**BELL SYSTEM PRACTICES**

**Pacific Tel.**<br>**E.S.P. Refeased on B.S.P.M.** #

**Issue A, July, 1974**

**SECTION 212-800-900PT**

List  $57420$  Date

# **ETS ROUTING AND**

# **TRUNKING ADMINISTRATION**

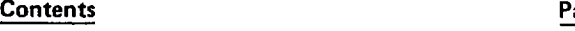

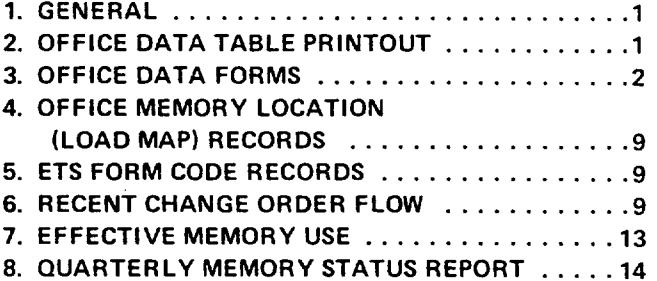

### **1. GENERAL**

**1.01** This section describes the ETS memory records of routing and trunk group information which must be kept by ETS maintenance personnel. It also describes the order and record flow between the routing engineer, the ETS order writer, and ETS maintenance personnel, to effect and keep track of recent changes.

**1.02** This section does not describe memory tables or recent change message format or content. The assumption is made that the reader is familiar with these subjects.

# **2. OFFICE DATA TABLE PRINTOUT**

**2.01** Western Electric ships a copy of the Office Data Table Printout (hereafter called "printout" or "data printout") to the ETS maintenance personnel after the memory tape has been compiled. The printout consists of listings, by table name and location in memory, of all the data tables, as well as a listing of the contents of each data table in memory.

**2.02** Many data **tables** remain constant or nearly constant, or change only with a Western Electric job which increases quantities of sender link frames, common control equipment, or electronic equipment. The Office Data Printout for these tables should be filed in a binder and kept as a permanent record of these tables until a job requires table changes, or a recompile is done which will generate new records. Minor changes in these tables may be made directly on the printout pages.

**2.03** The following tables contain routing, trunk group, and trunk group register data and will be changed frequently by recent change messages:

- $-$ ITKTAB
- $-$ TGP
- ACPRY, NACPRY, TASIPR, TAS2PR, TAS3PR
- GRID TABLES
- RPTAB
- $-$  COCOTB
- SCRTAB
- $-$  CGP
- RPTAB
- $-$  OTKTAB
- $-$  TXTAB
- PPDATA
- $(-\text{GRIDS})^*$
- $(-ITGI)*$
- $(-$  OGT RI's)\*

\*not memory tables —record tables only.

The following load map record tables will also have changes as tables are added or moved in memory:

- 
- Data Tables Listed by Store Frame Location

 $External$  Symbols Referenced in T

The information in the table listed in  $2.03$ should be transcribed in pencil onto the forms described in this practice. Once completed, these forms will become the office record, and the Office Data Table Printout for the tables should<br>then be discarded.

Accuracy and legibility are of utmost importance in the transcription process. The forms will constitute permanent office records and will be used as a source of information to identify memory problems, as well as a record of memory status.

The information in the tables listed in  $2.04$ must be updated by interleafing new information as described in part 4 of this practice.

Transcribe the printout information onto these forms as soon as it is received in the central office maintenance center, before any recent changes are initiated. Following is a description of each form and an explanation of where the required entries are found in the data printout tables.

**3.02** Incoming Trunk and Sender Link 3.02 Incoming Trunk and Sender Link<br>Information

(a) Sender Link Frame Numbering (Exhibit 1): You will need one of these forms for your office: reproduce Exhibit 1 for local use. Each sender link frame in a 4A office has a unique type and number designation. For example, an office may have sender link frame numbers  $MF-00$  to  $-112$  and DP-00 to  $-04$ . The ETS, however, has a different numbering system. Each sender link frame is designated by the sender pot and is assigned a number from 00 to

15 within the pot. Consult office drawings to correlate ETS and office sender link frame numbering.

- $(1)$  The vertical numbers on the form refer to ETS sender link frame numbers. Enter the appropriate office sender link frame number in the square which marks the intersection of the corresponding pot and ETS frame number
- (2) File the form in a binder in front of the<br>TGP tables.

(b) TGP (Exhibit 2): The TGP tables are listed in the data printout (see Exhibit 3). These tables give the incoming trunk group identification number (ITGI) for each trunk assigned to an incoming sender link frame termination. The ITGI identifies a trunk group only, not a specifi trunk within the group. Asso

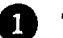

**COD** TGP: Enter the TGP table number.

SLN: Enter the electromechanical sender link frame number. Use vour Sender Link Frame Numbering form (Exhibit 1) to establish the frame number associated with the ETS controller group and frame number shown on the data printout of the TGP tables  $(Exhibit 3)$ .

GRP\_\_\_\_SLF\_\_\_\_: Enter the ETS controller group and sender link frame number within the group.

**Q** TRK: The numbers reflect the hor  $\overline{I}$  Transfer reflect the hor-flexibility reflect the hor-flexible hor-flexible hor-flexible hor-flexible hor-flexible hor-flexible hor-flexible hor-flexible hor-flexible hor-flexible hor-flexible hor-flexible hor-fle zontal and vertical position of the trunk<br>on the sender link frame.

**9** ITGI: Enter the four digit trunk group identification number which appears next to the corresponding trunk position on the table printout.

NOTE: When you have completed all TGP tables, file them in a binder by ETS controller group and frame number. At the front of the TGP tables, file a TGP table description from the data table printout.<br>(See Exhibits 4A and B).

 $(c)$  ITKTAB  $(Exhibit 5)$ : The ITKTAB is listed in the data printout (See Exhibit 6). It gives the characteristics of each incoming trunk group by ITGI number. Beginning with ITGI 0000, copy the ITKTAB table onto P-3101. File the forms in ITGI order. At the front of the ITKTAB, file the printout description of the ITKTAB (See Exhibits 7A and 7B). Note that the description includes maximum table length.

(d) Incoming Trunk Common Language Record (Exhibit 8): This table corresponds to the WETRK 1 (Exhibit 9) printout table and associates common language and suffix as shown on form ETS 8075-01 with the computer assigned ITGI. It may be helpful to make two lists, one alphabetical and one by ID number. If only one list is made, it should record trunk groups alphabetically and leave extra lines at frequent intervals to allow for trunk group additions in more or less alphabetical order. When the record is complete, two legible copies of the alphabetical record should be made and transmitted to the ETS trunk order writer, who will forward one copy to the machine (dial) administrator. Do not enter any information in the "C" register column. The dial administrator will enter the network management register assignments in this column. File the record behind the descriptive page of the WETRK 1 data printout  $(Exhibit 10).$ 

 $3.03$ Code and Code Routing Information

(a) Primary Instruction Tables (ACPRY,  $NACPRY$ , TAS1PR, TAS2PR, TAS3PR see Exhibit  $11$ ): These tables list the thousand 3-digit codes in each domain and the type of route translation associated with the codes (see Exhibit 12 for an example of the printout). Associate the callouts below with those on Exhibit 11.

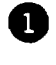

Enter the name of the domain.

**Q** List the thousand codes in numeric.

order.<br> **C** Enter an "X" in the appropriate column if the code is 3-digit (3D), 6-digit using grid area table  $(6D)$ , 3-digit requiring screening  $(SC)$ , or 3-digit incoming test code  $(TL)$ . Leave blank if the code is vacant. If the call is INWATS, (INW), enter OIG, TIG or TRG, as

appropriate.<br> **O** For 3-digit codes and INWATS codes,

enter "Y" if an authorized CAMA route. "N" if not authorized. Leave blank for other codes.

**B** For 3-digit codes and 3-digit test codes enter " $\check{N}$ " for no skip, "3" for skip three, "6" for skip six, or " $C$ " for code con-

**9** For 3-digit codes, 3-digit test codes, and vacant codes, enter the 4-digit route pattern index. For other codes, leave blank.

@ For codes requiring screening, enter the screening table number. Look up the screening table number in the "Data Tables Listed by Tident" printout (See Exhibit  $\overline{14}$ ). Enter the octal table location ("origin of table") on the P-3105.<br> **S** For 6-digit codes only, enter number of

digits  $(4, 5 \text{ or } 6)$  required to translate. For other codes, leave blank.

**c)** For 6-digit codes and originating and terminating INWATS codes, enter the grid area table index number which locates the 6-digit translations in the grids. For other codes, leave blank.

 $\bullet$  is matrix the code is matrix the type is matrix the type  $\bullet$ If the code is marked TL, enter the type of test line. Enter "A" for AITT-A, "B" for AITT-B, and "T" for T-set. If the code is not marked TL, but the ABC digits of the code are associated with a type 3 (codeblock) preplanned network control, enter the control key number associated with the code. (See 3.05 for a description of the PPDATA printout, Exhibits 42 and 43). If you later receive a recent charge order modifying the routing of the code or disconnecting the code and you receive no accompanying network control change order, you should notify the ETS order writer that this code is associated with a preplanned control. It will be the responsibility of the order writer to check if a network control table change is necessary.

NOTE 1: If the routing for a code is the same as for a previous code on the data printout, enter "SAME -" and the previously listed 3-digit code across the line.

NOTE 2: File the descriptive pages (first page and last pages) of one of the \_\_\_\_PRY

printouts in front of the P-3105's. See Exhibits 13A, B. C. and D.

(b) GRID A/GRID A2 (Exhibit 15): This table combines grid and CGP address information contained in the GRID A (Exhibit 16),  $GRID A2$  (Exhibit 17) and  $GRIDMAP$  (Exhibit 18) tables of the office data printout. Associate

**Q** From the GRID A2 table, enter the GA2 words in numerical order. Enter also the associated CGP table number and 3-digit

code.<br>**2** Enter the domain, grid table numbe (GRID, not GD column on GRIDMAP), grid width (WID) and right-most bit (RMB)

for each code, from the GRIDMAP table.<br>**3** Enter the octal grid table and CGF address (origin of table) by looking up the grid table number and CGP table number in the Data Tables Listed by Tident printout (Exhibit 19A and 19B).

 $(c)$  GRIDMAP (Exhibit 20A): You will need two to four of these forms for your office. depending on the number of grid tables in use. Obtain these by reproducing Exhibit 20A. Information for this form is on the Grid Map Symbolic Table printout (see Exhibit 18). Exhibit 20B shows a sample completed form. Associate

 $\mathcal{C}(\mathcal{C})$  Gridmap (Exhibit 20A):  $\mathcal{C}(\mathcal{C})$  and  $\mathcal{C}(\mathcal{C})$ 

e callouts below with those on Exhibit 20B.<br>1998 List all grid tables in numerical order. Grid tables are marked GRID, not GD,

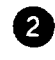

in the printout.<br> $\bullet$  Look up the grid table number in the Data Tables listed by TIDENT and enter

the grid table address.<br>
So Enter the following information for the solid the solid table  $\bullet$ grids within each grid table, beginning at the right of the page with the right-most bit 00 and working to the left:

- grid number
- domain of code using the grid • domain of code using the grid
- $\bullet$  right most bit
- $\bullet$  width

**4** ABC code.<br> **2** Spare bits are shown by entering all information except the grid number, the domain, and an ABC code.

(d) GRID Tables (Exhibit 21): The GRID tables describe routing for the thousand 6-digit codes per ABC code. There are two GRID table forms: P-3107 numbered 00-49, and P-3107A, numbered 50-59. Associate the call-

**0** List across the page, in numerical order the 3-digit codes which require 6-digit translation. Leave some blank columns to allow for future addition of codes in approximately numerical order. GRID, GRID A2, OR GRIDMAP can all be used to obtain this information (See Exhibits 16, 17, and 18).

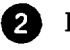

**2** Below each code, enter the grid

number in which the code is located.<br>
On the GRIDMAP, find the "GD" (grid number associated with each ABC code. This grid number is the index to the GRID printouts (Exhibit 22) which list the CGI's (code group indices) for each 6-digit code. Enter the corresponding CGI for each 6-digit code listed on the P 3107.

 $(e)$  $CGP$  (Exhibit 23): Few CGP tables are larger than 64 words. Use the prenumbered form P 3108 unless table length exceeds 64 words. Use the unnumbered P 3108A if the table length does exceed 64 words. Copy each CGP table from the CGP printout (See Exhibit 24), and file the P 3108's in CGP table order. File one copy of the CGP table description (See Exhibit 24) in front of the P 3108's.

SCREENING (Exhibit 25): Information to  $(1)$ fill out the P-3110 comes from the SCR table printouts (Exhibit 26A). Associate the call-

**0** Enter the screening table number  $code(s)$  using the screening table, and the domain in which these codes appear (see PRY tables).<br>2 Enter the ACR, VSK, and RPI inform:

tion as shown on printout.

@ Enter "X" in VAC column if screening class is routed to Vacant Code Announcement.

0 Look up screening table numbers in Data Tables Listed by Tident printout, and enter the octal table location (see Exhibit 14).

NOTE: File one copy of the screening table printout description in front of the P-311O'S (see Exhibit 26A amd 26B).

(g) RPTAB (Exhibits 27A and 27B): Information for this form comes from the RPTAB printout (Exhibits 28 and 31). Exhibit 27B shows an example of a route multiple listing. Associate the callouts below with those on Exhibit 27A.

RPI: Enter in numerical order.

0

 $\blacktriangleleft$ RM: Enter the route multiple register number if the RPI is the index to a route multiple (See Exhibit 31). Route multiples may have up to 21 next routes. Allow 21 lines on the P-3111 for each route multiple, even if all 21 next routes are not in use. If next routes are added in the future, you wilI have the space to show them on the form.

e 31 RTI: This refers to the route instruction if all trunks associated with the RPI are busy and no alternate route (RPI) exists. Enter "No" if an alternate route does exist. Otherwise, enter OF, MB, or RO, as applicable. For route multiple entries, use this column to enter the route multiple index (RMI), 00-20 (see Exhibit 27B).

o1TPC: Enter "Y" or "N." This column will be blank for route multiple entries.

**E.** NRPI: If RTI has a "No" entry, the next RPI must be listed here. For route multiple entries, list all NRPI's in order.

NOTE: Items 6-11 will always be blank for route multiple entries.

o ● AR: Applicable only if the RPI is associated with code conversion. Enter "Y" or "N" as appropriate if item 7 shows "Y." In all other cases, leave blank.

CCF: Enter "Y" or "N."

@

o: OTSP: Enter the appropriate letter to indicate the outgoing traffic separation class.

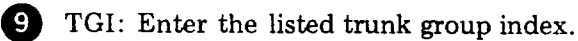

@ CCDIG: Applicable only if code conver- sion is used. Enter the 'number of received digits required for code conversion.

@ CCI: Applicable only if code conversion is used. This number is the index into the COCOTB table.

NOTE: File the RPTAB printout descriptive pages (Exhibits 29A, B, and C) in front of the P-3111 forms.

(h) Route Multiple – RPTAB (Exhibit 30): This table uses information from the RPTAB printout (Exhibit 31) and the Table of Outgoing Trunk Group  $-$  Route Indices printout (Exhibits 32A and B). Use of this table is optionaL It allows you to see at a glance which trunk groups use route multiples. Associate the callouts below with those on Exhibit 30.

@ Enter, in numerical order, the RPI's which are indices to route multiples.

**Q** Enter the next route pattern indices (NRPI's) for each route multiple RPI.

e Look up the first NRPI of each RPI in the Table of Outgoing Trunk Group — Route Indices printout (see Exhibit 32B) to determine which trunk group is associated with each route multiple.

NOTE: Route Multiple RPI's are not listed in the Table of Outgoing Trunk Group  $-$ R oute Indices, only their associated NRPI's. Enter the trunk group common language name, excluding the suffix, on Form P 3112.

(i) COCOTB (Exhibit 33): Information for this form can be found on the COCOTB printout (Exhibit 34). Associate the callouts below with those on Exhibit 33.

**0** CCI: The code conversion index references the first word in memory of a series of one or more lines of code conversion. Each line of code conversion requires two

#### **SECTION 212-800-900PT**

words in memory, so one conwords in memory, so one complete code con version index series will use twice as many words as it contains code conversions. If any change has been made to the code conversion tables after the original compile or recompile,<br>there may be blank words at intervals in the there may be biank words at intervals in the  $P_1$  $\frac{1}{2}$  and  $\frac{1}{2}$  be sure to leave a space on the P 310. for every two words of blank memory so that new information may be entered as it is placed in memory.

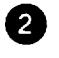

placed in memory.<br>
ABC, DEF: Enter digits to be code con-

**6)** LAST: Enter "Y" if this is the last line of code conversion for this code conversion index. Otherwise, leave blank.

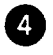

**4** VSK, CCD: Enter appropriate skip and

**RPI.** Enter the route pattern index used  $\mu$ r, Enter the route pattern moex used by this CCI. You may find the RPI by scanning the RPTAB tables (Exhibit 27) for this CCI, or you may go back to the  $\text{PRY}$ tables and look up-the code associated with<br>the CCI and find its corresponding RPI.

 $\frac{1}{2}$ Fig. the the descriptive pages of the  $\frac{1}{2}$ COCOTB printout (Exhibits 35A and 35B) in front of the P-3109 COCOTB records.

**3.04** Outgoing Trunk Group Information

**(a)** OTKTAB (Exhibit 36): Information for this form can be found on the OTKTAB this form can be found on the OTKTAB printout (Exhibit 37A). This table describes the characteristics and physical location of each outgoing trunk group. Each trunk group requires a minimum of four and a maximum of seven words of memory (three words of general information plus one word per subgroup). The P 3113 is laid out to accommodate six 4-subgroup trunk groups per page. Associate the call-<br>outs below with those on Exhibit 36.

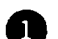

**1** TGI: The TGI of the trunk group refer first. The first of the trunk group references the first word in memory associated with the trunk group. Enter all outgoing trunk groups in numerical TGI order. Leave space on the form to insert (a) new trunk group(s) if there is a blank space in memory (i.e., one or more trunk groups were moved in memory or disconnected since the compile or recompile).

@ Trunk Group Name: Find the TG number in the Table of Outgoing Trunk Group  $-$  Route indices (Exhibit 37B), and enter the associated common language name<br>and suffix in this space.

@ GB, PSC, SLN, POS, SGRP, RANK: GB, PSC, SLN, POS, SGRP, RANK: Copy the appropriate entries from the first memory word of the trunk group general information on the printout. This line contains group busy relay information.

<sup>din</sup><br>4  $\mathcal{L}(\mathcal{A})$  and  $\mathcal{L}(\mathcal{A})$  and  $\mathcal{L}(\mathcal{A})$  and  $\mathcal{L}(\mathcal{A})$  the copy theorem TRM, LCT, CDLC, CLASS: Copy the appropriate entries of the second word of information from the printout. This line contains trunk group type and characteristics<br>information.

Note that for:

 $LCT - "YES"$  (Make the test) = 0

 $C_{\text{DTC}} =$ 

9 PART, TRI: Copy the appropria entries of the third word of information. from the printout. This line contains information for scoring traffic registers.

Note that P2 on the printout is equivalent to the word segment labeled "PART" on the P 3113.

 $\mathcal{L} = \frac{1}{2} \sum_{i=1}^{n} \frac{1}{2} \sum_{j=1}^{n} \frac{1}{2} \sum_{j=1}^{n} \frac{1}{2} \sum_{j=1}^{n} \frac{1}{2} \sum_{j=1}^{n} \frac{1}{2} \sum_{j=1}^{n} \frac{1}{2} \sum_{j=1}^{n} \frac{1}{2} \sum_{j=1}^{n} \frac{1}{2} \sum_{j=1}^{n} \frac{1}{2} \sum_{j=1}^{n} \frac{1}{2} \sum_{j=1}^{n} \frac{1}{2} \sum_{j=1}^{n} \frac{1}{2} \sum$  $\sim$ NO $\%$  is equal to zero and means that this is a one-part trunk group or the last part of a<br>two-part trunk group.

 $\mathcal{L} = \mathcal{L} \mathcal{L} \mathcal$  $\sim$  "YES" is equal to one and indicates the

This information will make a

way traffic registers are scored.<br> **6** TRN, TBC, TB, GS, GE: Copy the appropriate entries of the fourth through the seventh word. If there are less than four<br>sub-groups:

 $\bullet$  Cross out with pencil those sub-groups for which no memory space has been allotted (a compile or recompile will not<br>leave space for blank sub-groups).

Å

memory space is available (memory space will be available only if a trunk group in the OTKTAB has been moved or disconnected since the compile or recompile.)

NOTE: Notice that item 6 on the descriptive pages (Exhibit 38B) lists the spare words. On the last page of the P 3113's, enter the current spare words available at the end of the OTKTAB, as shown on Exhibit 36. File the descriptive pages of the OTKTAB printout (Exhibits 38A and 38B) in front of forms P 3113.

(b) TXTAB (Exhibit 39): Information for this form can be found on the TXTAB printout (Exhibit 40A). This table relates a traffic register index (TRI), which is shown on the OTKTAB, to the assigned peg count-overflow traffic register number. Associate the callouts below with those on Exhibit 39.

 $\mathcal{L}(\mathcal{L}) = \mathcal{L}(\mathcal{L})$  this is the this set of the this set of this set of this set of this set of this set of this set

**10 OK TRICH CONSISTENT**<br>**1** TRI: The TXTAB printout lists even TRI's only. List even and odd TRI's in

numerical order on the P 3104.<br>2 PCOV: Enter the peg count — overflow register number associated with the TRI. Even-numbered TRI's are associated with the register number marked "PCOV-EVEN." Registers associated with odd-numbered TRI's are shown next to the immediately preceding even TRI and marked "PCOV-ODD."

**0** TGI: Look up each TRI on the Table of Outgoing Trunk Groups  $-$  Route Indices, and enter the corresponding TGI.

NOTE: File the TXTAB printout descriptive page (Exhibit 40B) immediately preceding the P 3104's.

 $\mathcal{N}(\mathcal{A})$  and  $\mathcal{N}(\mathcal{A})$  prints using the TXTAB prints using the TXTAB print

(c) Outgoing Trunk Common Language Record (Exhibit 41A): Information for this form may be found on the Table of Outgoing Trunk Groups  $-$  Route Indices printout (Exhibit 41B) and the Network Control Pre-Programmed Data printout (Exhibit 42). This form will provide a reference of all the major indices and registers assigned to each outgoing trunk group. Associate the callouts below with those on Exhibit 41A.

**R** Enter the Trunk Group Name, TGI  $RPI(s)$ ,  $RI(s)$ ,  $TRI$  and  $PCOV$  from the Table of Outgoing Trunk Groups  $-$  Route Indices printout, listing the trunk groups in alphabetical order and leaving space between trunk groups to allow for additional route patterns per trunk group and additional trunk

groups in approximately dipendential exact.<br> **2** No entry is required in the "C REG" column. This column is for the use of the network manager.<br>**8** Proceed to the Network Control Pre-

Programmed Data printout (Exhibit 42). The printout lists the network control console key numbers, the type of control assigned to each key, the TGI of the trunk group associated with the key control, and, for reroute. controls, the RPI associated with the reroute. In the "NM PP CONTROLS" column of the P 3103, list the key number(s), if any, associated with the trunk groups whose TGI's and RPI's appear on the PPDATA printout.

NOTE: When the record is complete, make three legible copies and transmit them to the ETS trunk order writer. The order writer will retain one copy, send one copy to the route engineer and one copy to the network manager. File the P 3103s in a binder.

3.05 Network Management Information. The network control console located in the network management center of the 4A machine is equipped with key positions 000 to 099. These keys can be associated in memory with overrides to the normal routing programs. Keys 000 to 089 can each be associated with one specific routing change. Keys 090 to 099 can be associated with up to ten routing changes. (See Section  $212-810-101$ , page 7, item F.)

(a) Form P 3115, Network Control Preprogrammed Data, (Exhibit 43) will be used to record the network control routing changes associated in memory with the network console key positions. Information to enter on this form will be found on the PPDATA printout (Exhibit 42). Associate the callouts below with those on Exhibit 43.

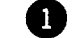

**0** Key: Enter the key numbers, from <sup>000</sup>

to 099. For keys 090 to 099, enter each key number ten times since each key may have up to ten lines (twenty words) of memory associated with it.

@ TYPE: Enter the number "0," "1," "2," or "3" to indicate the type of routing change associated with the key (skip, reroute,

**1** PCT: Enter "0," "1," "2," or "3" to show what percent  $(25-50-75-100)$  of the calls to which the control could be applied should actually be subjected to the routing change.

 $\sim$  AD: Not applicable for type 3 con-2 con-2 con-2 con-3 con-3 con-3 con-3 con-3 con-3 con-3 con-3 con-3 con-3 con-3 con-3 con-3 con-3 con-3 con-3 con-3 con-3 con-3 con-3 con-3 con-3 con-3 con-3 con-3 con-3 con-3 con-3  $\bullet$  A/AD: Not applicable for type 3 controls. Enter "0" or "1." A "0" indicates that only traffic using the trunk group whose TGI is shown on an alternate route basis is to be affected; a "1" indicates that all traffic (first routed and alternate routed) using the trunk group whose TGI is shown will be affected by the reroute.

**9** TGI: Not applicable for type 3 controls Enter the TGI of the trunk group associated with the control. It is very important that the TGI be correct. If, for any reason, the TGI of one of the trunk groups associated with a network control is changed, the preprogrammed network control TGI must also be corrected in memory (and in the office records). Failure to update the network control memory will result in controls being applied to wrong trunk groups in network crisis situations. Such mistakes can lead to

heavy service penalties.<br> **Co** RPI: Applicable for type 1 control only. This is the RPI to which traffic overflowing from the trunk group whose TGI is listed will route if the control is activated. For type 1 controls, the control key number should be entered on the Outgoing Common Language Record in the "NM PP CONTROLS" for the trunk group whose TGI is shown and also for the trunk group whose RPI is shown. If a recent change is made which changes the RPI number, the Outgoing Common Language Record will indicate that you must also make a correction in memory to the preplanned network control table. Failure to do so will result in incorrect routing when the control is activated.

 $\sim$  T/F: Applicable only to type 2 controls. The controls of type 2 controls.  $T/F$ : Applicable only to type 2 controls. Enter "0" or "1." "0" means that traffic overflowing from the trunk group whose TGI is listed will be blocked. "1" means traffic routing to the trunk group whose TGI is shown will be blocked. Leave blank for control types 0, 1, and 3.<br> **3** HTR: Applicable only to type 2

controls. Enter "0" or "1." "0" means the control will be applied to all codes which fall into the parameters set by items  $3, 4, 5$ , and 7 above. "1" means the control will be applied only to codes meeting the parameters set by items 3, 4, 5, and 7 above and listed in memory in the NACHTR and ACHTR (hard to reach) tables. Leave blank for control types  $1, 1,$  and  $3.$ 

**0** ANN: Applicable only to control types 2 and 3. Shows to which announcement the codes blocked by the control will route. Entries are  $0 = No$  Circuit Announcement.  $1 =$ Emergency Announcement 1, or  $2 =$ Emergency Announcement 2. Leave blank for control types 0 and 1.

NOTE: The remaining columns apply to control type 3 (code block) only and will be blank for control types 0, 1, and 2.

**applied** 3D/6D: "0" means code block will be applied to calls with the listed ABC digits. "1" means code block will be applied to calls with the listed ABC DEF digits.

REM: If associated with keys 000-09 entry should always be "0." If associated with keys 95 to 99, a "1" may be shown. The "1" indicates that the control can be activated by a signal sent from a higher ranking office (assuming a signal circuit from the higher ranking office has been wired to the key).

DOM: List the domain in which the 3D or 6D code associated with the control is located. Valid entries are:

 $0 = TAS3$  $2 = TAS2$ 

 $3 = TAS 1$ 

 $4 = NAC$ 

●

 $5 = AC$ 

@ ABC-DEF: Lists ABC or ABC DEF digits which determine code block. Post the network control key number associated with the code on the appropriate form P 3105 (Primary Instruction Table) as described in 3.03 (a) (10) of this section.

(b) File Form P 3115 in a binder with the other office record forms. In front of the P 3115 set, file the descriptive pages of the PPDATA printout (see Exhibits 44A and B).

#### **3.06 Message Format**

To facilitate interrogation of the ETS m emery and formulation of recent change messages, make up a page of sample message formats for messages associated with each data table, and file them with the data table records. (See sample pages, Exhibits 45 and 50.)

## **4. OFFICE MEMORY LOCATION (LOAD MAP) RECORDS**

**4.01** The load map tables should be filed in front of all other records of ETS memory. The tables are listed in 2.04 (See Exhibits 46A-D for samples. ) Every time data is added to, removed from, or shifted in memory, these tables must be updated to reflect current memory space and table location status.

**4.02** The updates may most easily be made by crossing out information no longer valid and entering corrected information in pencil on the facing page, as shown in Exhibits 47A and 47B.

**4.03** It is very important that these tables accurately reflect the current status of memory since the ETS is not presently programmed to print out spare memory areas upon request.

#### **5. ETS FORM CODE RECORDS**

**5.01** The ETS-8075 forms, generally known as "form codes," are the "English language" or "Telephonese" records of ETS routing and trunking information. These records are filled out **by** the routing engineer, the trunk order writer, and the network manager at the beginning of the ETS installation job.

**5.02** Information from these records is keypunched and processed by Westem Electric to produce the office memory tape which is loaded into the ETS.

**5.03** A complete set of copies of all ETS-8075 forms should be kept in each office.

**5,04** Recent changes will be issued by the routing engineer and trunk order writer on these forms. You will translate them into code language and enter them into the machine. ETS-8075 forms from completed orders should be filed with your form code record set, and outdated form codes should be eliminated so your set is always current.

#### **6. RECENT CHANGE ORDER FLOW**

**6.01** All routing and trunking memory change requests will be sent to you from the trunk order bureau. Each request will consist of two copies of a transmittal sheet, Form ETS 8075-T (see Exhibit 48A), and one or more forms of the E-8075 series (popularly known as form codes), which are the English language ETS trunking and routing memory records. There are three basic recent change order types.

(a) Routing: Add or disconnect codes, or change the treatment or routing of existing codes. Routing information is contained on forms E-8075-02, 03 and 05. Routing orders are initiated by routing engineers.

(b) Trunking: Add, disconnect or rearrange trunks, trunk groups or traffic registers. Trunking information is found on forms E-8075-01, 04, 06, and 07. Trunking orders are initiated by Trunk Assignment Bureaus.

(c) Network Control: Associate or disassociate network management console keys with traffic control features for specific codes and trunk groups. Network Control Information is found on form codes E-8075-12 to -17. Network control orders are initiated by Network Managers.

**6.02** The ETS 8075-T recent change order trans-

#### **SECTION 212-800-900PT**

mittal will show the following information trunk block change, be sure the electro-<br>(see Exhibit 48A): mechanical order to make the change is com-

- 
- (b) Order Type: Indicates whether this is a 'Change'' to existing data, a "Disconnect" or an "Addition." The order may list only one type or may be a combination of two types or all three types. Our example shows an order including a disconnect (one trunk from a sender link location), an add (one trunk on a new sender link location), and a change (trunk block connector).

Type Form Codes Attached: Shows the  $(c)$ actual form code numbers attached and, in brackets, the number of sheets for each form code. In our example, we show two form code 01's and one form code 04 attached.

- $(1)$  When you receive the order, check the quantities indicated to be sure you have all the forms.
- $(2)$  If there is a discrepancy between the numbers indicated on the transmittal and the actual quantity and type of form codes attached to the transmittal, immediately describe the discrepancy in the Teletype Code Message space of the transmittal.
- (3) Notify your trunk assignment contact by  $\bullet$  Find the original order transmittal, and telephone of the discrepancy, and log enter the replacing order number on it as the conversation on the transmittal. described in (e) above.
- $(4)$  Log all further conversations up to and including the resolution of the discrepancy on the transmittal. (See Exhibit  $48A.$

(d) Due Date: Shows the date the recent change must be activated in the machine. The due date for all code routing recent changes. is established by the routing engineer. If this date does not agree with a cutover or recent change date relayed to you by the network manager or the trunk order supervisor, contact the routing engineer and the other involved supervisors to verify the due date. The routing engineer will reaffirm the due date or issue a revised official due date. If this order requires coordination with other orders, be sure all related orders are completed in the proper sequence. For example, if the order involves a

mechanical order to make the change is com-(a) The office name in common language. Order. In common language. Order. In common language. Order. In common language. In common language. In common language. In common language. In common language. In common language. I order.

- $(1)$  The importance of coordinating recent changes with electro-mechanical changes can not be overemphasized. Trunk block changes and trunk connect and disconnect orders must be worked jointly to avoid service penalties.
- (2) Good planning is vital to smooth opera-(2) Good planning is vital to smooth operation on major cutovers.

(e) Replaced by Order Number: This space will always be blank. If you receive a replacement for an order in your possession, enter the replacing order number on the original order transmittal. This will be an indication for your records and for the trunk bureau and the routing engineer that the original order has been super-<br>seded and should not be worked.

(f) Order Number: Shows the number (three or more digits) of this particular order. The trunk order writer or routing engineer may also indicate the following on an order transmittal:

- $(1)$  That this order is replacing (correcting) another order.
	-
	- **•** If you have already entered pending information from the original order on the office data forms  $P$  3100 to  $P$  3113 and P 3115 and other office records. correct these forms and records immediately. If you have already cut tapes for the original order, destroy the incorrect tapes. Associate correct tapes with the replacing order.
	- $\bullet$  Return one copy of the replaced order transmittal to the trunk order bureau, with the notation "Order Replaced  $-$ Not Worked" in the space marked "Tele-<br>type Code Message."
	- Work the replacing order as a normal recent change.
- $(0, 0)$  That an order already is canceled in  $(1, 1)$  $\frac{1}{2}$ inavan Oru
	- . Find the transmittal of the canceled r mu die dansmidde of die canceled order and enter canceled
	- Remove pending order information from all affected of the form of 20100 to an arrected office data forms I  $\frac{3100 \text{ m}}{100 \text{ s}}$ records and records and outlet only status is that only current memory status is shown. It you have alleady of tape.<br>..
	- Return one copy of the canceled order transmittal to the trunk order bureau, with the notation "Order Canceled – Not Worked" in the space marked "Teletype Worked in the space marked Teleconfirmation that  $\frac{1}{2}$  received the canconfirmation that you received the cancel notice.
- $(3)$  That the due date of an already is used on a substitute of an already is used of an already is used of an already is used of an already is used of an already is used of an already is used of an already is used of an rinav the title take of all allead
	- $\bullet$  Attach the date change transmittal to date change transmittal to date change transmittal to date the date of  $\bullet$ Attach the date
	- $\sim$  Change the date on your log of sched $u$  change the date  $c$
	- Return one copy of the date change transmittal to the trunk order bureau maisimidar to the trunk order bureau noted and corrected on order \_\_\_\_\_\_,"<br>using the original order number.

(4) That the entire order is a record change riat the entire order is a record change only, such orders can be issued for trunk group common language changes or cases where existing records do not agree with the ETS memory, but the memory contains correct information.

- $\bullet$  Correct all records according to the incorrect an records according to the mto  $\mu$   $\alpha$  is the cluer and sign off of both complete the transmittal
- $\overline{R}$ .  $\overline{R}$  in the completed change completed in the completed change completed in the completed change completed in the complete complete complete complete complete complete complete complete complete complete com teletype record change completed in the telety pewhere code message space of the transmittal, and return one copy of

 $(0, R, \mathbf{r})$  and  $(0, 0, \mathbf{r})$  in the  $\mathbf{r}$ the praces Order No.: This space will contain the number of the order this transmittal is replacing or modifying when such information is<br>appropriate.

- (h) Coordinate with Order Nos.: The trunk Coordinate with Order Nos.: The trun order bureau will list all hardware trunk orders and all other recent change orders which are related to this order and must be worked with it or prior to it. It is your responsibility to make sure before the due date that you have the paper for all the related recent change orders.
- $\sum_{i=1}^{n}$  description of  $\sum_{i=1}^{n}$  description of  $\sum_{i=1}^{n}$ Description of Change: The routing engi neer or trunk bureau will describe in simple language the changes requested by this order.
- $\alpha$  Telestype Code Message: Some recent  $\alpha$ reletype code wiessage: some recent change personnel use this space to write out the recent change teletype messages. Most locations, however, have devised time-saving preprinted message format sheets (see sample, Exhibit 50) for recent change messages. It is recommended that this space be used for notes regarding the working of the recent change order. If, because of lack of time, you received a verbal correction to the order from the routing engineer or the trunk order writer, describe the correction in this space.
- $(x)$  ETS Basic Records: Enter your initials and  $(x)$ the date of the cords: Enter your initials and the date on the "Compiler list updated" line at the time you update the P 3100-3113's associated with the order.
- $\mathbf{r} = \mathbf{r} \cdot \mathbf{r}$  recent  $\mathbf{r} = \mathbf{r} \cdot \mathbf{r}$ necent change order: Enter your initia and the date as you complete the teletype coding, tape cutting, and loading and testing. Enter your initials and the date when the recent change is activated.

**6.03** Process recent change orders as follows:

- (a) Make a log of orders as soon as they are make a log of orders as soon as they are received. The log should show the order number, due date, date received, and type of order, and should have a space for activation date. (See Exhibit 49 for sample log.) This log is required in addition to the E-5214 Work Item Tally Sheet which is used only to record work<br>unit credits.
- (b) Check to make sure the order is complete check to make sure the order is complete

to verify these items; straightening out discrepancies early will result in a better comple-<br>tion record.

- verity
- (d) Clear any discrepancies with your contact Clear any discrepancies
- (e) Write the teletype code messages.
	- (1) Use for  $\mathbb{P}^1$  3100-P  $\mathbb{P}^1$  3100-P  $\mathbb{P}^1$  3100-P  $\mathbb{P}^1$ Use forms  $P_3100-P_3113$  and
	- (2) Enter pending new information on forms  $\mathcal{L}$ Enter pending new information on form. P 3100 to P 3113 and office load maps at the time you write teletype messages (see (f) below).
	- (3) If  $y \in \mathbb{R}$  is the any double assignment superconduction assignments assignments assignments assignments assignments assignments assignments assignments assignments assignments assignments assignments assignments a If you run into any double assignmen or discrepancies, request corrections from the trunk bureau. Document each conversation with the trunk bureau with a note in the "Teletype Code Message" space (see<br>Exhibit 48A).
- (f) Enter pending recent changes on forms Enter pending recent changes on forms P 3100 - P 3113 and office load maps as follows (see sample Exhibit 51).
	- (1) Disconnects Draw pencil line above  $p$  beconnects  $-\frac{p}{q}$  braw pencil line above entries to be disconnected. In margin of form next to item being disconnected, enter<br>disconnect order number.
	- (2) Add Enter new information. In margin  $A$ dd $-$  Enter new information. In margi of form, next to item being added, enter add order number.
	- (3) Change Enter new information above  $Change - Enter new information above$ old (use small writing). In margin of form next to item being changed, enter change order number.

 $\overline{a}$  and  $\overline{b}$  are  $\overline{a}$  through (f) above,  $\overline{b}$  above,  $\overline{b}$ After you complete (a) through  $(t)$  above file the order transmittal (both copies) and all attached form codes in a Pending Order File, which should be in order number sequence.

- Cut, load, and pretest the  $\frac{d}{dt}$
- (i) Activate the tape on the du
- $\mathbf{y}$  Enter the date activated activated activated activated activated activated activated activated activated activated activated activated activated activated activated activated activated activated activated activat Enter the date activated in the Rece
- File all form codes associated with th recent change in your form code records, and remove and destroy all replaced form codes.
- Update forms  $P_{3100}$   $P_{3113}$  and office load maps to show pending information as<br>active in memory.
	- (1) Erase disconnected information out of records.
	- (2) Erase pending order number from added<br>information.
	- (3) Erase old version and change order number, and enter new information for<br>change orders.

File your copy of the order transmittal numerical sequence in your completed<br>order file.

(n) Send one copy of the transmittal to the trunk order bureau. Be sure you have noted on the transmittal any corrections to the order you made on an oral basis (this should be a rare occurrence).

NOTE: If you have made verbal changes, attach a copy of the form code(s) which required correction and clearly show the change you made.

If the order involved a common language or ITGI change, add, or deletion on an incoming trunk group:

- (1) Make two copies of the changed page(s) of the  $P$  3102.
- (2) Indicate the changed line or lines with a red arrow in the right margin.

Send the two copies to the trunk orde writing bureau with the order completion transmittal.

The trunk bureau will send the second  $(5)$ copy to the dial administrator (network manager).

 $(4)$  If the order involved a TGI, RPI and RI If the order involved a TGI, RPI and R TRI and PCOV, or NM PP CONTROLS change on an outgoing trunk group:

- (1) Make the copies of the copies of the changed page(s)  $\frac{1}{2}$ wake uiree co
- $(2)$  Indicate the changed lines with a changed lines with a changed lines with a changed lines with a changed lines with a changed lines with a changed lines with a changed lines with  $\alpha$ rique avec the changed line of

 $\overline{3}$  Send the three copies to the trunk order copies to the trunk order to the trunk order to the trunk order trunk order to the trunk order to the trunk order to the trunk order to the trunk order to the trunk order  $\frac{1}{2}$  with the order copies to the trunk order complex complex complex complex complex complex complex complex complex complex complex complex complex complex complex complex complex complex complex complex complex co writing bureau with the order completion transmittal.

(4) The trunk bureau will keep one copy.

 $\mathbf{r}$  trunk bureau will send one copy to the trunk bureau will send one copy to  $\mathbf{r}$ the trunk bureau

 $(6)$  The trunk bureau will send one copy to the copy to  $\mathbf{r}$ the trunk bureau will send one copy the dial administrator (network manager).

 $\sum_{i=1}^{n}$ **AND ACCOMPTE.** The order completion transmitta and accompanying forms should be mailed to the trunk bureau immediately upon completion of the order. The dial administrator (network manager) must have upto-date records to apply network controls<br>and collect and interpret machine data.

**6.04 Your** ETS order writer should issue most pour relief order writer should issue most pending of the story of a mast one week in advance of the due date. If a major cutover is impending, the order writer should notify you of the cut as soon as the trunk bureau becomes aware<br>of it so you can schedule your work load.

**(a)** Network Management orders will generally retwork management orders will general require immediate or near immediate activation. Every effort should be made to complete these orders at the specified time.

 $\mathbf{r}$  Some orders will increase rush orders with  $\mathbf{r}$ Some orders will mevitably be fusil office that allow less than a week for completion. Every effort should be made to complete these orders on the required due date. If you receive short-interval orders frequently and without good cause, discuss the situation with your routing engineer and trunk order writer. Shortinterval orders should be the exception, not the<br>rule.

 ${\tt most}$  ETS machines have great quantities  ${\tt c}$ memory space, and the prospect of running out of useable memory is remote. Nevertheless, inefficient use of memory can lead to frequent timeconsuming table moves and to the day when a recompile becomes necessary because tables in memory are scattered throughout available space. Interviews with ETS recent change personnel and people involved with recompiles resulted in the following<br>recommendations:

**7.01** Most ETS machines have great quantities of

Always work disconnects or the disconnect section of change orders. The single major memory discrepancy problem encountered in recompiles (all offices will have a recompile sometime) is obsolete information in memory locations that should have been zeroed. To avoid possible routing errors and time-consuming corrections when a recompile is made, zero memory<br>on disconnects! ,.

(b) Always insist on, confirming paper from  $\mathcal{L}$  and confirming paper from  $\mathcal{L}$ Always insist on confirming paper from routing and trunk order groups when, because of lack of time, you must receive a correction by telephone or initiate a correction yourself. Do not consider the order complete until you receive the written correction. If you have not received a correction by the time you activate an order, ask for a "record only" correcting order on your completion transmittal. Oral changes and corrections are a major reason for record discrepancies which can lead to memory errors.

(c) If  $\alpha$  is the common language name in the common language name is the common language name in the common language name is the common language name in the common language name is the common language name in the common

change for an incommon language hamichange for an incoming trunk group, check your records to see if this is really a two-way group. If it is, notify the trunk order writer and ask for name-change paper on the outgoing group also (including routing form codes). Common language disagreements in the various records constitute the single major record discrepancy encountered in recompiles, and straightening the records out at that point is a time-consuming and frustrating chore.

sure the change has been issued on routing and It you receive a common language hame change for an outgoing trunk group, make

(d) If you receive a common language name

### **SECTION 212-800-900PT**

trunking form codes. Check to see if the group is  $\frac{1}{2}$  trunking form codes. Check to see it the group  $\frac{1}{2}$ really two-way. If it is, request paper to change the name of the incoming group also if no paper was issued with the outgoing order.

(1) Ask your trunk order coordinates not to Ask your trunk order coordinates not to assign a working trunk to trunk block bocation TC 00-0 GS00-GE01. Vacant group busy relay subgroups and spare OTKTAB locations show this assignment in memory. If calls are routed to a vacant location in memory in error, they will access these two trunks. We recommend these locations be left vacant so that calls accessing them will fail<br>and the memory error will become apparent.

 $\lambda$ ioo riioooo should be assigned to vacanties to vacanties to vacanties to vacanties to vacanties to vacanties to vacanties to vacanties to vacanties to vacanties to vacanties to vacanties to vacanties to vacanties to v arrivolo should be assigned to vacant code announcement to eliminate misrouting calls which reach zeroed memory locations on CGP tables or \_\_\_\_PRY tables in error. If the initial compile or recompile did not assign RPI 0000 to vacant code, we suggest you make sure the next recompile will do so. Ask your trunk order writer to give the vacant code trunk group a name that will put it first alphabetically. You could, of course, make the change via recent change procedure, but the number of RPI entries for vacant code make this procedure impracticable.

- $\overline{S}$  On each CGP table, CGI 0000 should be called be controlled be controlled be controlled be controlled be controlled be controlled be controlled be controlled be controlled be controlled be controlled be controlled On each CGP table, CGI 0000 should be for the Vacant Code trunk group if nonprincipal city routing is used. The compiler follows this procedure, and you should continue it as you add 6-digit areas.
- (4) If principal city routing is used, establish If principal city routing is used, established CGI 0000 as the principal city. The compiler follows this procedure, and you should<br>continue it.

 $\mathbf{r} = \mathbf{r}$  The compiler generates one  $\mathbf{r} = \mathbf{r}$ The complier generates one CCI for each RPI associated with code conversion, even if a second RPI requires exactly the same code conversion information. This situation occurs when a trunk group is so big that it has two or more relays associated with it (i.e., it has an "A" rank and "B" rank, or even a second numerical rank). For network engineering purposes, it is one trunk group, and, consequently, code conversion information for each rank will be the same. In some machines with large amounts of code conversion, a significant amount of space can be wasted with CCI duplication. We recom-<br>mend that you examine your records, and, if the

problem is extensive in your machine, that you problem is extensive in your machine, that you eliminate duplicate CCI tables and allow more than one RPI with identical code conversion<br>requirements to use the same CCI.

(g) When **YOU enter a** new assignment in when you enter a new assignment in memory, use the first available space. For example, if you are adding an entry to the RPTAB table, look for vacancies within the table created by disconnects first, and assign into a "hole" within the table rather than adding the new assignment at the end of the table. At all times keep the memory as free of "holes" as  $possible$  – but consistent with common sense. Don't, for example, enter a six word long CCI table into a six word space if you can be reasonably certain that new codes will be added to the table in the foreseeable future.

**7.02** Memory records and efficient memory use Memory records and efficient memory use are your responsibility. You understand better than the routing engineer and the trunk order writer what can and cannot be done to conserve memory space and how all the tables in memory tie together. The routing engineers and the trunk order writers have been given guidelines on memory use, but you are in the best position to point out poor practices to them. Open lines of communication will improve performance for<br>everyone.

Issue a memory status report according to the schedule below to inform the routing engineer and trunk order writing supervisor of current memory use status. The report must be approved by the second level ETS maintenance supervisor. Send one copy of the report to the immediate supervisor of the routing engineer. Send a second copy to the second level ETS order<br>writing supervisor. Keep the original of the report.

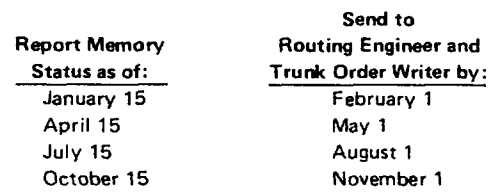

**8.02** The memory The memory status report will consist o Report (Exhibit 52A), the CGP Status Report (Exhibit 53), and the Grid Map (Exhibit 20A).

Report (Exhibit 52A), the CGP Status Report

8.03 Memory Table Status Report (See Exhibit 52B): This report summarizes memory space usage for the major routing and trunking tables. Reproduce Exhibit 52A for your use.

- (a) Office: Enter common language office designation.
- (b) Status as of: Enter day, month and year of memory status check.
- (c) Report by: Enter your name.
- (d) Telephone: Enter your telephone number.
- (e)  $\#$  SCR Tables: Enter the number of screening tables in memory.
- $(f)$  For each of the listed tables and for the total memory, make the following entries: (One word =  $20 \text{ bits}$ ).
	- Enter the maximum table length per<br>missible.by.design.limitations.
	- $\mathcal{L}(\mathcal{L})$  enter the maximum space reserved for  $\mathcal{L}(\mathcal{L})$  $(2)$  Enter the maximum space reserved for the table in your office memory.
	- $r(3)$  Enter the total number of words currently in use (refer to the appropriate form P 3100 to P 3113 for a word count).
	- $(4)$  Enter the number of words in the longest run of consecutive spare words within the table (generally, this will be at the end of the table in question).
	- $(5)$  Enter the total spare words in the table (office maximum minus words in use).
- $(g)$  The two vacant lines may be used to list other tables.
- (h) Notes: Enter any items you consider significant with regard to memory use.

EXAMPLE: "Inadequate planning of spare subgroup space in OTKTAB is forcing many trunk group moves within the OTKTAB. When you write order for a new trunk group, please indicate expected maximum size over next several years so that subgroup space can be reserved. It is not necessary to make trunk block assignments to spare subgroups. Just state the number required."

- First and second level managers will sign on  $(i)$ the top right of the form to indicate that they have reviewed the form and understand the current status of memory.
	- $(1)$  APPROVED: The first and second level ETS recent change maintenance supervisors will sign and enter the date. The report may then be duplicated and sent to the immediate supervisor of the routing engineer and the second level ETS trunk order writing supervisor.
	- $(2)$  RECEIVED: The second level trunk order supervisor and the immediate supervisor of the routing engineer will each receive a copy of the report. Each will sign the copy received to indicate understanding of the memory status. Each will then forward the report to the respective first line supervisor. The respective first line supervisors will sign the copy received to indicate understanding of the memory status and will keep the report in file at least until the next report is received.

8.04 CGP Status Report: This report will give the routing engineer a picture of the availability of new treatments per 6-digit code. The routing engineer knows which 6-digit areas have projected new trunk groups and a consequent need for additional treatments, and can therefore arrange in advance of a cut to increase grid widths of codes in danger of running out of treatments. Early planning in this sector will insure meeting cutover due dates. Reproduce Exhibit 53 for your use.

- $(a)$ Header entries will be the same as described. in  $8.03$  (a)-(d).
- (b) Enter CGP table number, domain in which code appears, and ABC digits of code.
- (c) Enter the total length of the CGP table (number of possible treatments).
- (d) Enter number of treatments in use.
- (e) Enter number of treatments still available.

#### **SECTION 212-800-900PT**

**8.05** GRID MAP: Attach a copy of your office Grid Map (Exhibits 20A-20B) to each copy of the memory status report you send out. The routing engineer should analyze the grid fill and inform you of any foreseen requirements for adding one or more grids because of needed grid width expansion or new 6-digit translation requirements.

**8.06** If analysis of the report (or any other event) points to the possibility of a

memory problem, the person recognizing the impending difficulty (recent change supervisor, routing engineer, or ETS trunk order supervisor) should call a meeting of all interested and involved parties to discuss the problems and formulate a plan of action.

**8.07** Accurate records, good planning, and good communication between all groups involved in memory position and administration will prevent crises and promote good memory use.

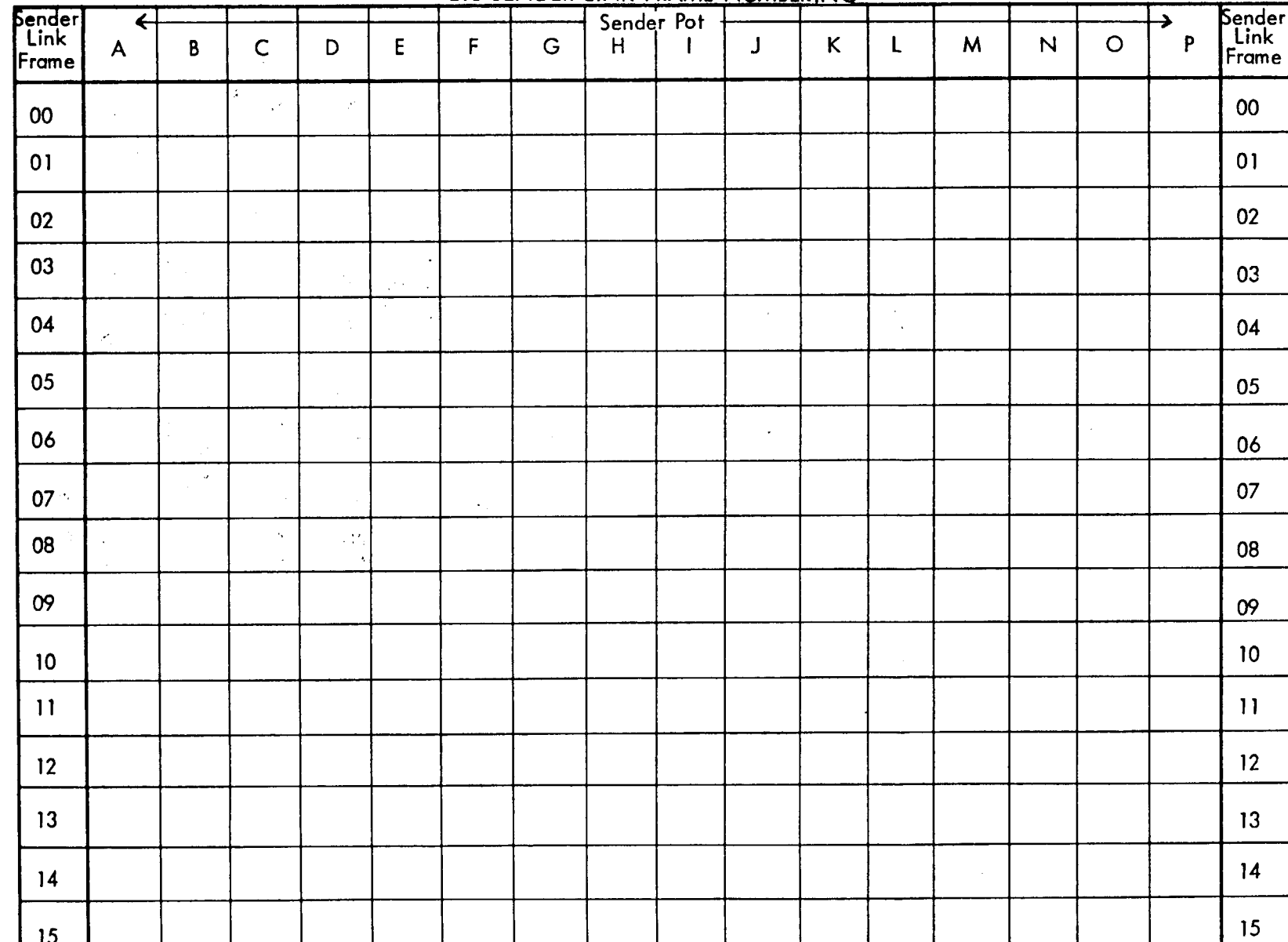

ä,

ETS SENDER LINK FRAME NUMBERING

**1ss.A, SECTION 212-800-900PT**  $\bar{\mathcal{A}}$ 

 $\ddot{\phantom{a}}$ 

Pacific Telephone

 $\ddot{\phantom{0}}$ 

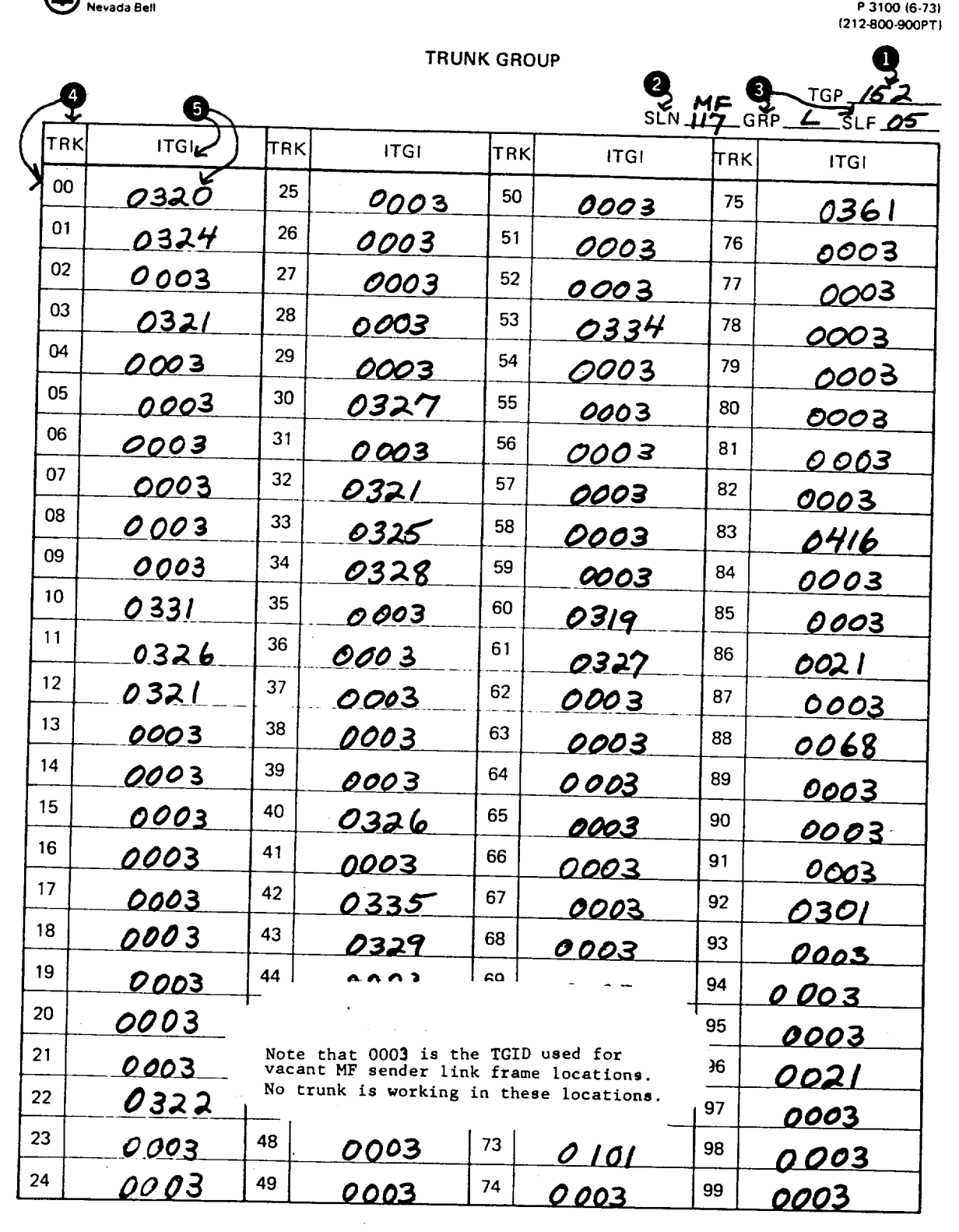

 $\bullet$ 

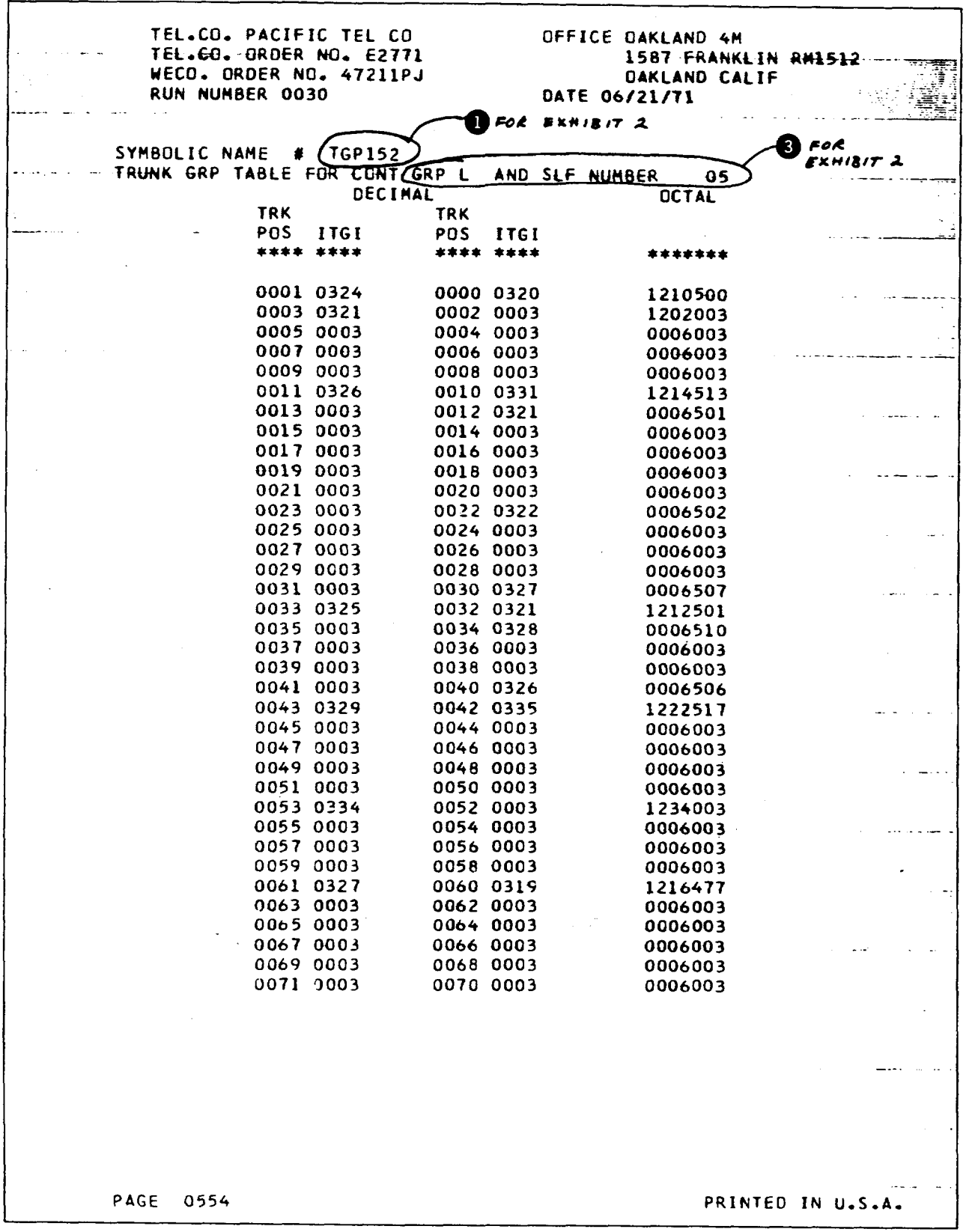

 $\cdot$ 

 $\ddot{\phantom{1}}$ 

ЕХНІВІТ З

 $\ddot{\phantom{a}}$ 

TEL.CO. PACIFIC TEL CO OFFICE OAKLAND 4M TEL.CO. ORDER NO. E2771 1587 FRANKLIN RM1512 . . . . . . WECO. ORDER NO. 47211PJ **OAKLAND CALIF** RUN NUMBER 0030 DATE 06/21/71 TGP001 CONT. .<br>. . . . . . **DECIMAL CCTAL TRK TRK** POS ITGI POS ITGI \*\*\*\* \*\*\*\* \*\*\*\* \*\*\*\* \*\*\*\*\*\*\* 0073 0005 0072 0004 0012004 0075 0003 0074 0006 0006006 0077 0003 0076 0003 0006003 0079 0003 0078 0003 0006003 0081 0005 0080 0007 0012007 0083 0C09 0082 0008 0022010 0085 0003 0084 0010 0006012 0087 0003 0086 0003 0006003 0089 0003 0088 0003 0006003 0091 0003 0090 0003 0006003 0093 0011 0092 0008 0026010 0095 0003 0094 0012 0006014 0097 0003 0096 0003 0006003 0099 0003 0098 0003 0006003 NOTES-1. THIS IS A 0050 WCRD RELOCATABLE TABLE IN PROTECTED MEMORY. 2. THE DOCUMENT NUMBER FOR THIS TABLE IS 68031 AND THE BTL PROGRAM PIDENT IS CGRP . 3. THE PURPOSE OF THIS TABLE IS TO INDENTIFY THE INCOMING TRUNK GROUP NUMBER ASSOCIATED WITH A TABLE POSITION ON A SENDER LINK FRAME. **DESCRIPTION** 4. TABLE HEADING INFORMATION -4.1 TRK POS - SPECIFIES THE TRUNK POSITION ON A SENDER LINK FRAME, 00-99. 4.2 ITGI - SPECIFIES THE INCOMING TRUNK GROUP INDEX ASSIGNED BY THE DATA COMPILER PRINTED IN U.S.A. PAGE 0072

 $\bar{z}$ 

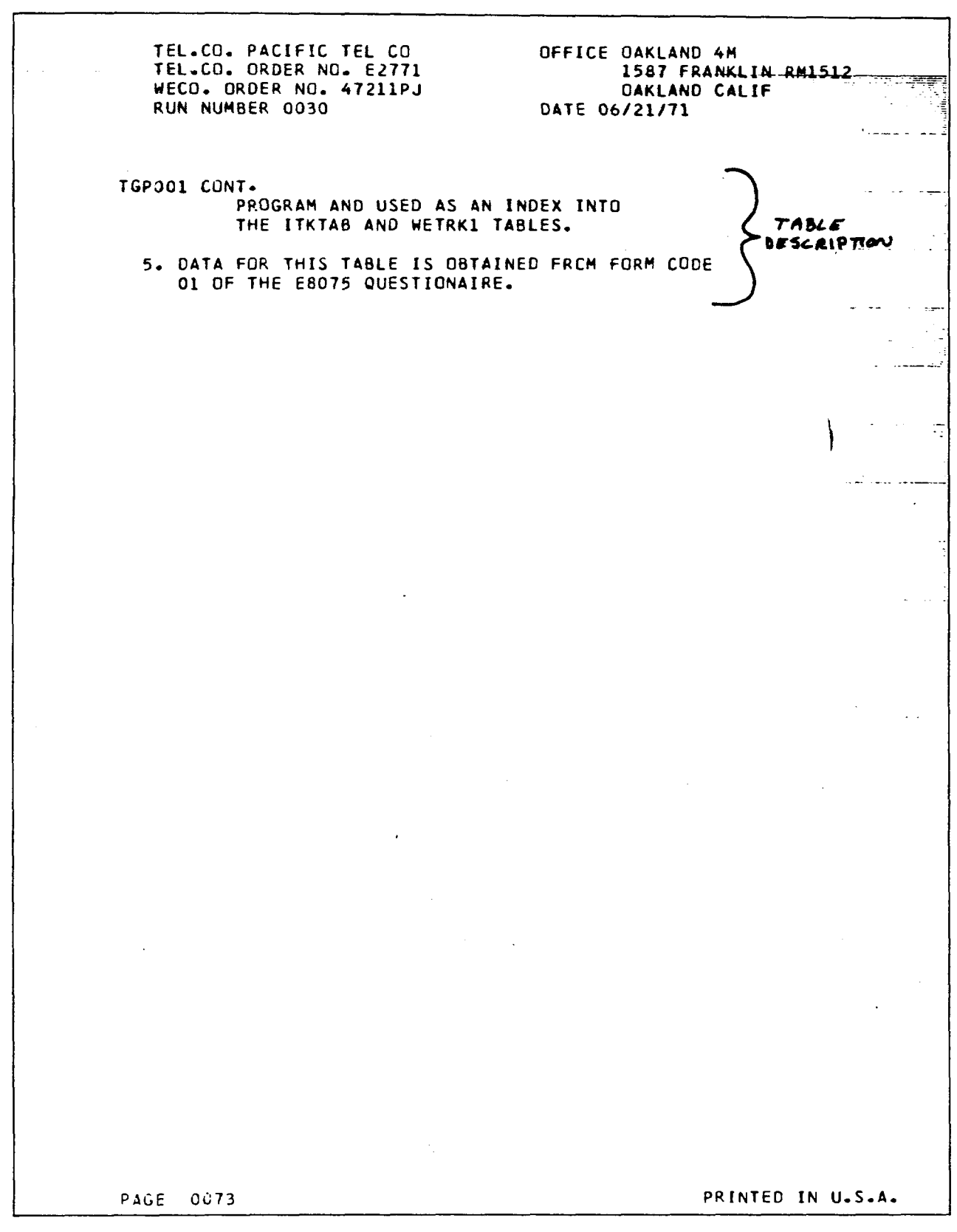

 $\mathcal{A}^{\text{max}}$  and  $\mathcal{A}^{\text{max}}$ 

 $\omega_{\rm{max}}$ 

**EXHIBIT 4B** 

 $\bar{z}$ 

**A** Pacific Tele **Pacihc Telephone**

 $\ddot{\phantom{0}}$ 

**p3101 t6.73) (212 -900 -900PT)**  $(212-800-900PT)$ 

 $\mathbf{v}$ 

 $\sim$   $\alpha$ 

 $\bar{\rm{r}}$ 

 $\frac{1}{2}$ ÷

### **ITKTAB**

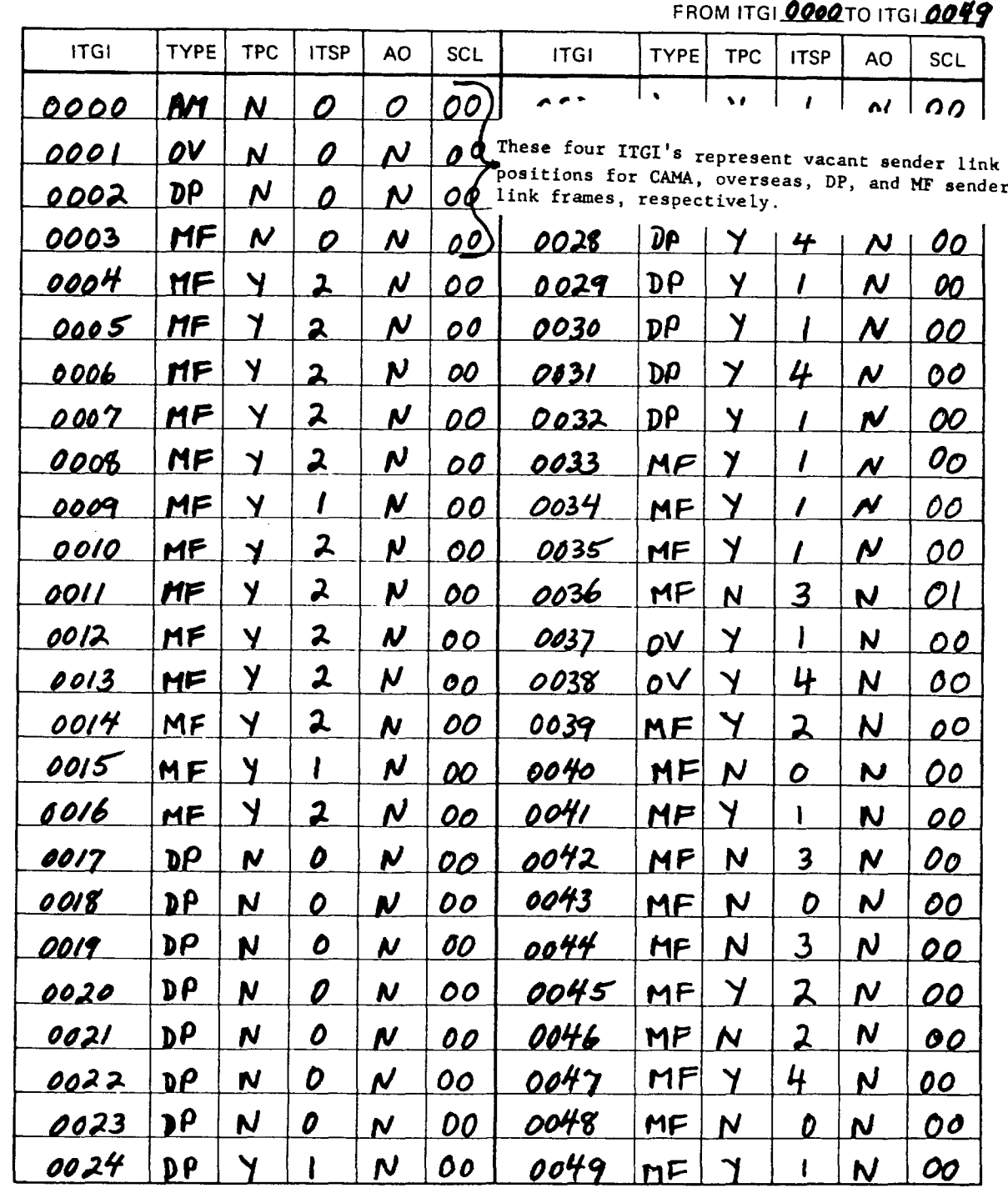

**EXHIBIT 5 EXHIBIT 5** 

Page 22

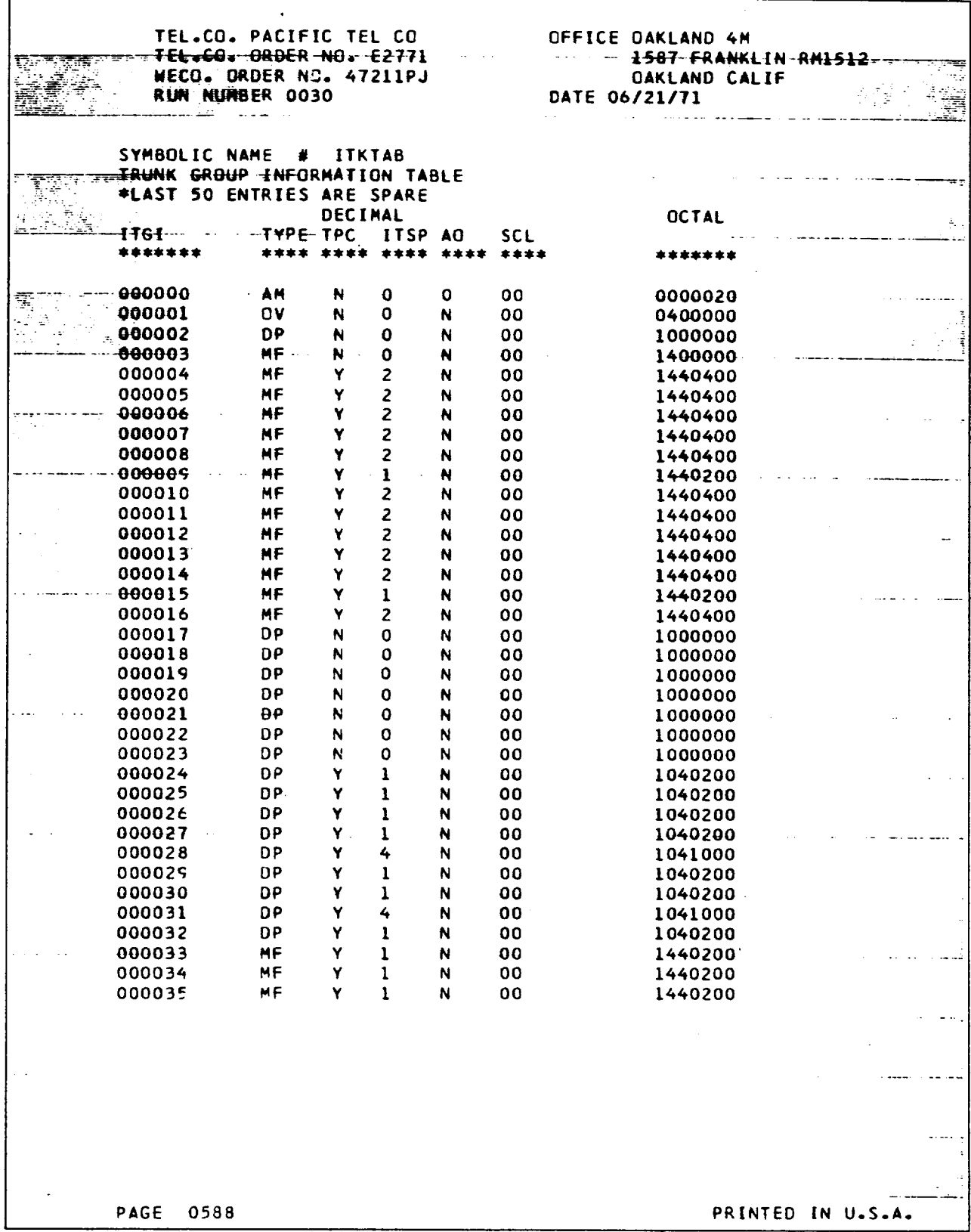

 $\mathbb{R}^{d-1}$ 

 $\ddot{\phantom{a}}$ 

 $\overline{a}$ 

**EXHIBIT 6** 

 $\ddot{\phantom{a}}$ 

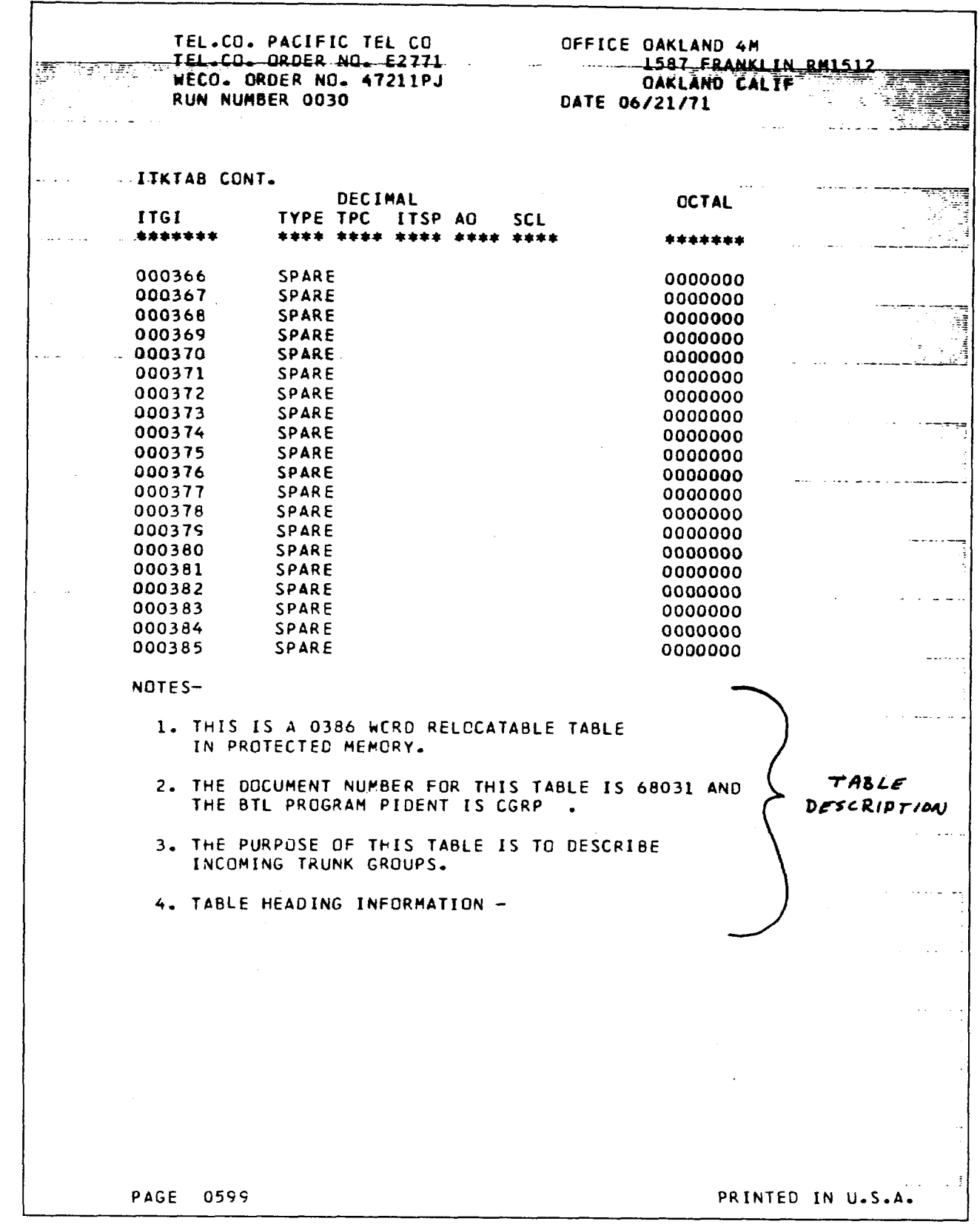

 $\mathcal{A}=\frac{1}{2} \sum_{i=1}^{n} \mathcal{A}_i$  .

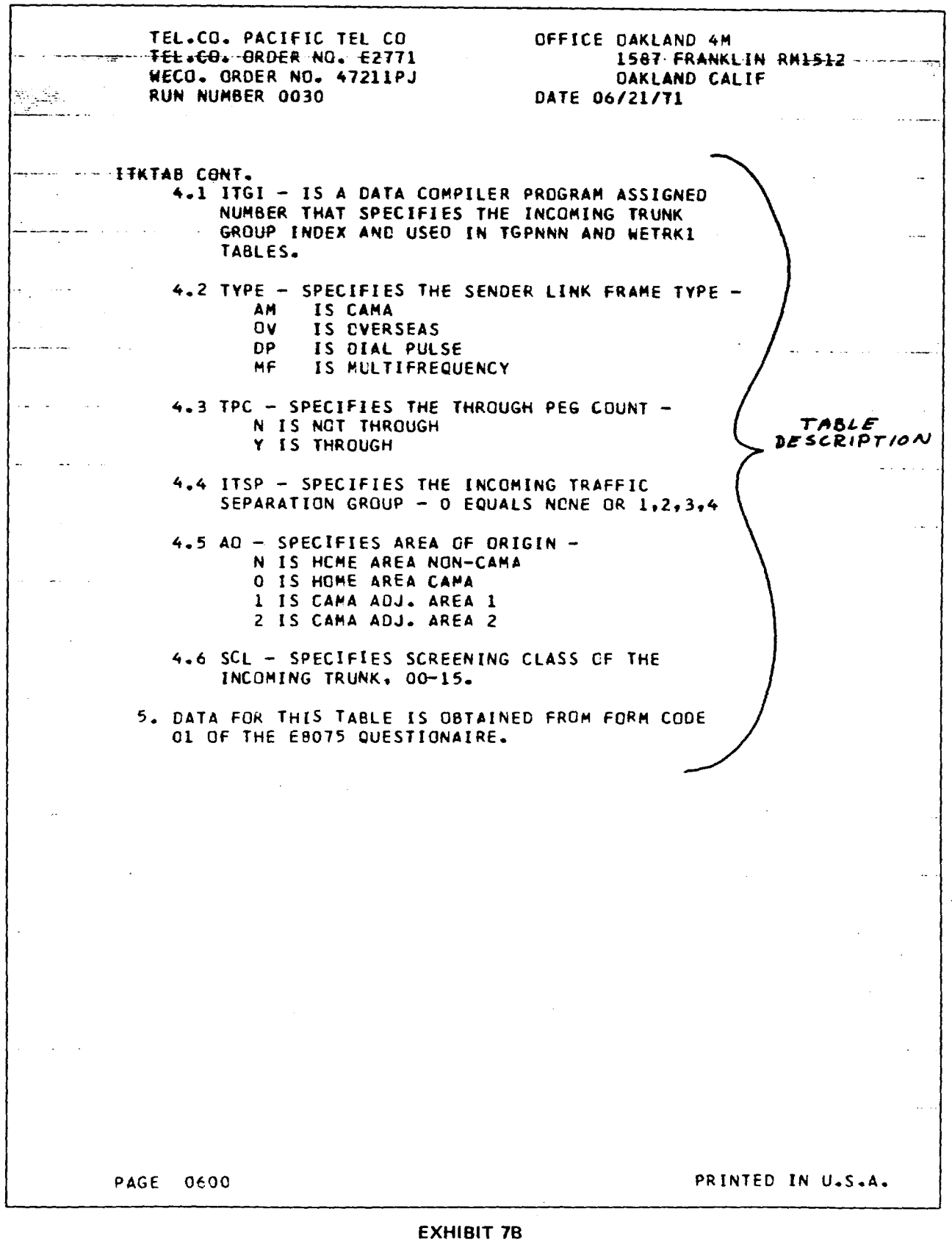

 $\mathcal{L}$ 

 $\Delta$ 

i.

į,

 $\ddot{\phantom{a}}$ 

Pacific Telephone

P 3102 (6-73)<br>(212-800-900PT)

 $\sim 10^7$ 

 $\mathbf{A}^{(1)}$  and  $\mathbf{A}^{(2)}$ 

# INCOMING TRUNK COMMON LANGUAGE RECORD

 $\ddot{\phantom{a}}$ 

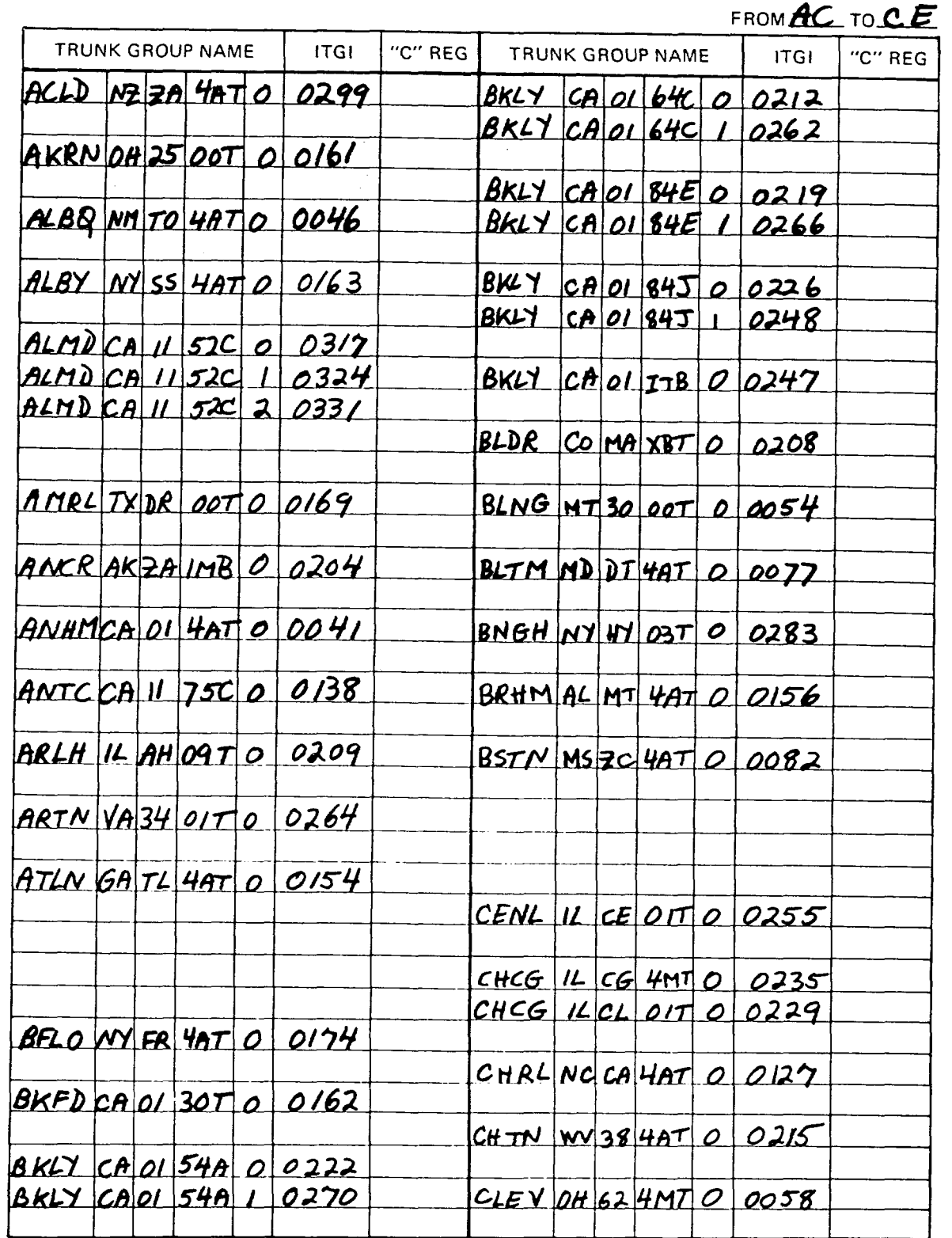

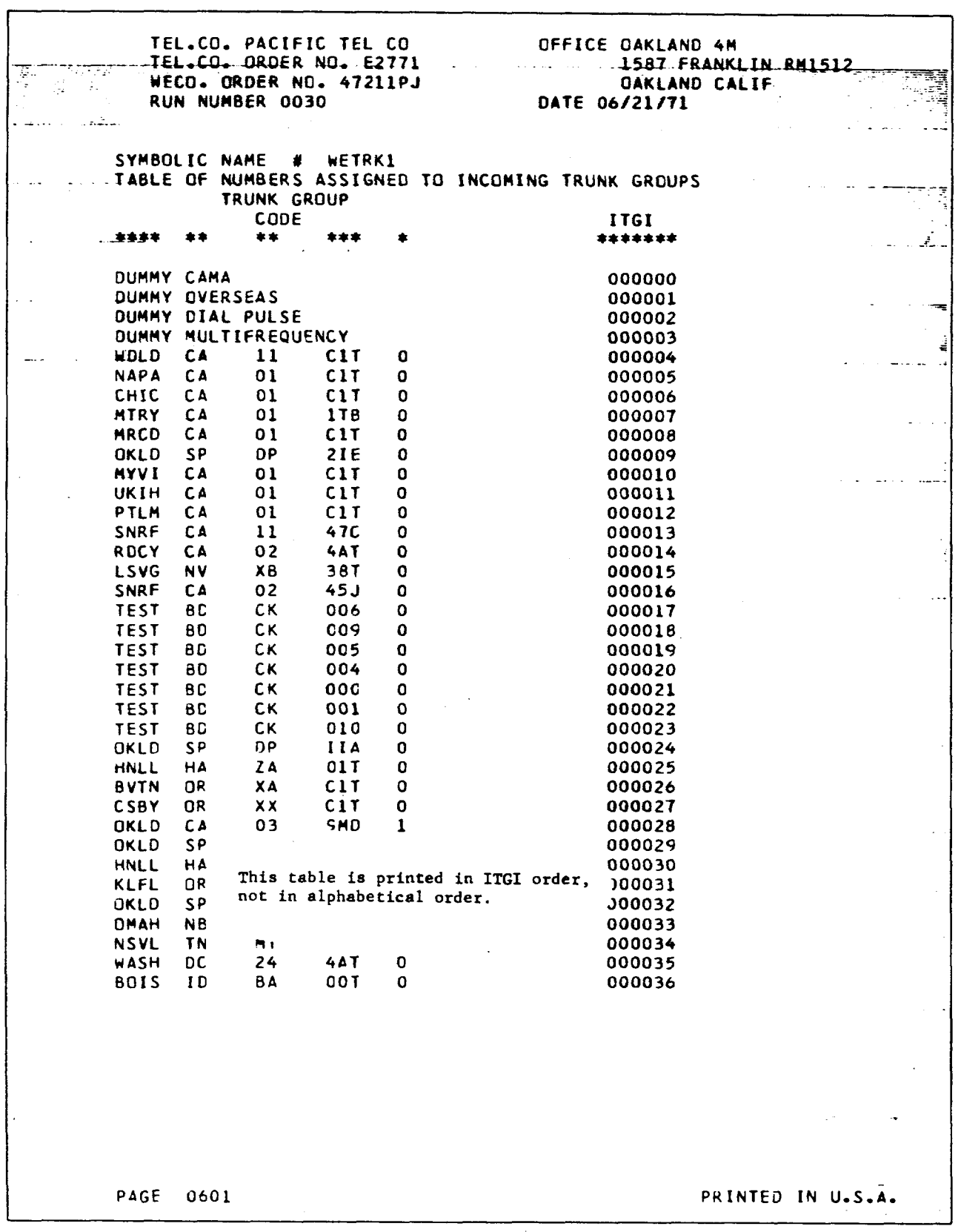

 $\mathcal{A}$ 

 $\mathcal{L}$ 

 $\bar{\mathcal{A}}$ 

 $\sim 10$ 

**EXHIBIT 9** 

 $\ddot{\phantom{1}}$ 

 $\hat{\boldsymbol{\theta}}$ 

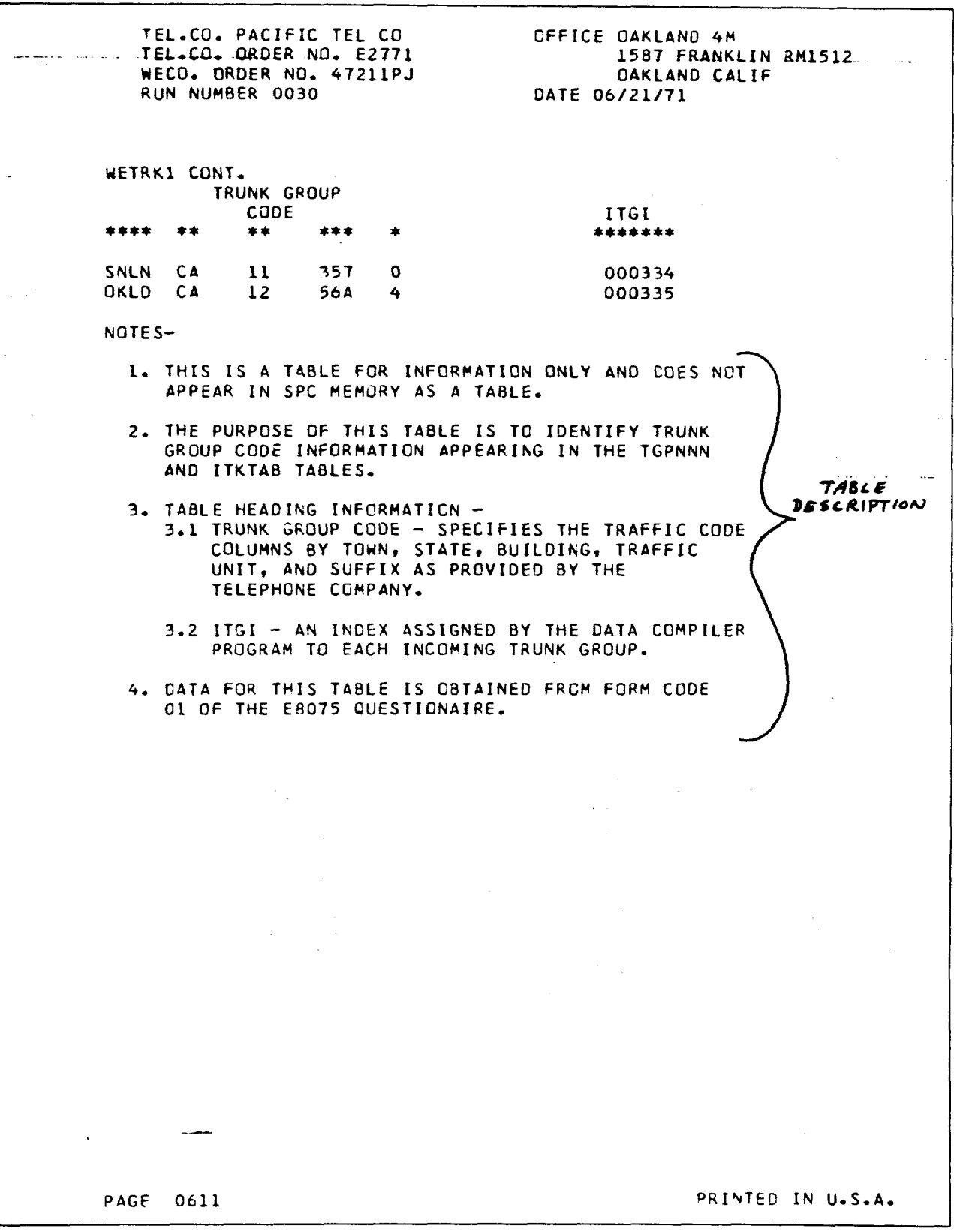

 $\ddot{\phantom{a}}$ 

 $\sim$ 

**EXHIBIT 10** 

 $\hat{\mathcal{L}}$ 

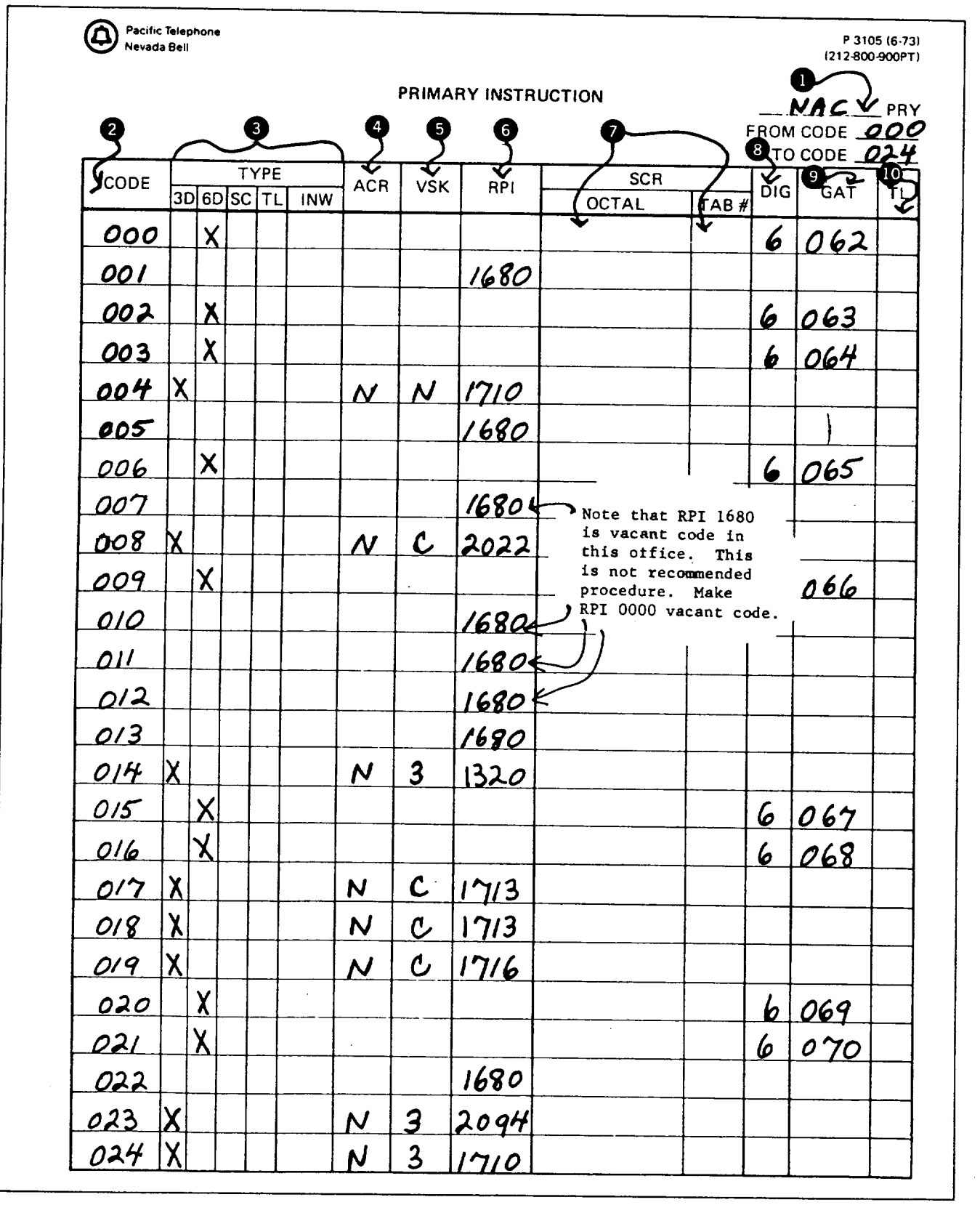

**EXHIBIT 11**

l,

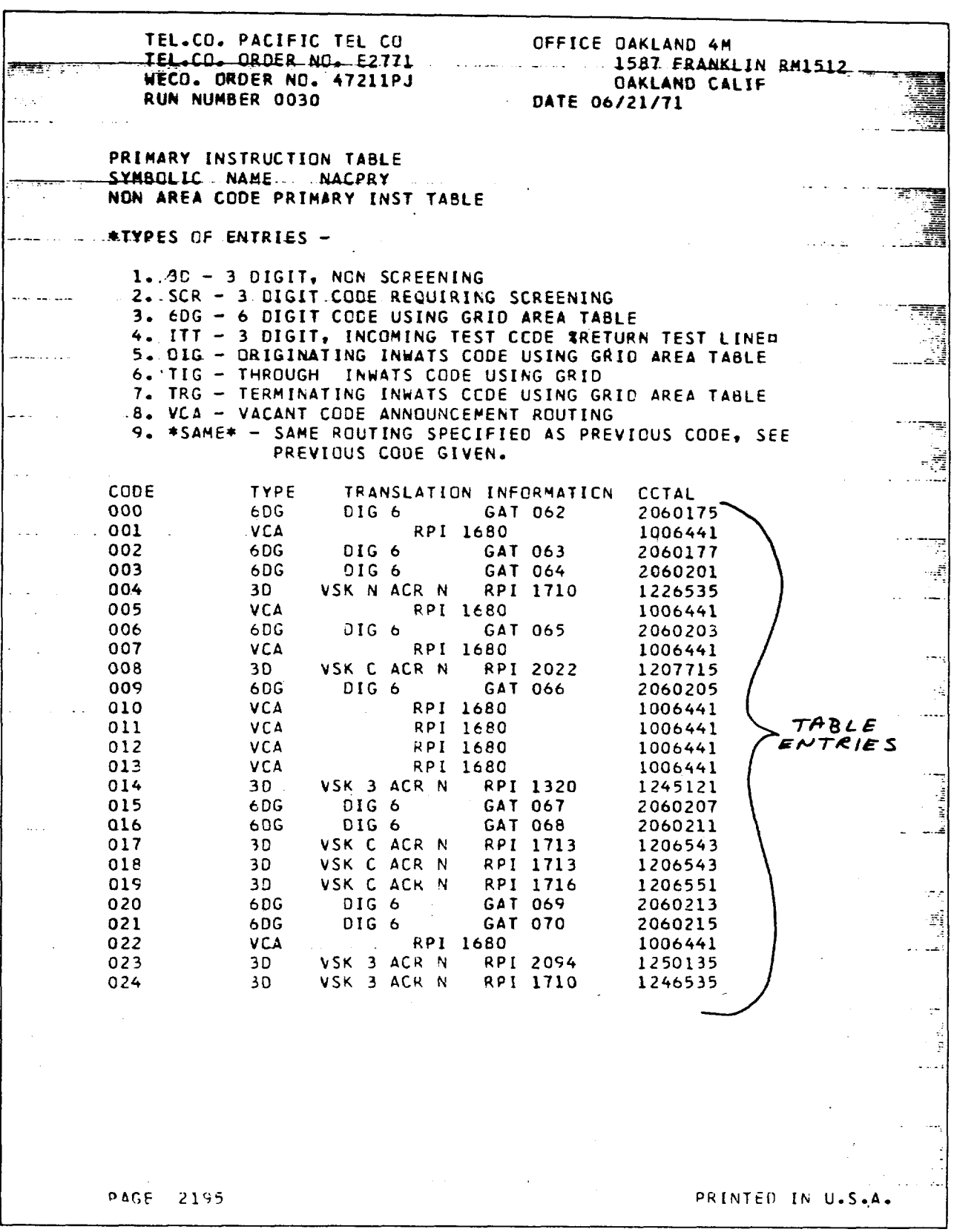

 $\ddot{\phantom{0}}$ 

 $\mathbf{z}$ 

 $\sim 1$ 

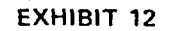

 $\hat{\boldsymbol{\cdot} }$ 

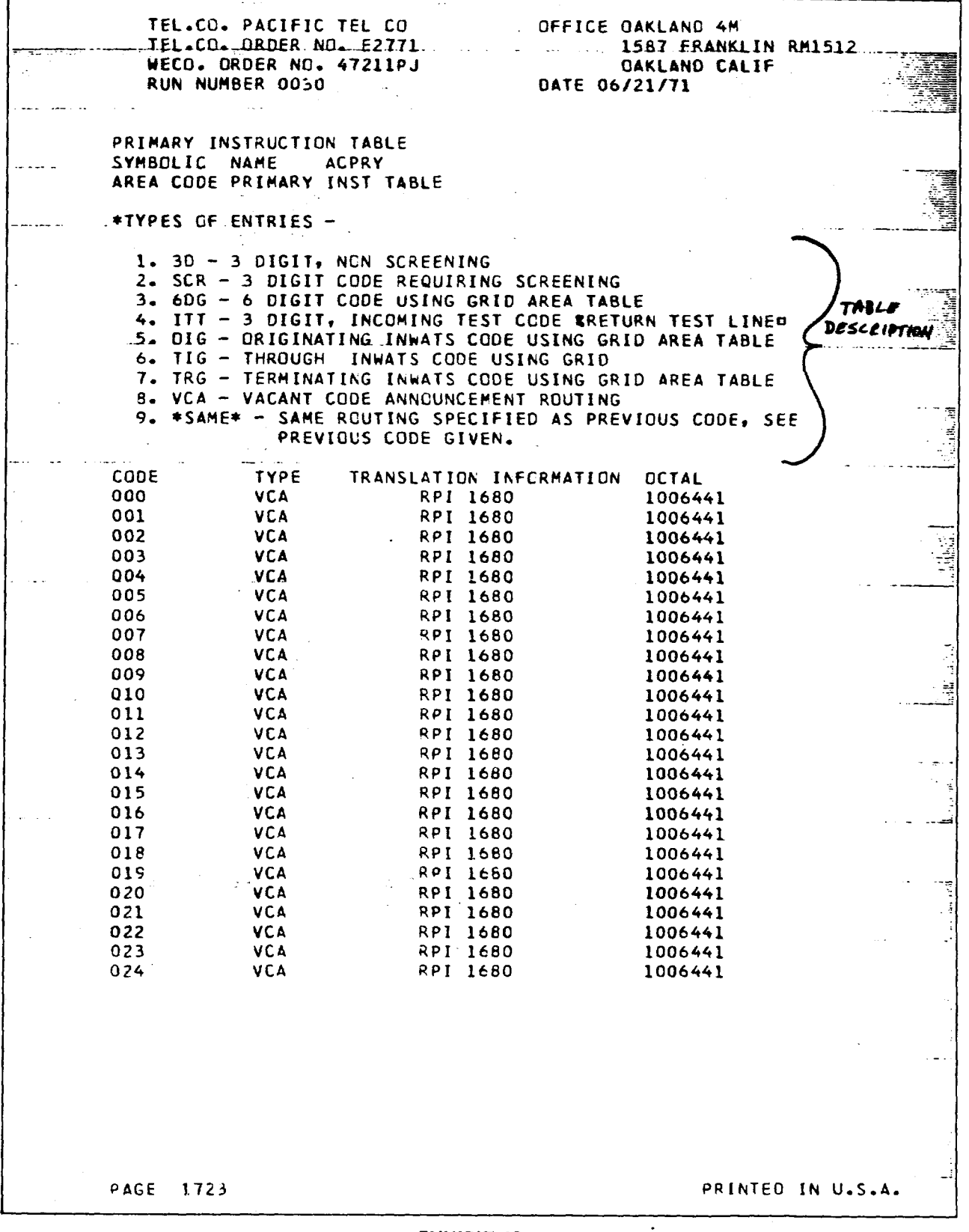

 $\overline{a}$ 

 $\bar{\mathcal{E}}$ 

 $\mathcal{L}$ 

EXHIBIT 13A

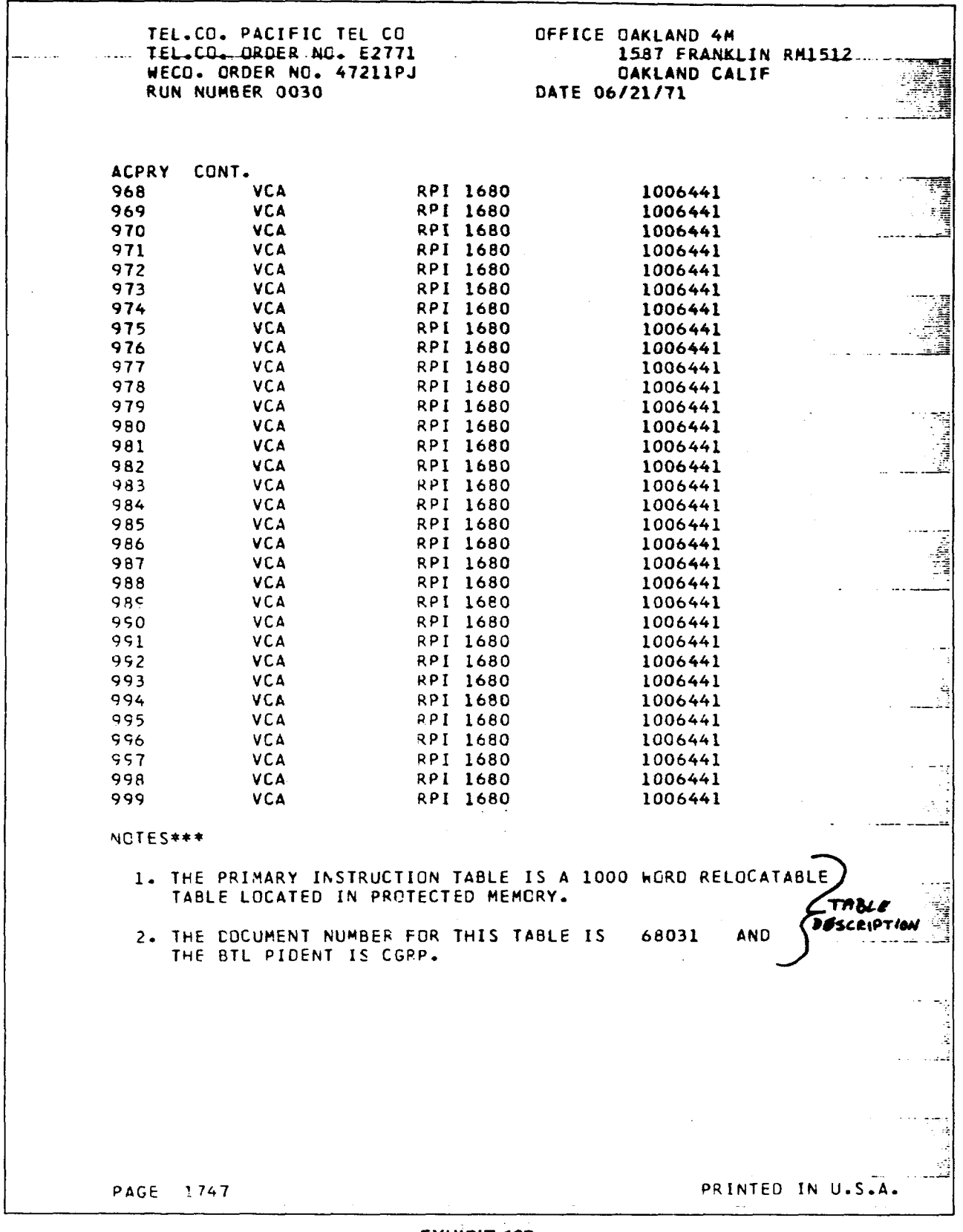

 $\mathcal{A}^{\mathcal{A}}$  and  $\mathcal{A}^{\mathcal{A}}$  and  $\mathcal{A}^{\mathcal{A}}$ 

EXHIBIT 13B

## Iss. A, SECTION 212-800-900PT

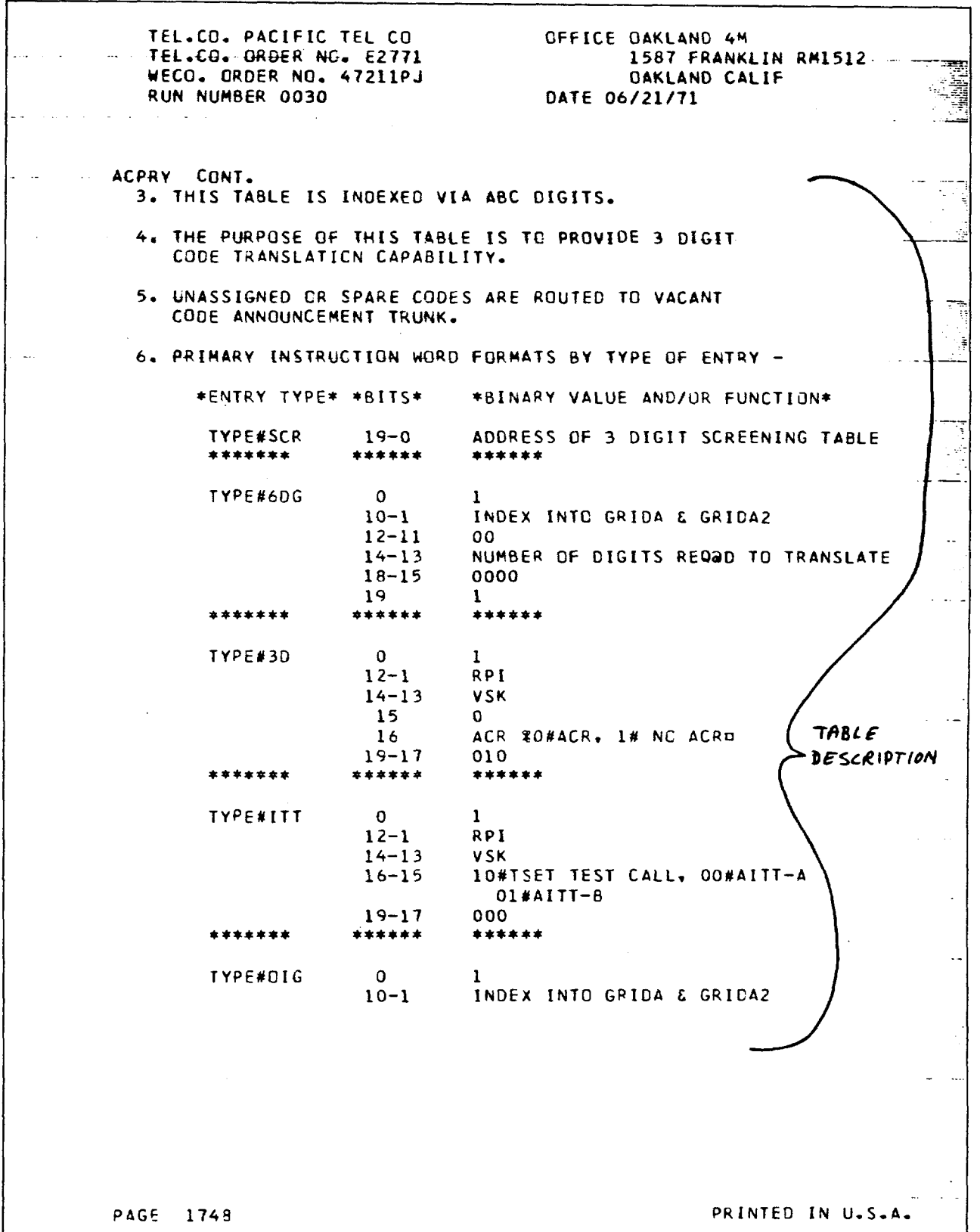

 $\ddot{\phantom{a}}$ 

 $\cdot$ 

 $\mathcal{L}$ 

 $\bar{L}$ 

**EXHIBIT 13C** 

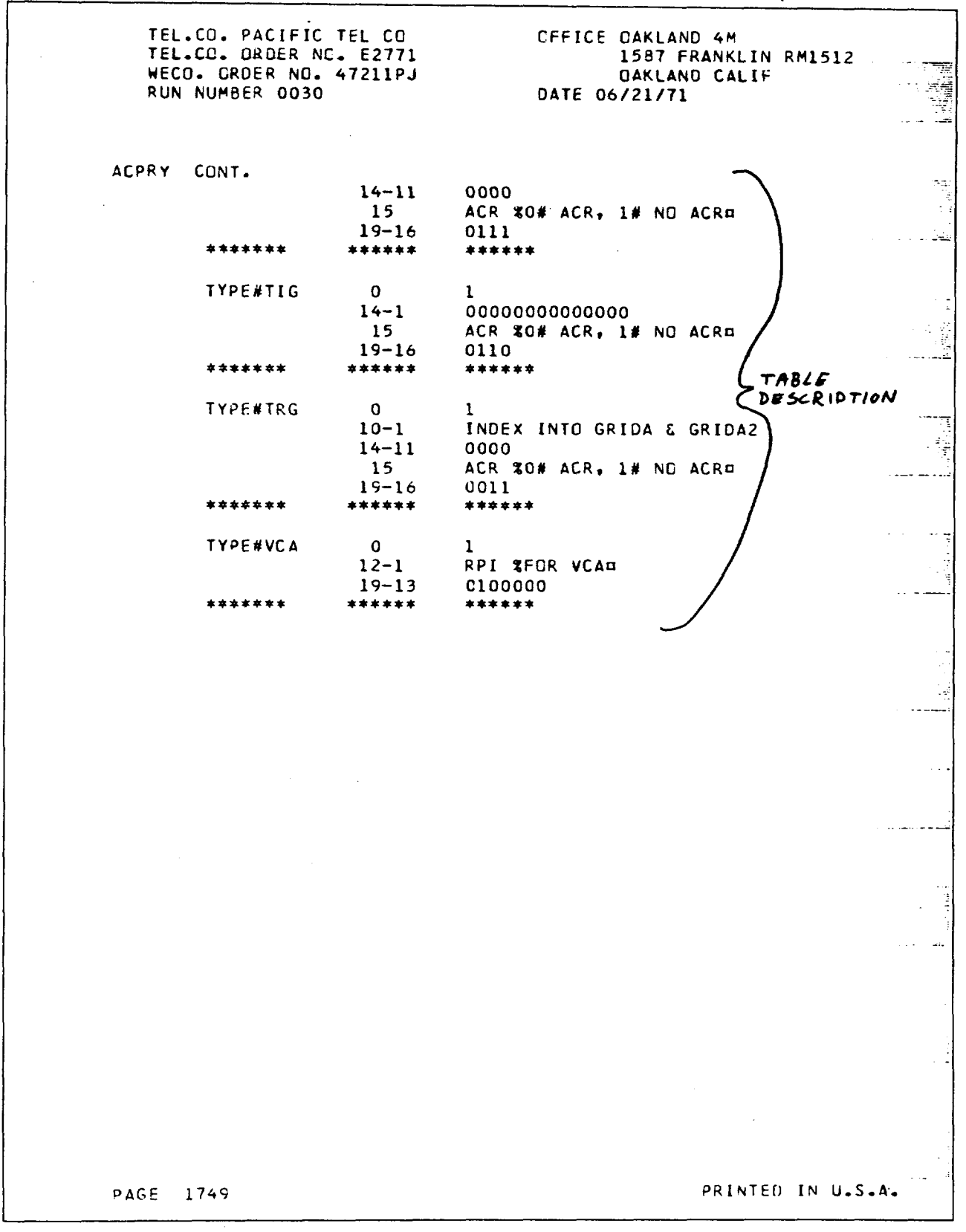

 $\bar{z}$ 

 $\cdot$ 

 $\sim$   $\alpha$ 

 $\frac{1}{2} \sum_{i=1}^{n} \frac{1}{2} \sum_{j=1}^{n} \frac{1}{2} \sum_{j=1}^{n} \frac{1}{2} \sum_{j=1}^{n} \frac{1}{2} \sum_{j=1}^{n} \frac{1}{2} \sum_{j=1}^{n} \frac{1}{2} \sum_{j=1}^{n} \frac{1}{2} \sum_{j=1}^{n} \frac{1}{2} \sum_{j=1}^{n} \frac{1}{2} \sum_{j=1}^{n} \frac{1}{2} \sum_{j=1}^{n} \frac{1}{2} \sum_{j=1}^{n} \frac{1}{2} \sum_{j=1}^{n$ 

 $\mathcal{A}^{\mathcal{A}}$ 

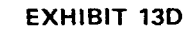

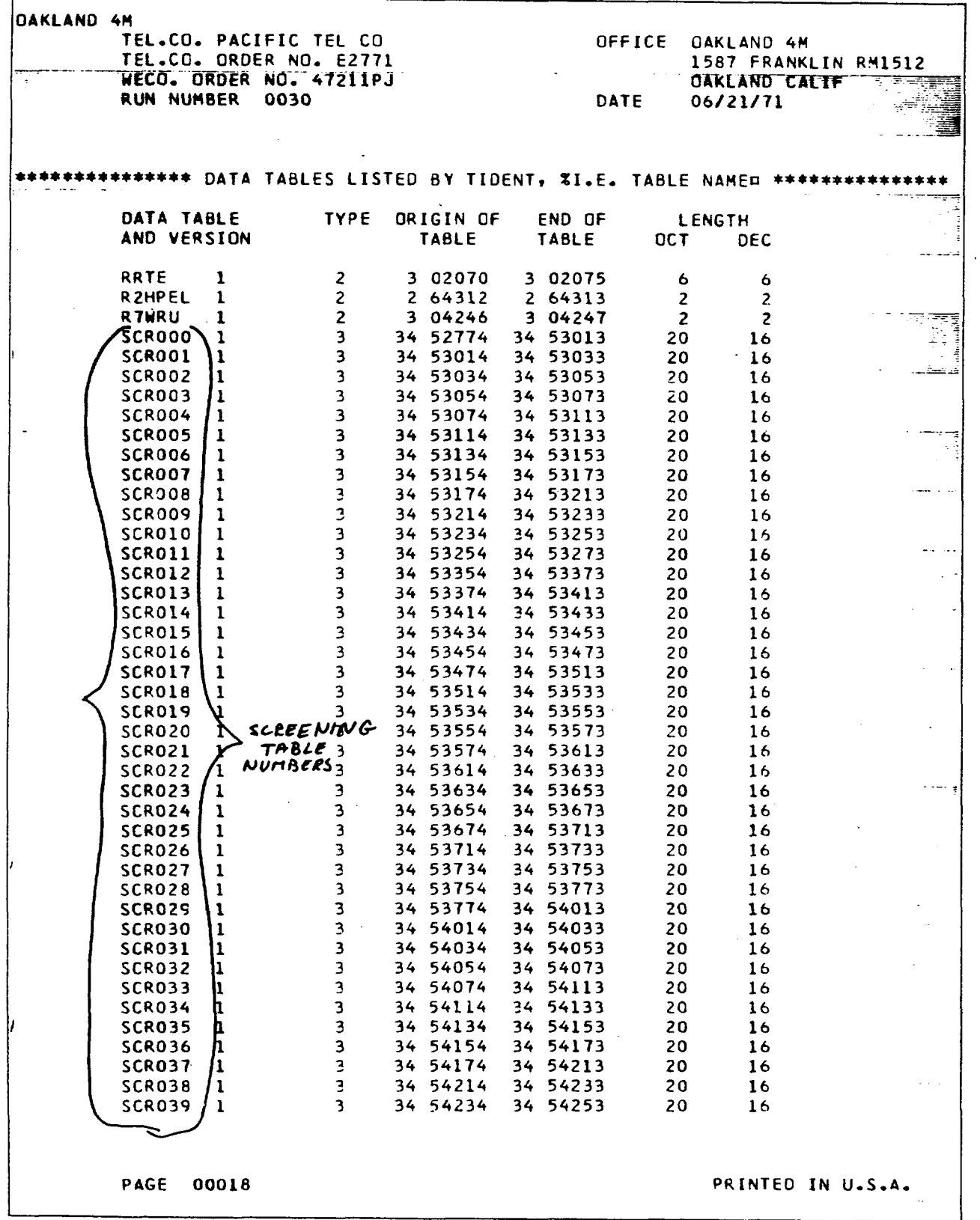

 $\mathcal{L}^{\text{max}}$ 

 $\bar{z}$ 

 $\hat{f}$ 

**EXHIBIT 14**

@ **Pacific Telephone**<br>Nevada Bell

**<sup>P</sup> <sup>3106</sup> (6-73) Nevada Bell (2 12400-900PT)**

 $\overline{\phantom{a}}$ 

**GRIDA/GRlDA2**

FROM WORD 000\_TO WORD 024

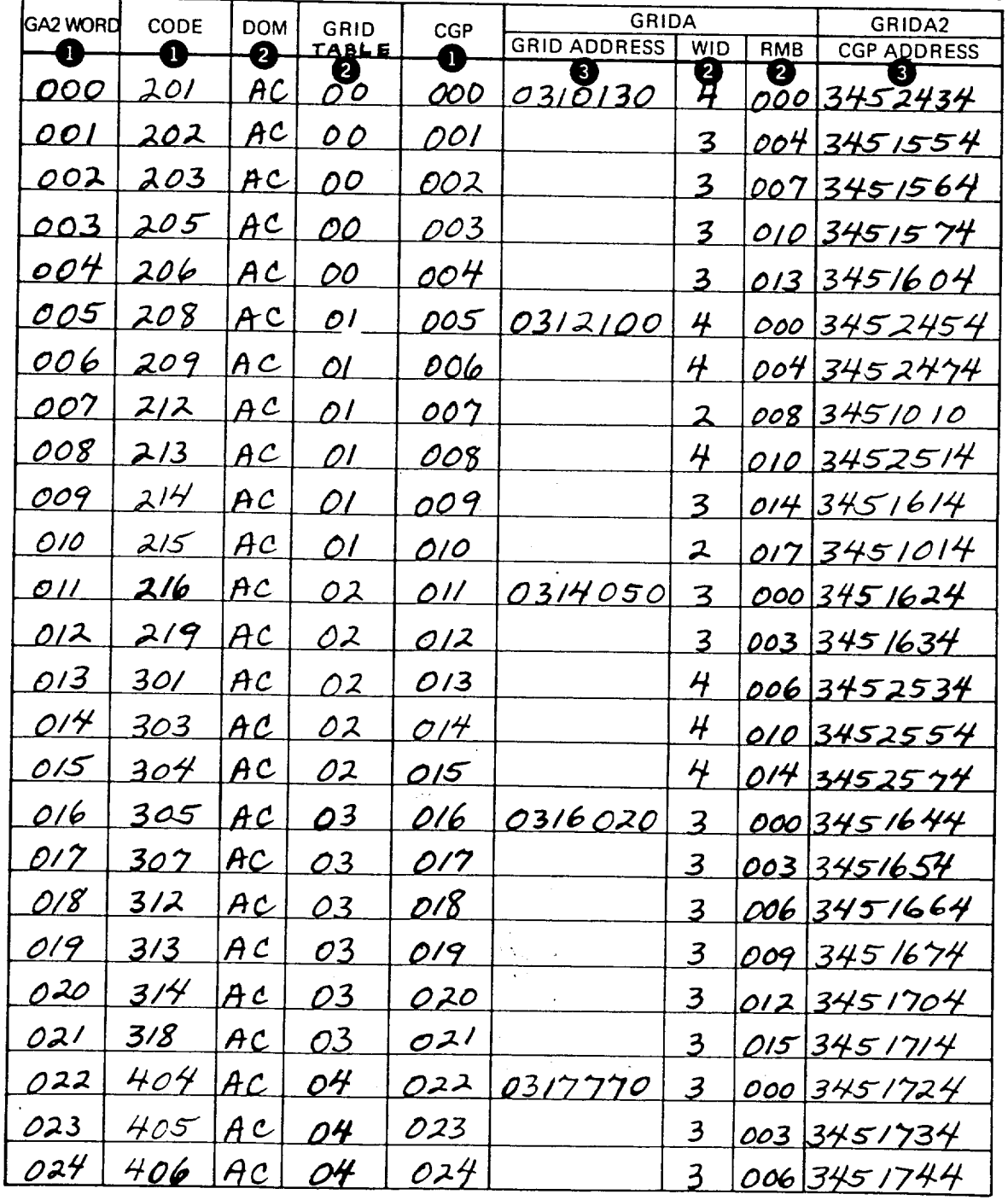

**EXHIBIT 15**
$\cdot$ 

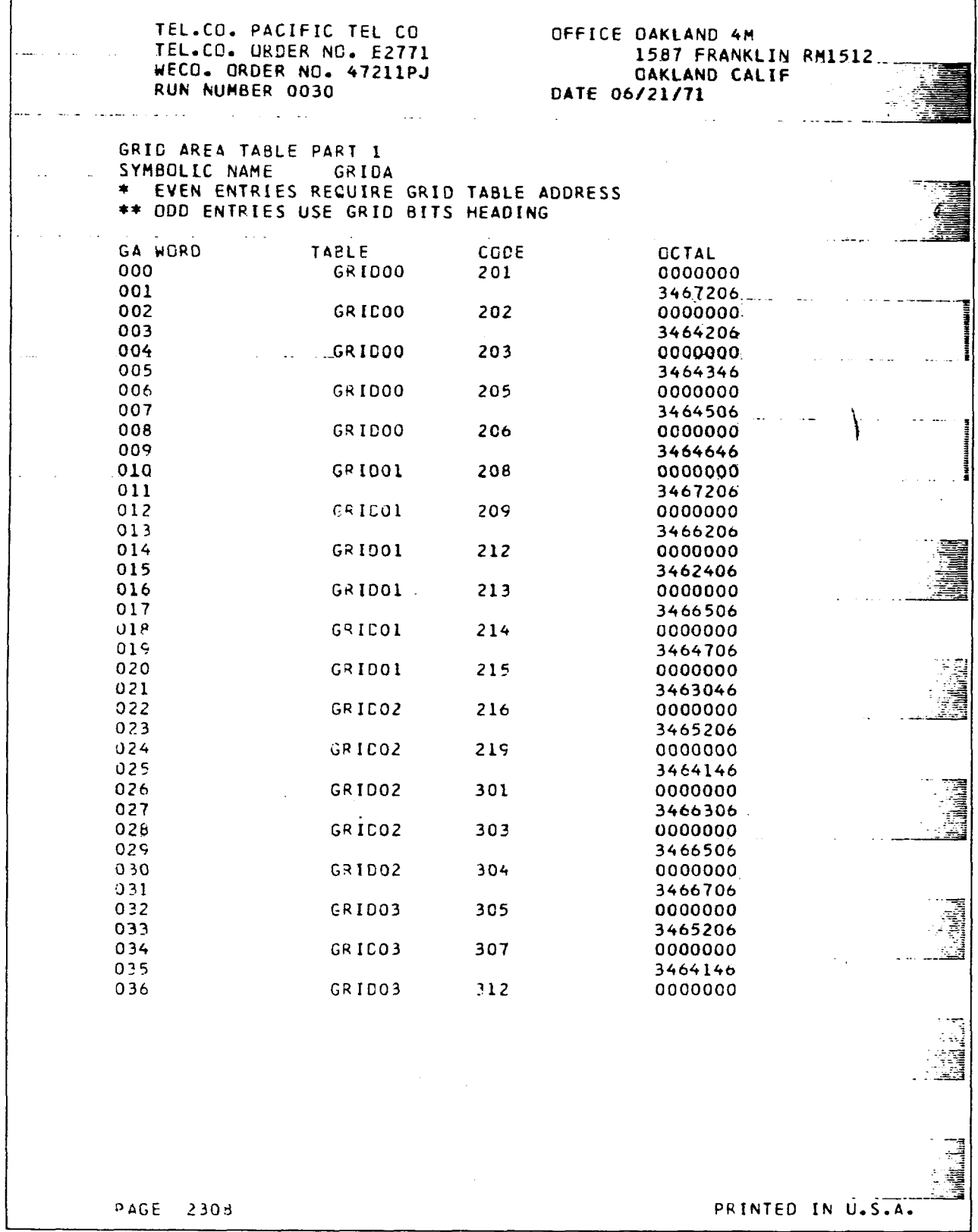

 $\ddot{\phantom{a}}$ 

 $\sim$ 

 $\ddot{\phantom{a}}$ 

 $\bar{\psi}$ 

 $\Gamma$ 

EXHIBIT 16

 $\mathcal{L}_{\mathcal{A}}$ 

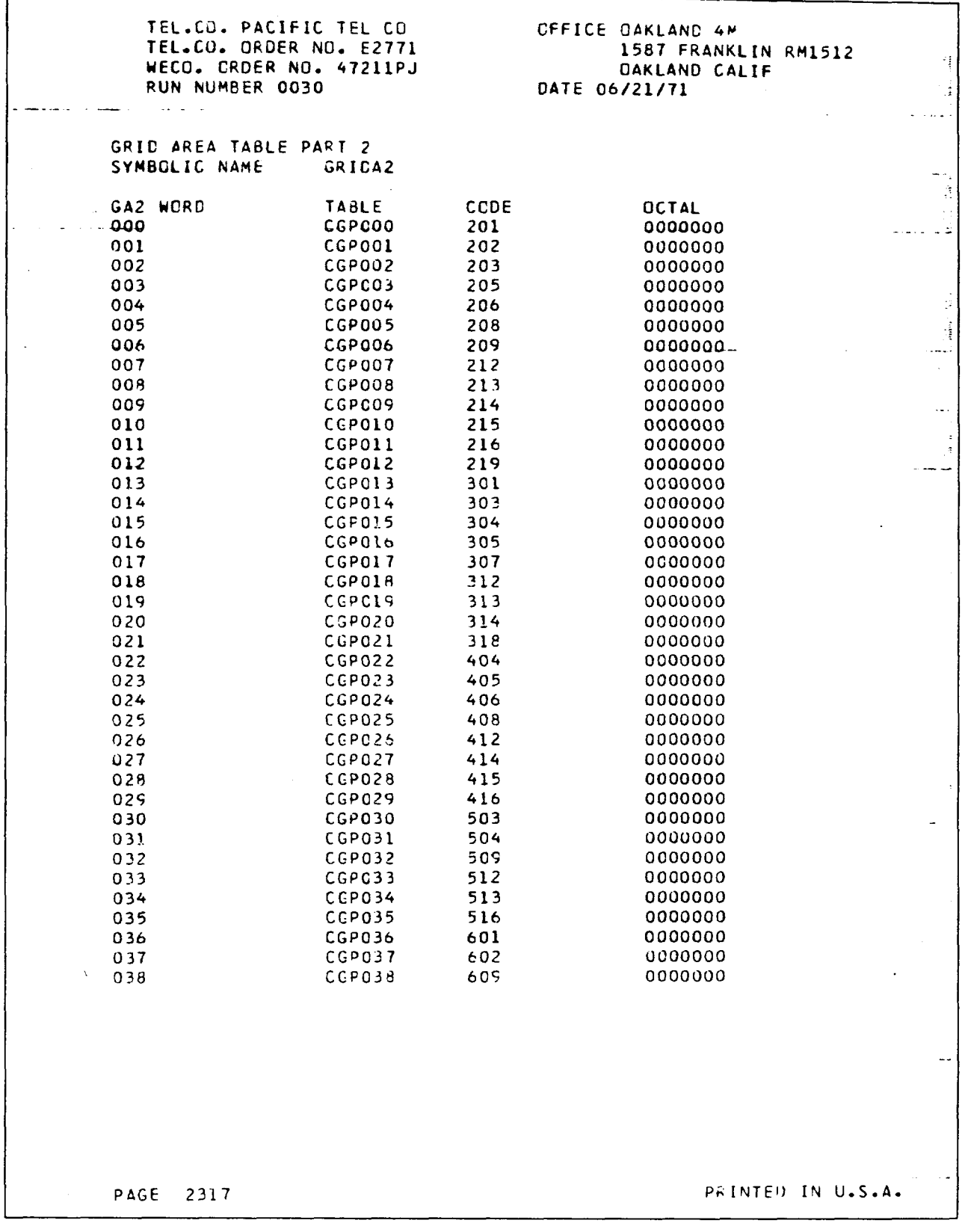

 $\bar{\mathbf{r}}$ 

 $\hat{\vec{r}}$ 

 $\pm$ 

 $\frac{1}{2}$  $\begin{array}{c} \frac{1}{2} \\ \frac{1}{2} \end{array}$  $\frac{1}{4}$  .

 $\mathcal{L}$ 

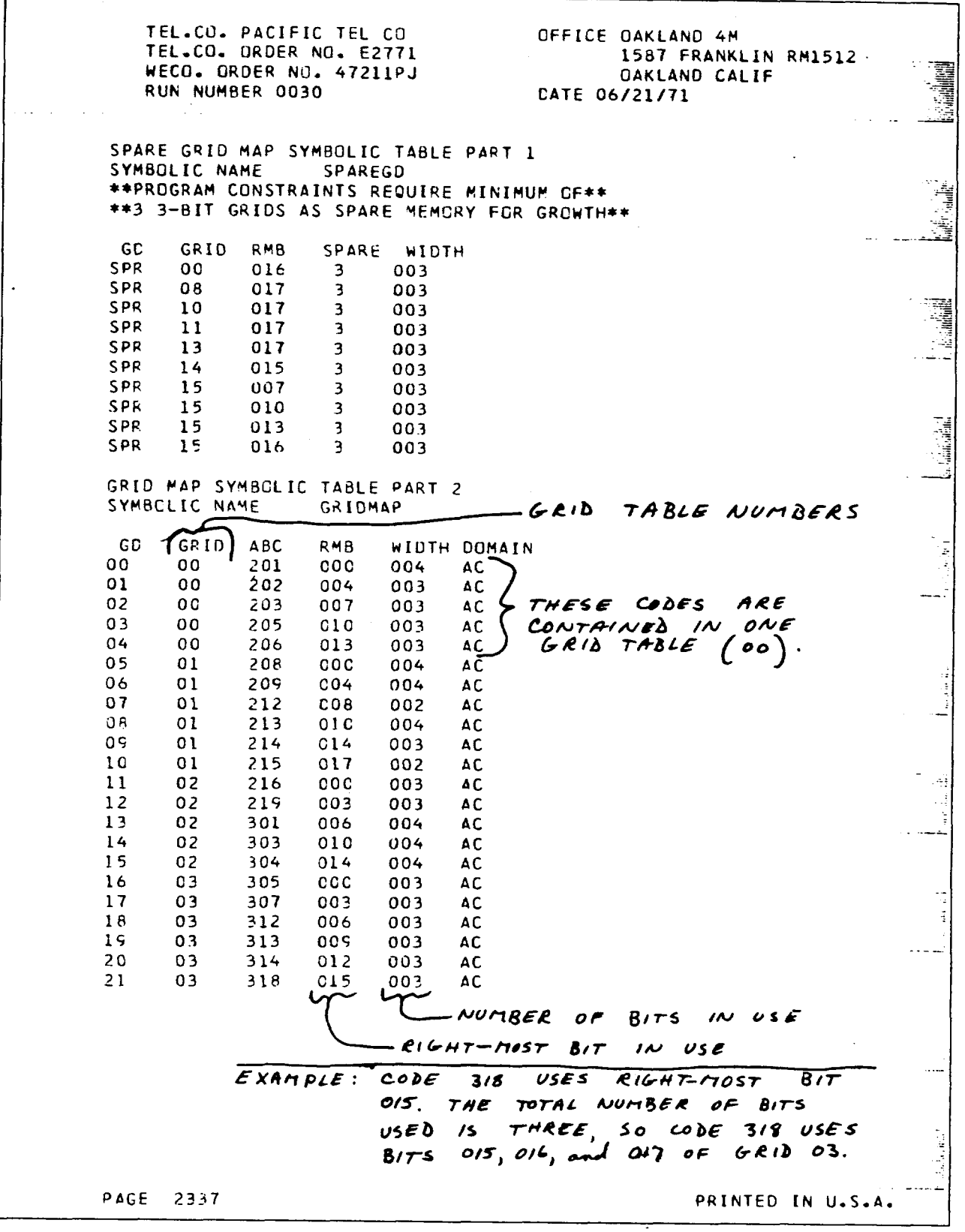

 $\epsilon$ 

 $\bar{z}$ 

EXHIBIT 18

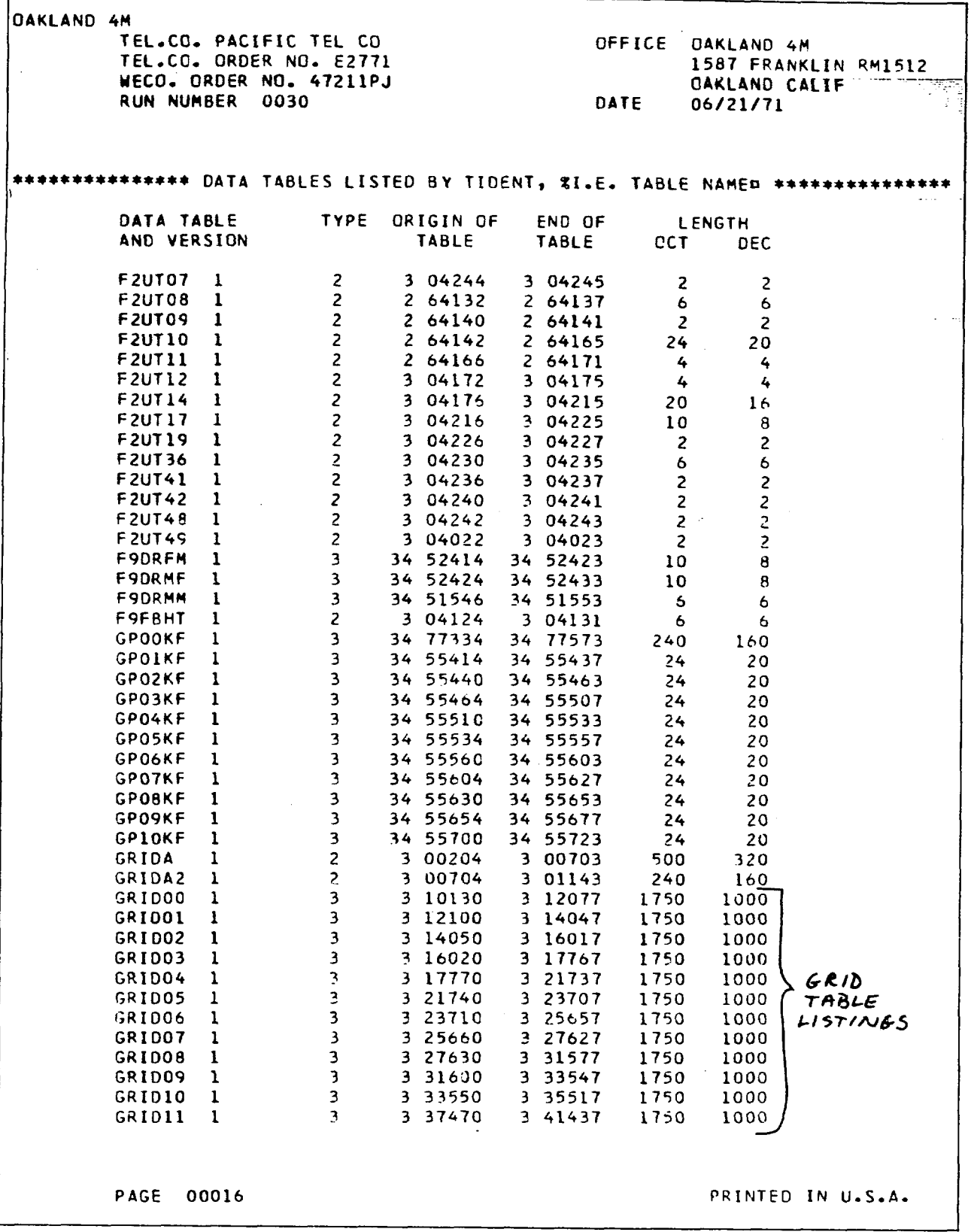

 $\frac{1}{4}$ Ĵ,

÷

 $\frac{1}{4}$ 

÷.

 $\bar{z}$ Ŷ, ÷,

EXHIBIT 19A

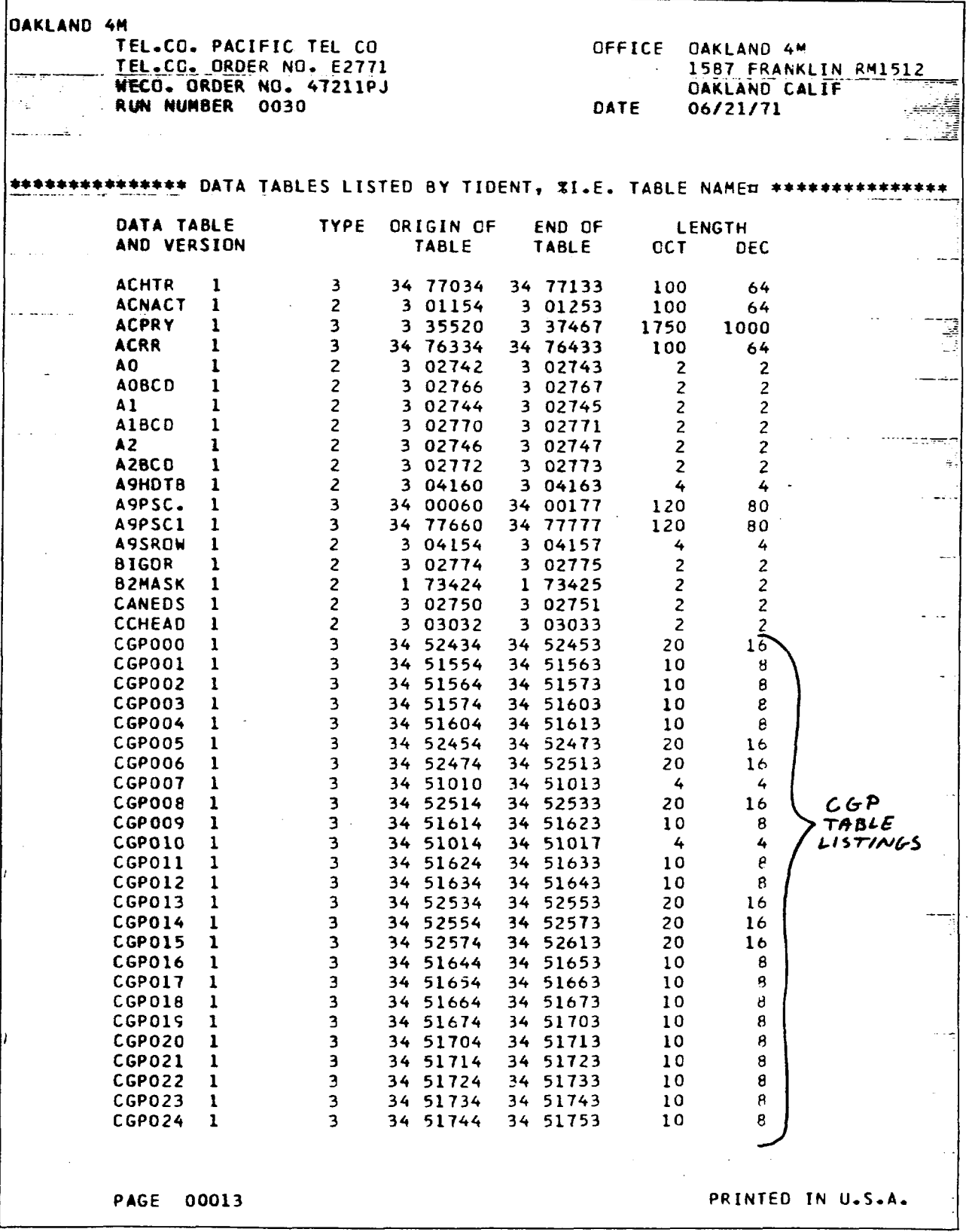

 $\mathcal{L}$ 

 $\ddot{\phantom{a}}$ 

 $\ddot{\phantom{a}}$ 

**EXHIBIT19B**

т

ľ

**GRID MAP**

..

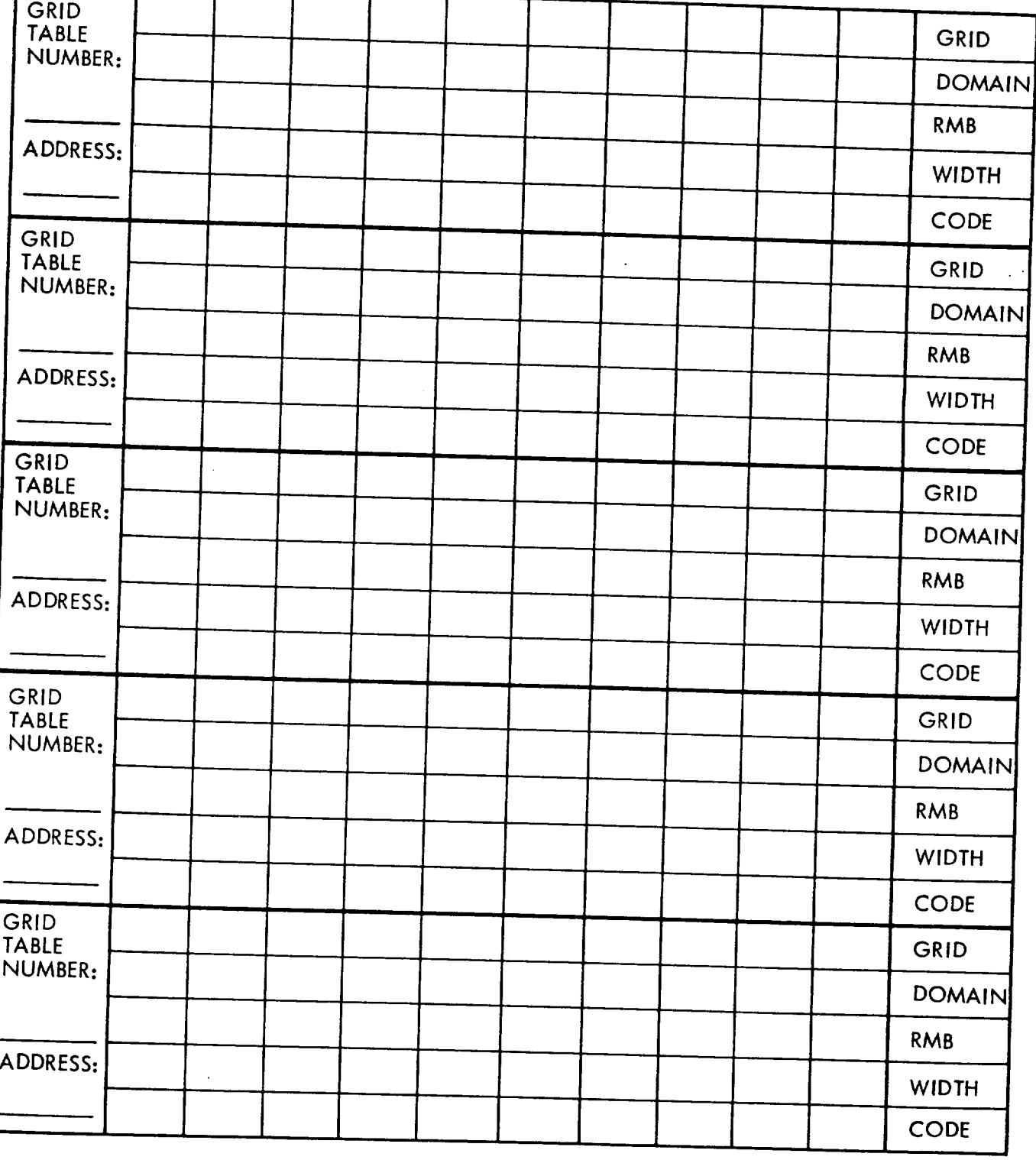

**Corresponding CG P Table Length = 2n, Where n = Grid Width.**

**--**

**EXHIBIT 20A**

 $\bar{\tau}$ 

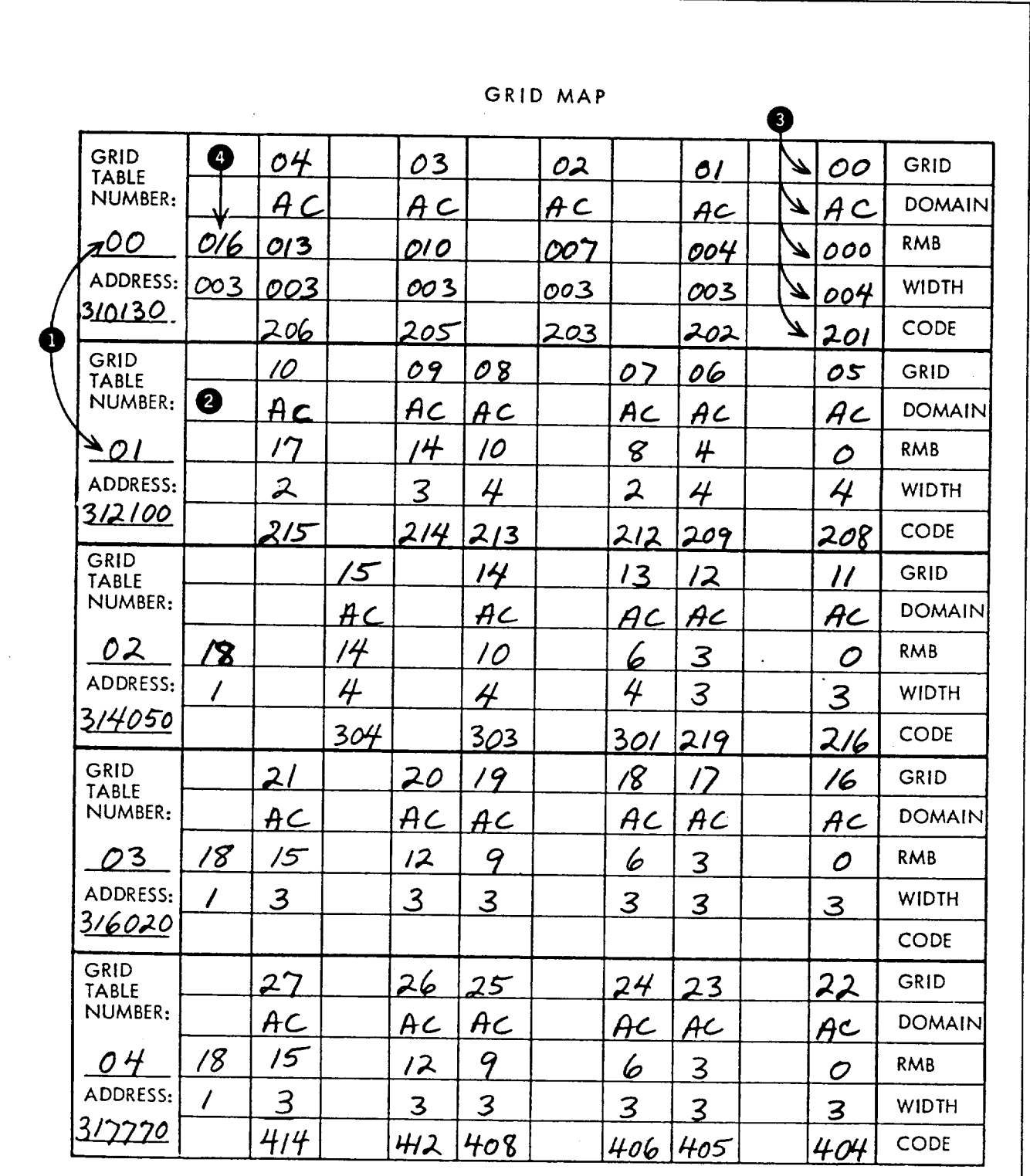

Corresponding CGP Table Length =  $2^n$ , Where n = Grid Width.

EXHIBIT 20B

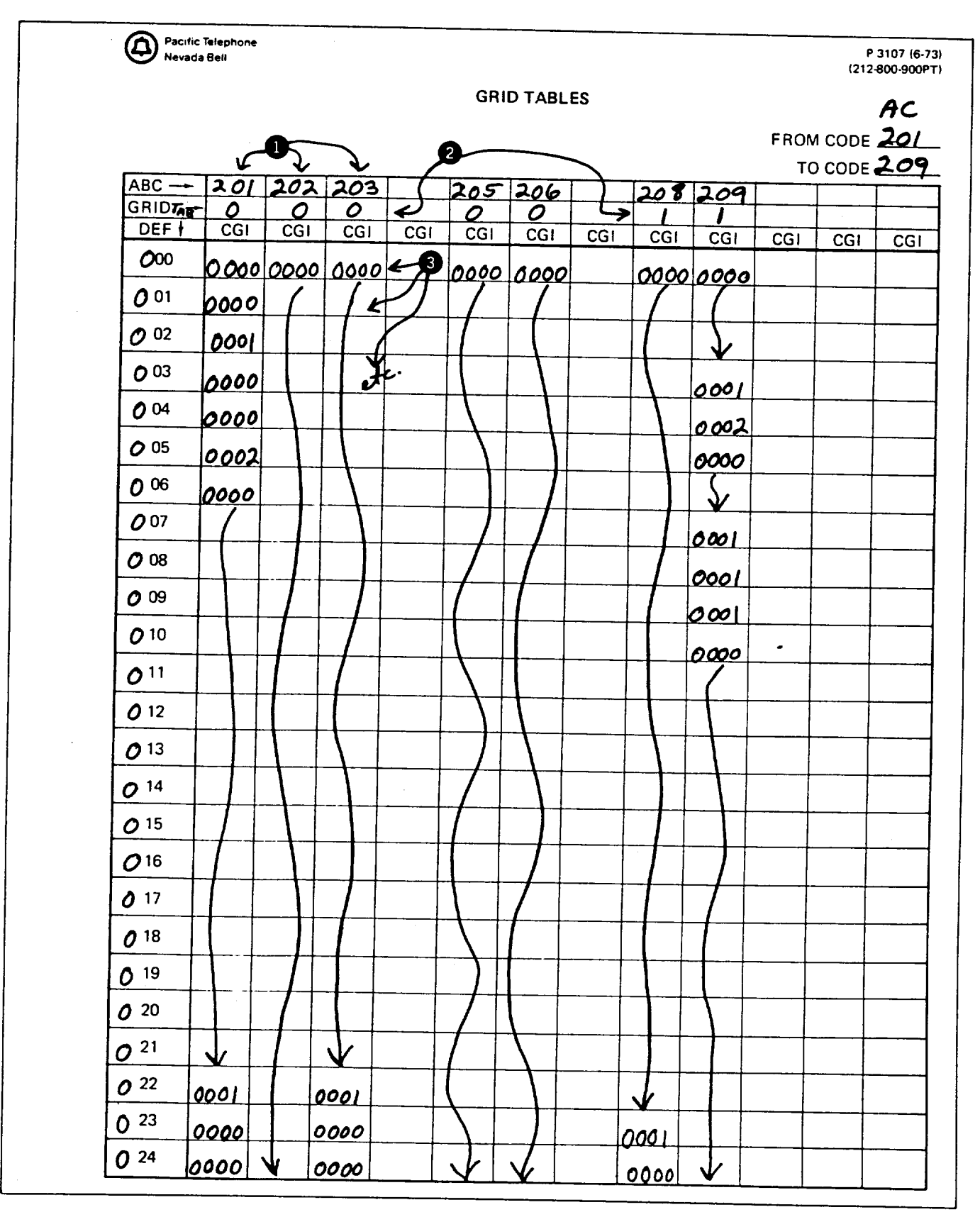

**EXHIBIT 21** 

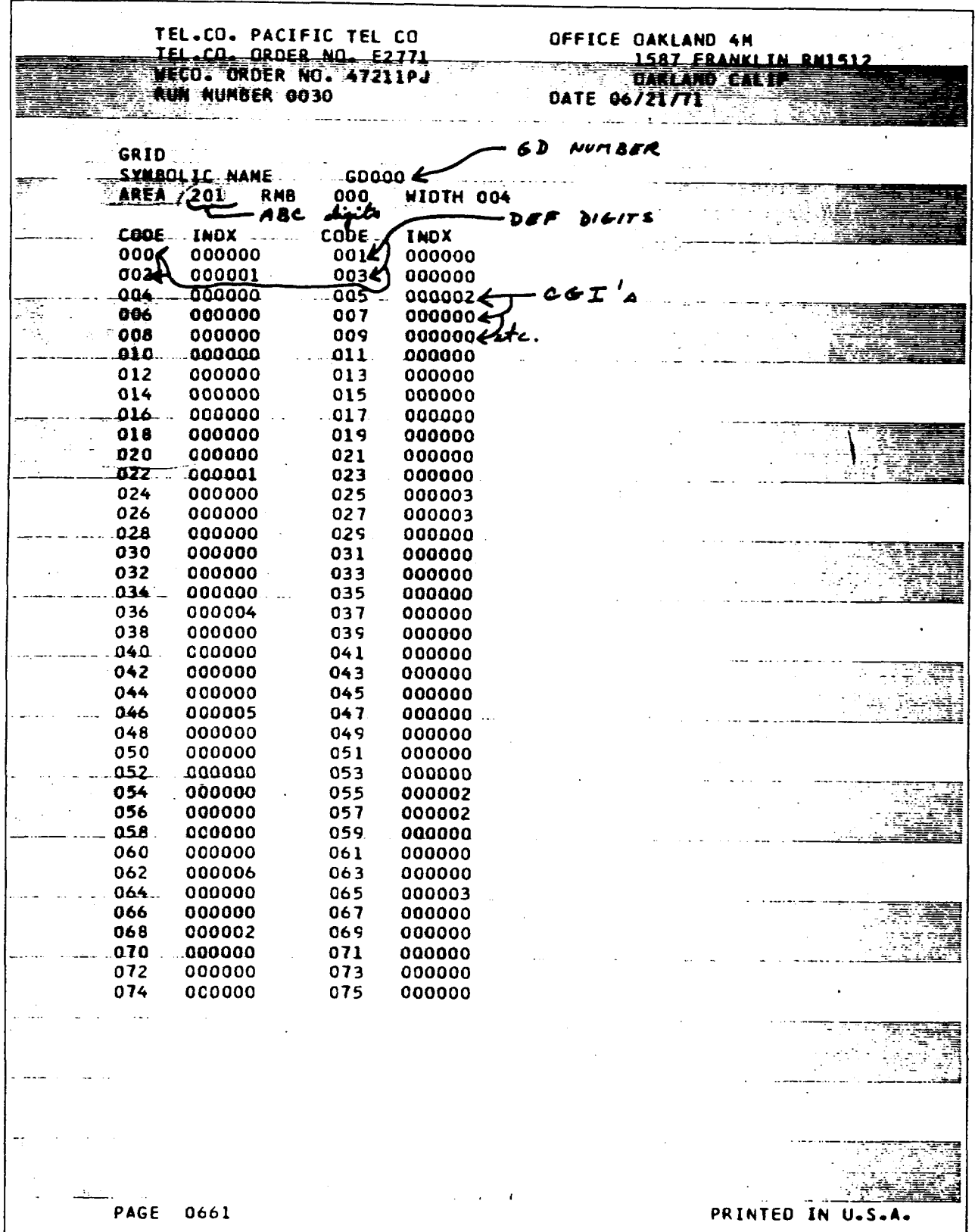

EXHIBIT 22

 $\mathcal{L}_{\mathcal{A}}$ 

Pacific Telephone

 $\ddot{\phantom{a}}$ 

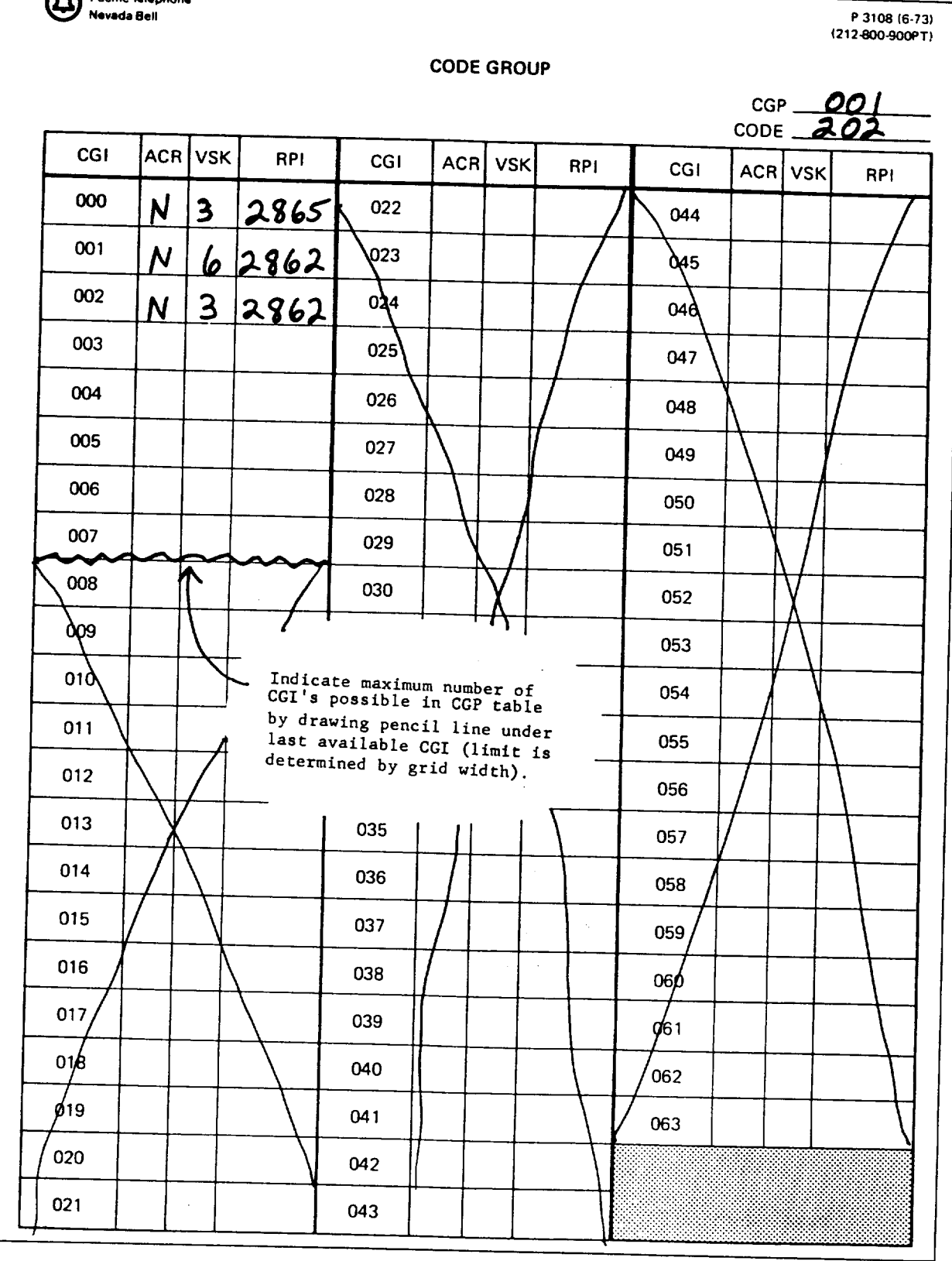

I

j.

 $\frac{1}{2}$ 

 $\frac{1}{2}$  and  $\frac{1}{2}$ 

 $\hat{\mathcal{E}}$  $\frac{1}{2}$ 

**EXH1BIT23**

|                                    | TEL.CO. PACIFIC TEL CO OFFICE OAKLAND 4M                                                                                                    |                                                                                              | <b>MARIEL 1587 FRANKLIN RM1512</b>                                                        |                                                    |
|------------------------------------|----------------------------------------------------------------------------------------------------|----------------------------------------------------------------------------------------------|-------------------------------------------------------------------------------------------|----------------------------------------------------|
|                                    | TEL.CO. ORDER NO. E2771<br>IEL CO. ORDEN MAR.<br>NECOZ DRDEN NO. 47211PJ<br><b>THE MUMBER 0050</b>                                                                                                    |                                                                                              | DATE 06/21/71<br><b>Sales Contractor</b>                                                  | DAKLAND CALIF                                      |
|                                    | CODE GROUP TABLE<br>SYNBOLIC NAME  CGPOO1:<br>CODE GROUP TABLE FOR CODE<br><b>PESCREENING CODES REQUIRE SCR TABLE ADDR</b>                                                                                                    | in Politic<br>202                                                                            |                                                                                           |                                                    |
| INDX<br>000<br><u>001</u><br>002.  | art an Dealainn an Dùbhlach an Dùbhlach an Dùbhlach an Dùbhlach an Dùbhlach an Dùbhlach an Dùbhlach an Dùbhlach<br>Baile an Dùbhlach an Dùbhlach an Dùbhlach an Dùbhlach an Dùbhlach an Dùbhlach an Dùbhlach an Dùbhlach an Dùbhl<br>. N | المؤرخسة فالابتاء ومرابط المرابط المراكب<br>ACR<br>$\overline{\mathbf{3}}$<br>N.<br><b>N</b> | VSK RPINS<br><b>OCTAL</b><br>2865 1253143<br>6.2862.1273135.<br>3 2862 1253135<br>1006441 | CGP<br>下手手起子                                       |
| 003.<br>005<br>006<br><u>ΩΩ7</u> . | 004 2000 2000 2000 2000 35PARE WORDS 2000 2000 441                                                                                                    | SPARE WORD. ₹SPARE<br>*SPARE WORD*<br>*SPARE WORD*<br>*SPARE WORD*                           | 1006441<br>$. \hspace{1.5em}1006441$<br>1006441                                           |                                                    |
| NOTES***                           | LENGTH OF CODE GROUP TABLE, IN 20 BIT HALFWORDS, 008                                                                                                    |                                                                                              |                                                                                           |                                                    |
|                                    | 1. THE CODE GROUP TABLE IS VARIABLE LENGTH %2 TO 1000 WORDSH.<br>RELOCATABLE TABLE LOCATED IN PROTECTED MEMORY.<br>2. THE DOCUMENT NUMBER FOR THIS TABLE IS 68031. AND<br>THE BTL PIDENT IS CGRP.                                        |                                                                                              |                                                                                           |                                                    |
|                                    | 3. THIS TABLE IS INDEXED VIA THE ASSOCIATED GRID TABLE.<br>4. UNASSIGNED OR SPARE CODES ARE ROUTED TO<br>VACANT CODE ANNOUNCEMENT TRUNK.                                                                                                 |                                                                                              |                                                                                           | 开孔工厂<br><b>- BESCRIPTION</b>                       |
|                                    | 5. THE PURPOSE OF THIS TABLE IS TO INDICATE A ROUTING<br>PATTERNAND SPILL INFORMATION FOR SIX DIGIT TRANSLATIONS.<br>6. SPILL CONTROL CODES - FOR ALL CGP TABLES                                                                         |                                                                                              |                                                                                           |                                                    |
|                                    | *VSK*                                                                                                    | *NON INWATS* *INWATS*<br>$\sim$<br>SKIY J<br>SKIP 6                                          | N  NO SKIP SK3 & C.C. 800<br>SK3 & C.C. 088<br>C.C. XNO BAND MODIFIC                      | C - CODE CONVERSION - C.C. SWITH BAND MODIFICATION |
|                                    |                                                                                                    |                                                                                              |                                                                                           |                                                    |
|                                    |                                                                                                    |                                                                                              |                                                                                           |                                                    |
|                                    |                                                                                                    |                                                                                              |                                                                                           | PRINTED<br>- IN                                    |
| PAGE                               | 0689                                                                                                    |                                                                                              |                                                                                           |                                                    |

**EXHIBIT 24** 

 $\bar{\star}$ 

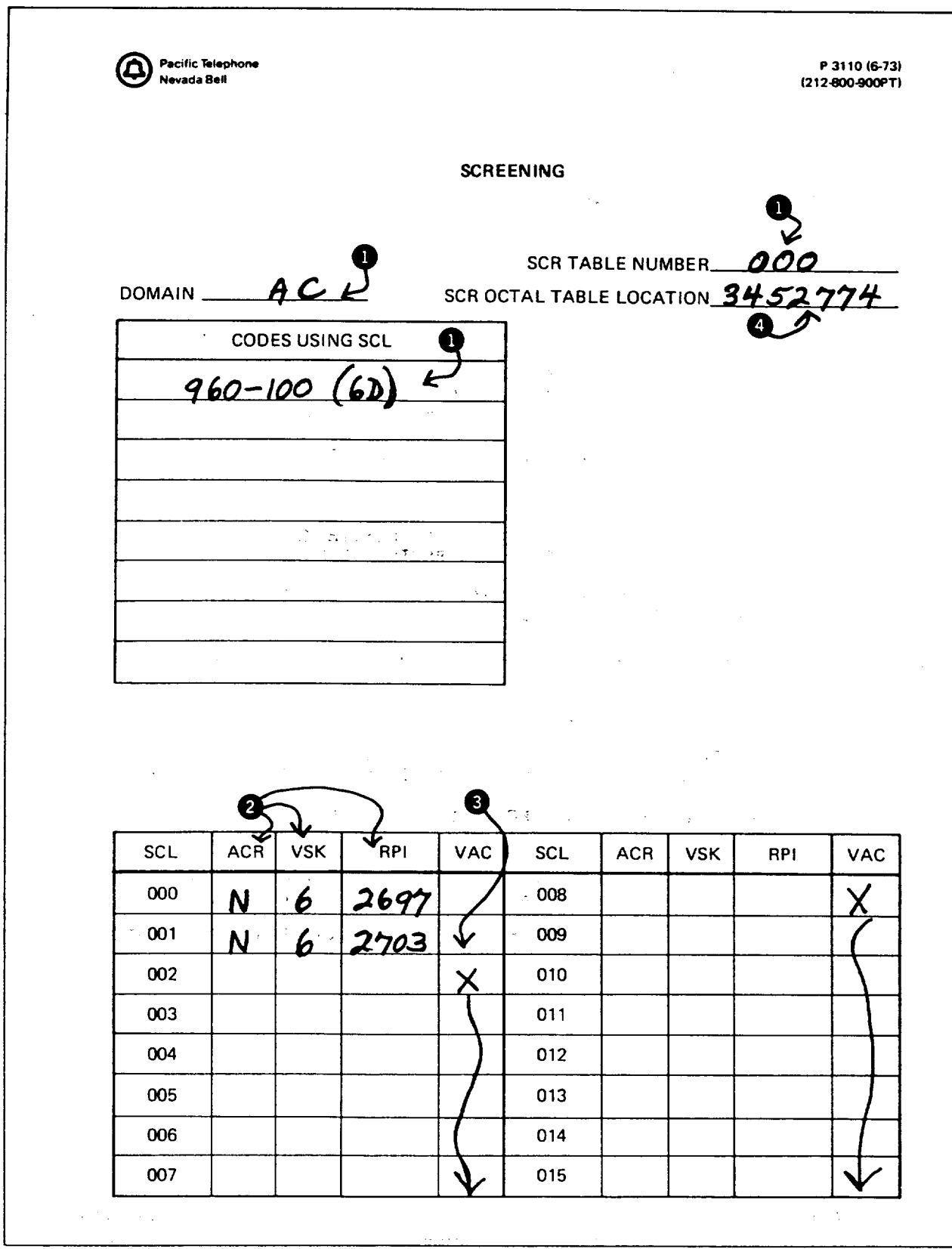

 $\hat{\boldsymbol{\theta}}$  $\bar{\epsilon}$ 

 $\lambda$ 

 $\frac{1}{\delta}$ 

 $\frac{1}{2}$  $\frac{1}{2}$ ÷.

 $\ddot{i}$ 

**EXHIBIT 25** 

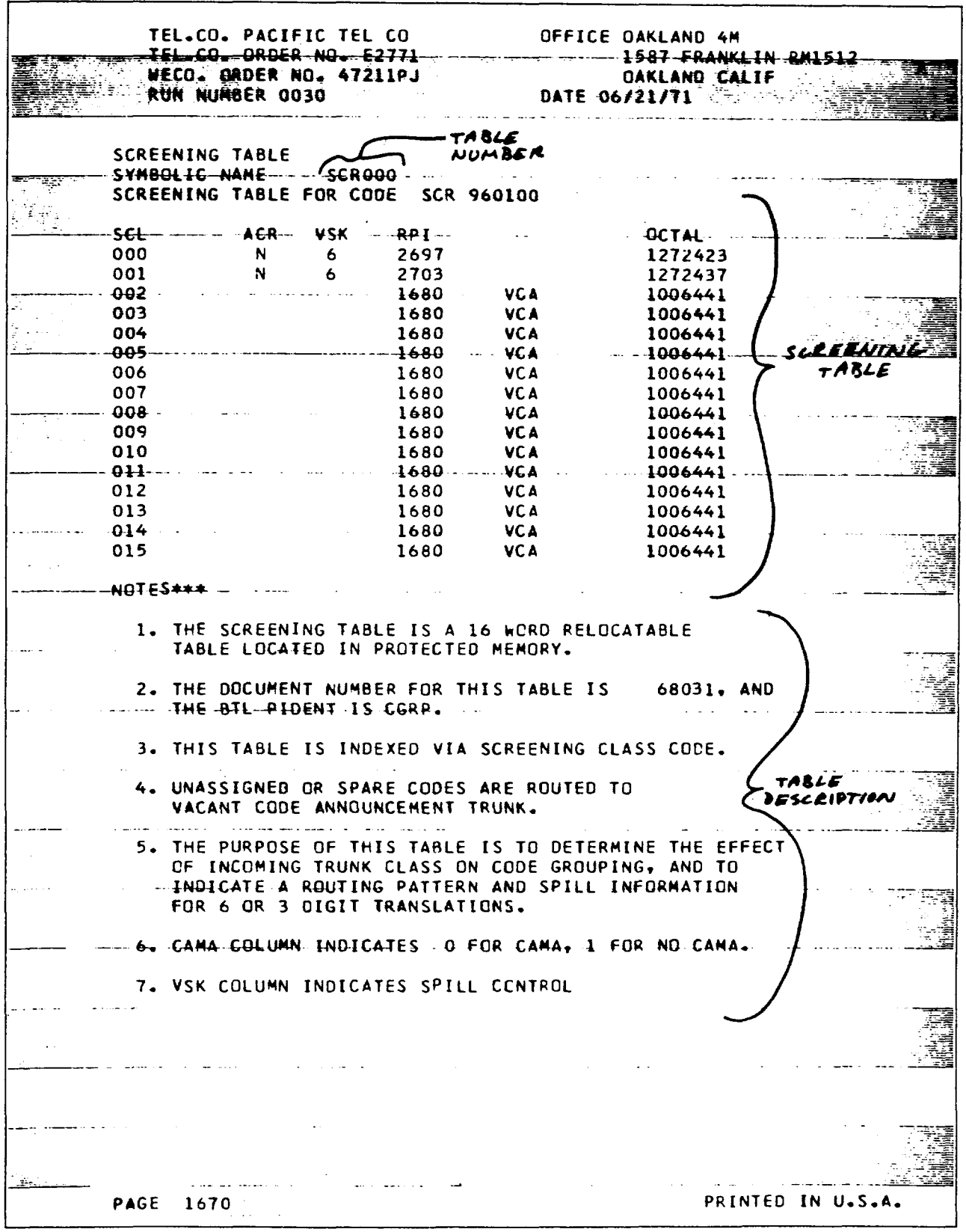

 $\ddot{\phantom{a}}$ 

 $\mathbf{r}$ 

 $\overline{a}$ 

**EXHIBIT 26A** 

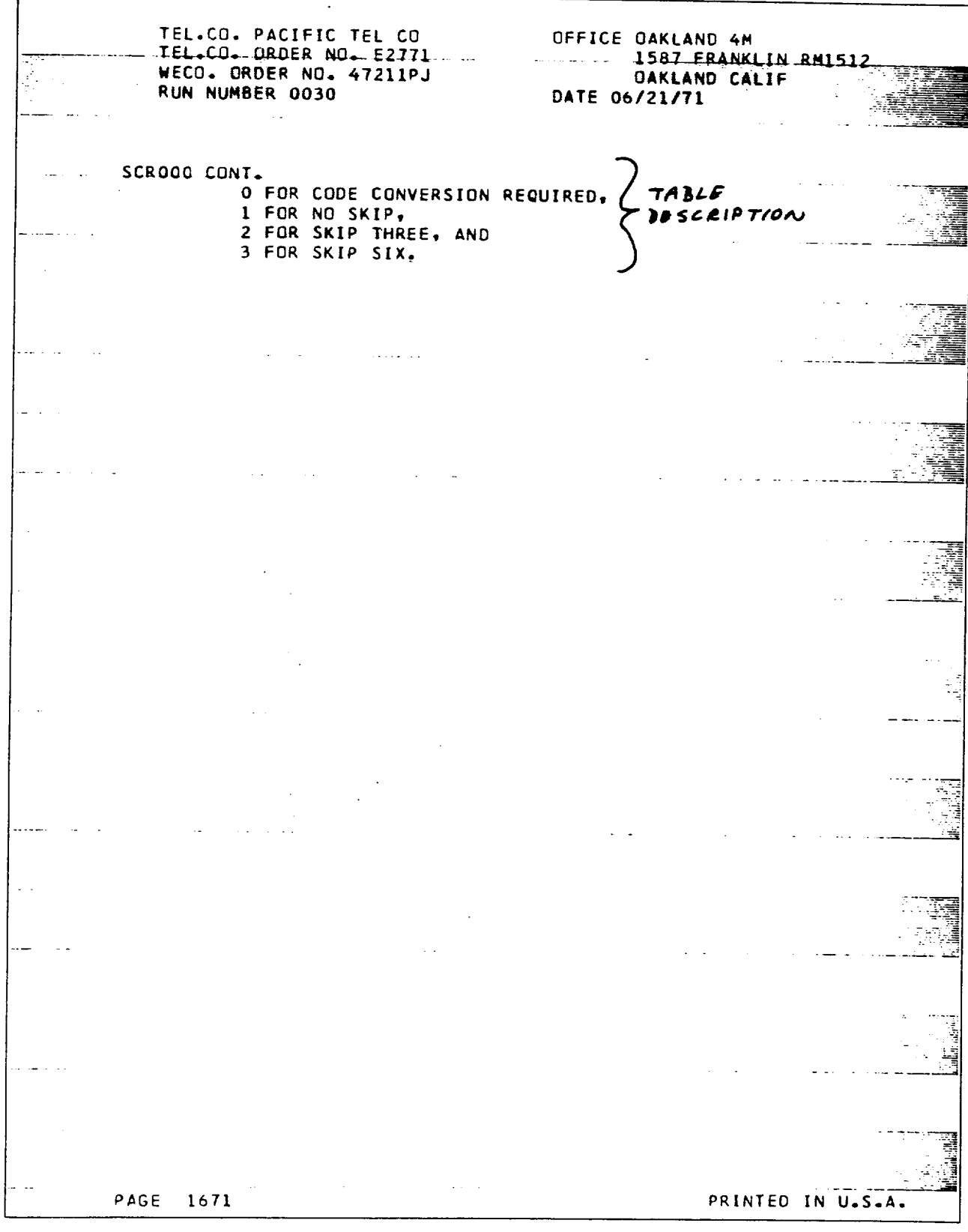

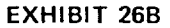

÷.

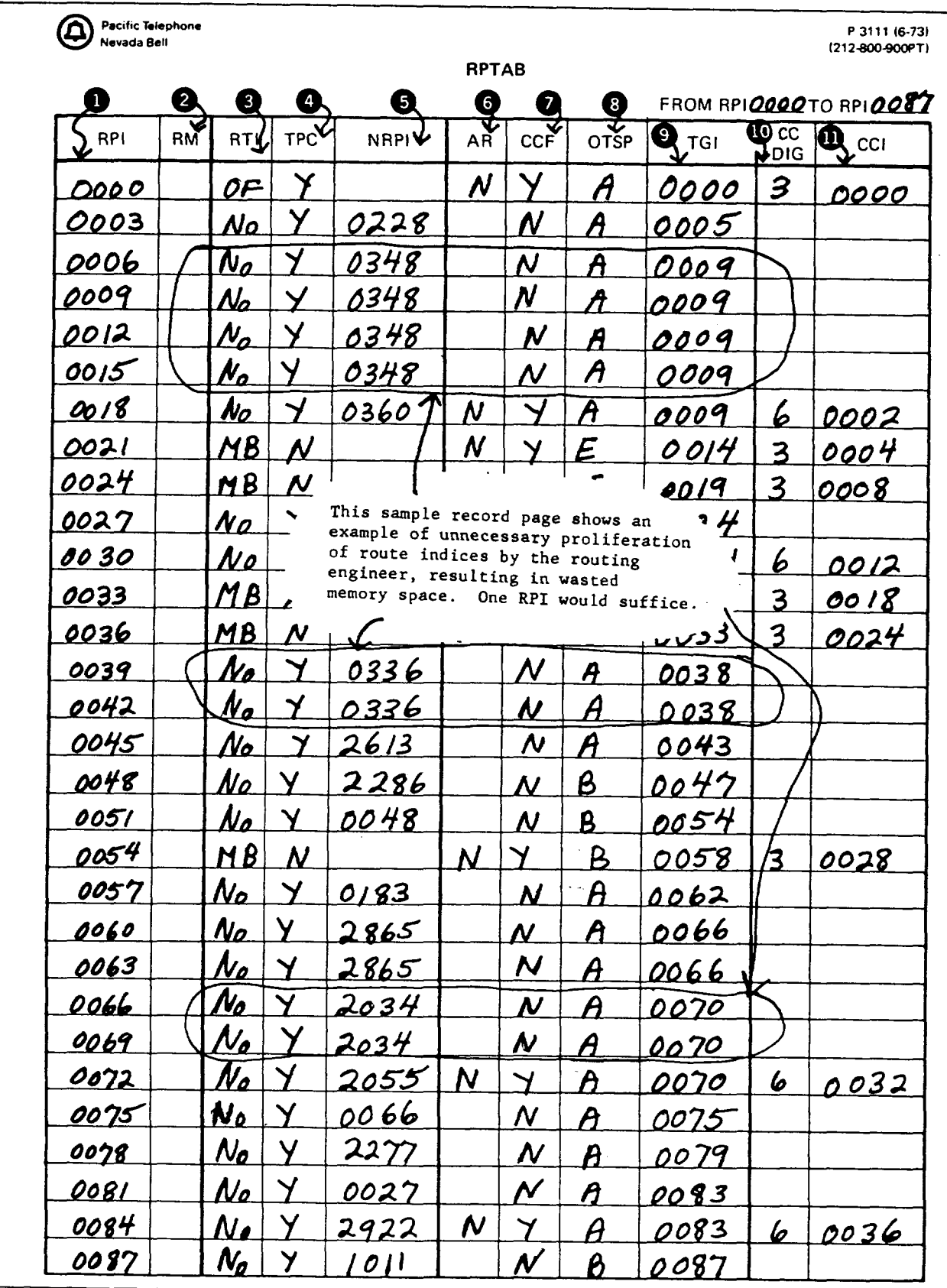

l,

÷,

÷,

**EXHIBIT 27A** 

 $\alpha$ 

 $\hat{\boldsymbol{\beta}}$ 

Pacific Telephone<br>Nevada Bell

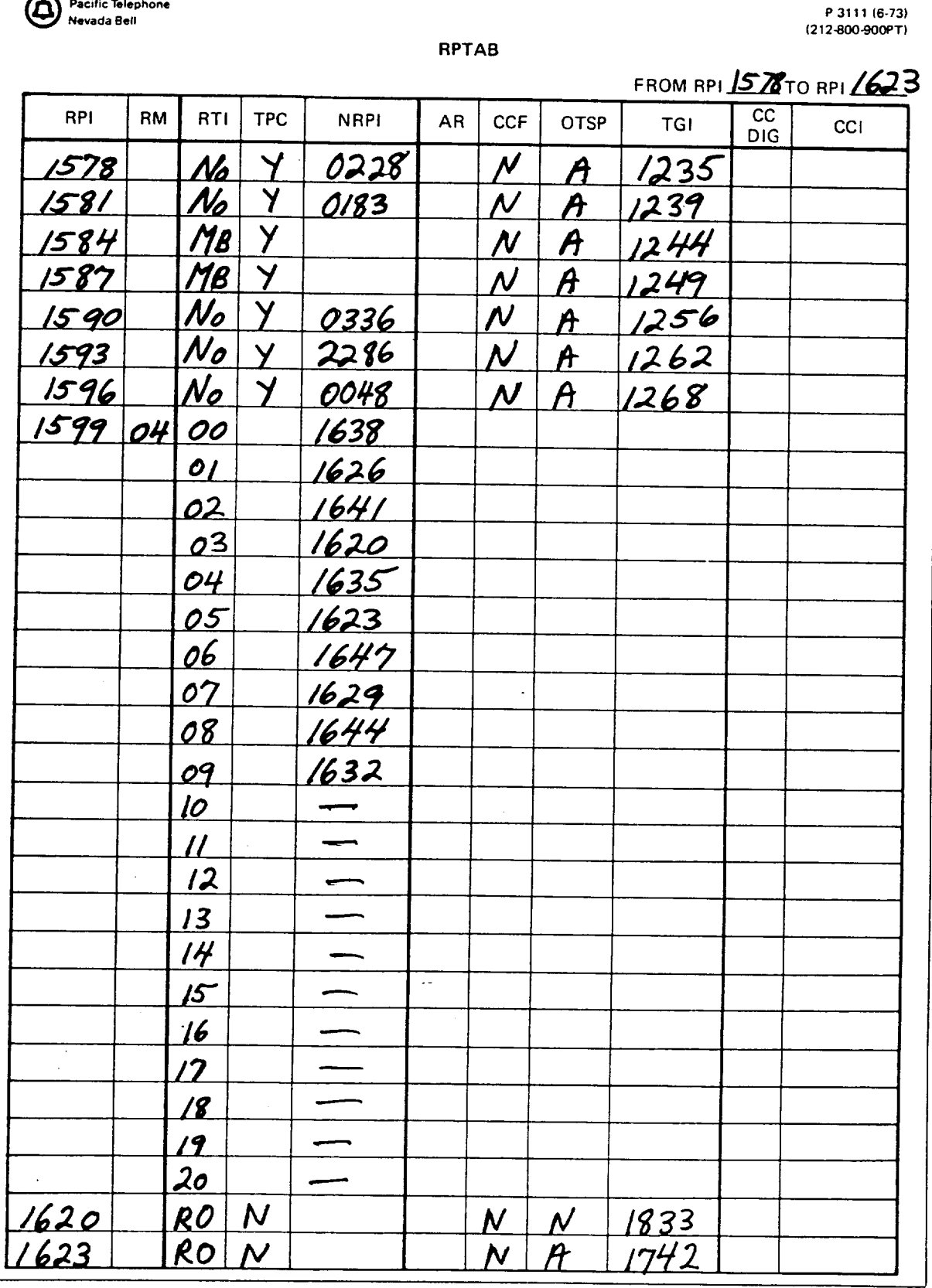

 $\label{eq:2} \mathbf{F}_{\text{eff}} = \left( \begin{array}{cc} \mathbf{F}_{\text{eff}} & \mathbf{F}_{\text{eff}} \\ \mathbf{F}_{\text{eff}} & \mathbf{F}_{\text{eff}} \end{array} \right)$ 

**EXHIBIT 27B** 

÷.

 $\hat{\mathcal{L}}$ 

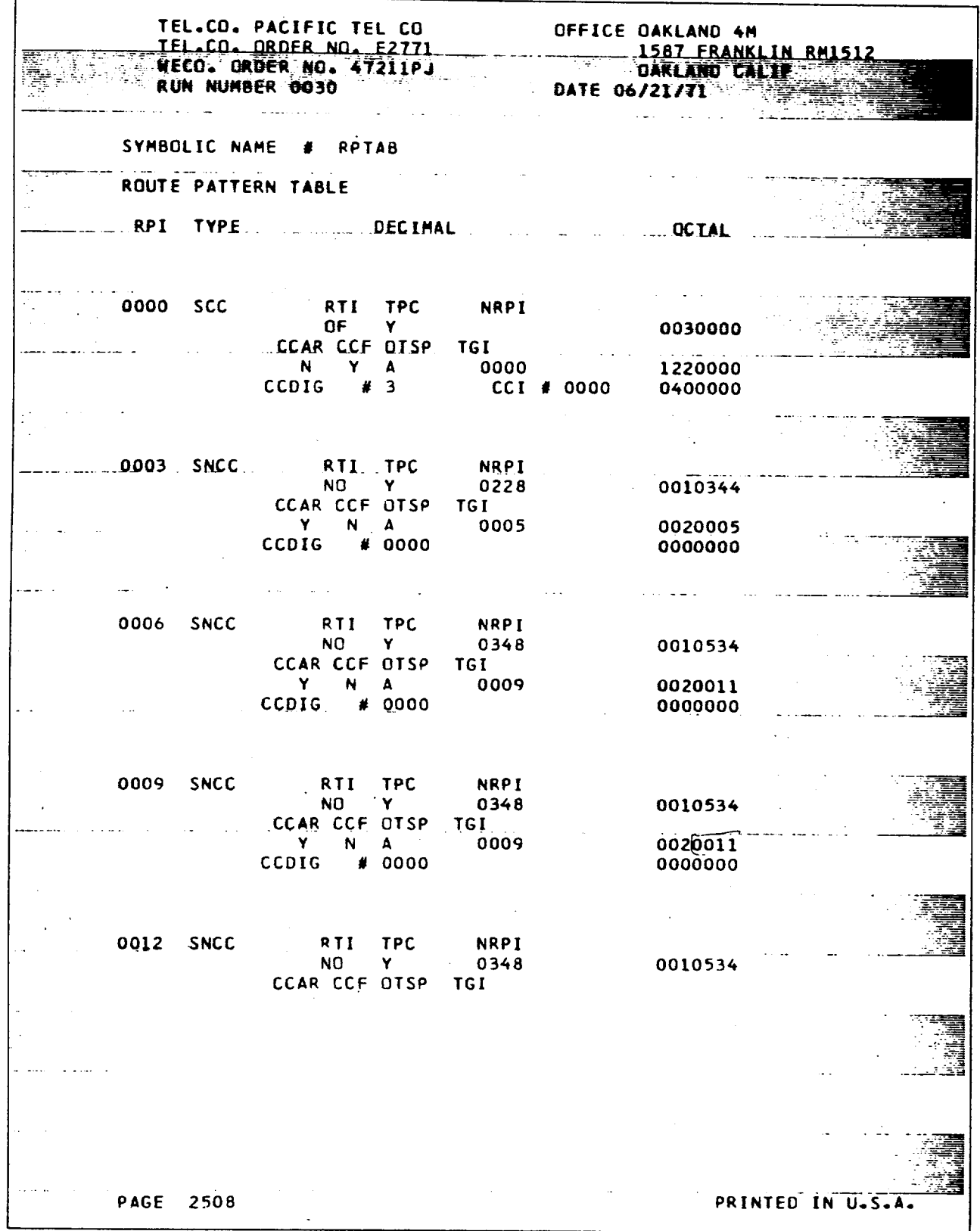

 $\mathcal{L}^{(1)}$  and  $\mathcal{L}^{(2)}$ 

 $\sim$ 

 $\sim 10^7$ 

 $\sim$ 

 $\Sigma_{\rm L}$ 

 $\sim 10^5$ 

 $\mathcal{L}^{\mathbb{R}}$ 

EXHIBIT 28

 $\ddot{\phantom{a}}$ 

TEL.CO. PACIFIC TEL CO OFFICE OAKLAND 4M TEL CO. ORDER NO. E2771 **1587 FRANKLIN VECU. ORDER NO. 47211PJ DAKLAND CALIF KUN NUMBER 0030** DATE 06/21/71 والأصاري والمناور المراسي فستقطط المتحصصة المد RPTAB CONT.<br>
RPI TYPE DECIMAL<br>
2472 SCC RTI TPC NRPI<br>
2472 SCC RTI TPC NRPI RPTAB CONT. **OCTAL** 0020000 CCAR CCF OTSP TGI Y Y N 2752 0205300  $\cdots$  . CCDIG  $\cdots$  # 3. .  $CCI$  # 1996 0403714 2475 SNCC RTI TPC **NRPI**  $\mathbf{Y}^{\top}$  $OF$ 0030000 UF Y<br>CCAR CCF DTSP TGI Y N A 2756 0025304 CCDIG # 0000 0000000 التباويس والمتفرد السلطات فالمرادة  $\sim$   $\sim$ 2478 SCC RTI TPC **NRPI** RO N<br>CCAR CCF OTSP TGI 0060000  $R = \begin{bmatrix} 1 & 0 & 0 \\ 0 & 0 & 0 \\ 0 & 0 & 0 \\ 0 & 0 & 0 \\ 0 & 0 & 0 \\ 0 & 0 & 0 \\ 0 & 0 & 0 \\ 0 & 0 & 0 \\ 0 & 0 & 0 \\ 0 & 0 & 0 \\ 0 & 0 & 0 \\ 0 & 0 & 0 \\ 0 & 0 & 0 \\ 0 & 0 & 0 \\ 0 & 0 & 0 & 0 \\ 0 & 0 & 0 & 0 \\ 0 & 0 & 0 & 0 \\ 0 & 0 & 0 & 0 & 0 \\ 0 & 0 & 0 & 0 & 0 \\ 0 & 0 & 0 & 0 & 0 \\ 0 & 0$ 1245310  $CCI$  # 1998 0043716 2481 SCC RTI TPC NRPI  $\ell$  , and  $\ell$  and  $\ell$  and  $\ell$  . In  $\mathbb{N}$  , and  $\ell$  $\sim 100$  km s  $^{-1}$  $\frac{1}{2}$  is an  $\frac{1}{2}$  .  $0060000...$ CCAR CCF OTSP  $TGI$  $N$   $Y$   $B$  2764<br>CCDIG #6 CCL 1245314 CCI # 2046 0043776 2484 SPARE 0000000 ROUTE PATTERN INDICES THRU 2583 INCLUSIVE ARE THE SAME AS ABOVE. **NOTES** 1. THIS IS A 2584 WORD RELOCATABLE TABLE IN PROTECTED MEMORY. TABLE  $\sim 10^7$ والقووان والططور الانفاذ للعام العام DESCRIPTION  $\sim 1.1$  ,  $\sim 1.1$ 2. THE COCUMENT NUMBER FOR THIS TABLE IS 68032 **PAGE 2669** PRINTED IN U.S.A.

EXHIBIT 29A

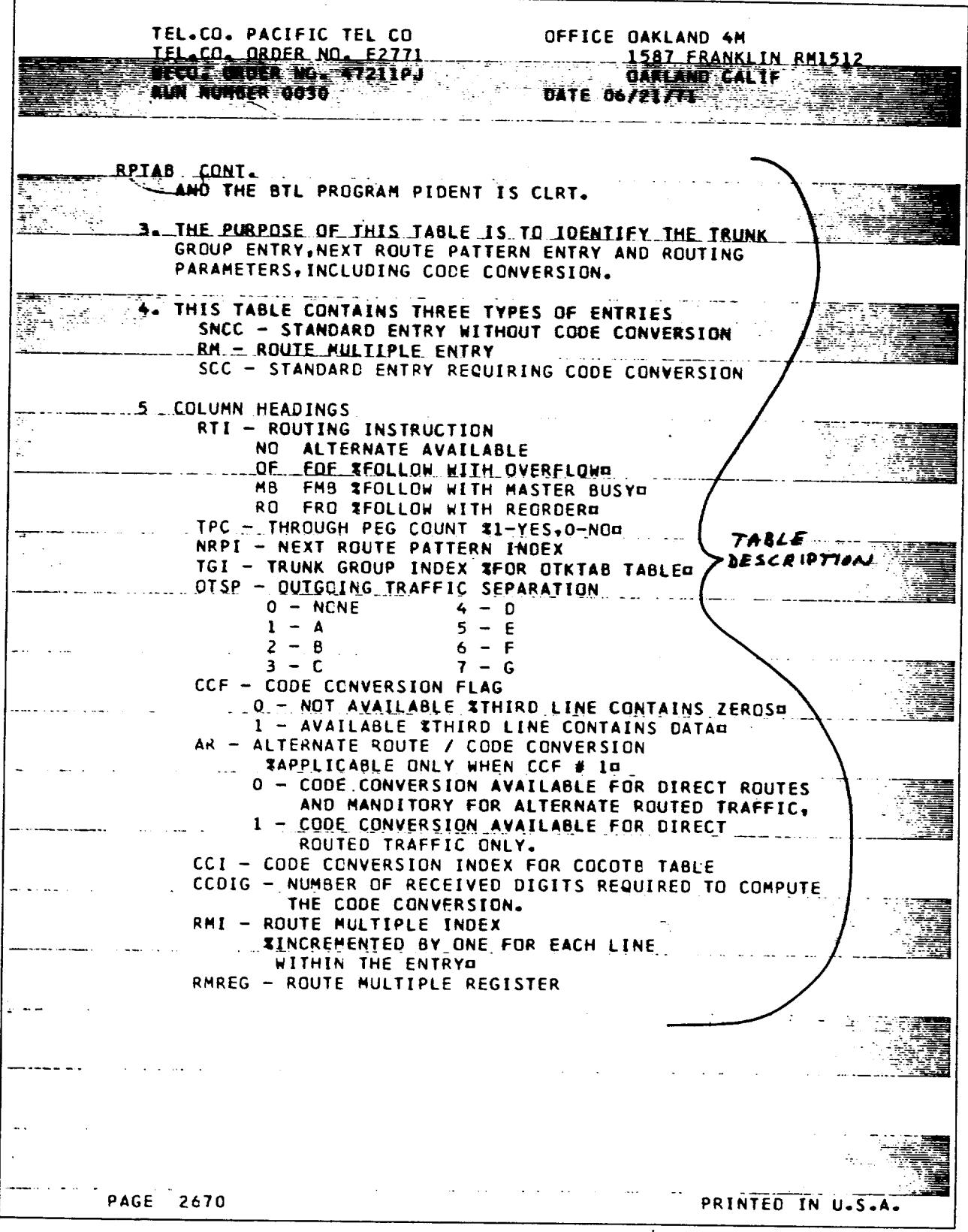

EXHIBIT 29B

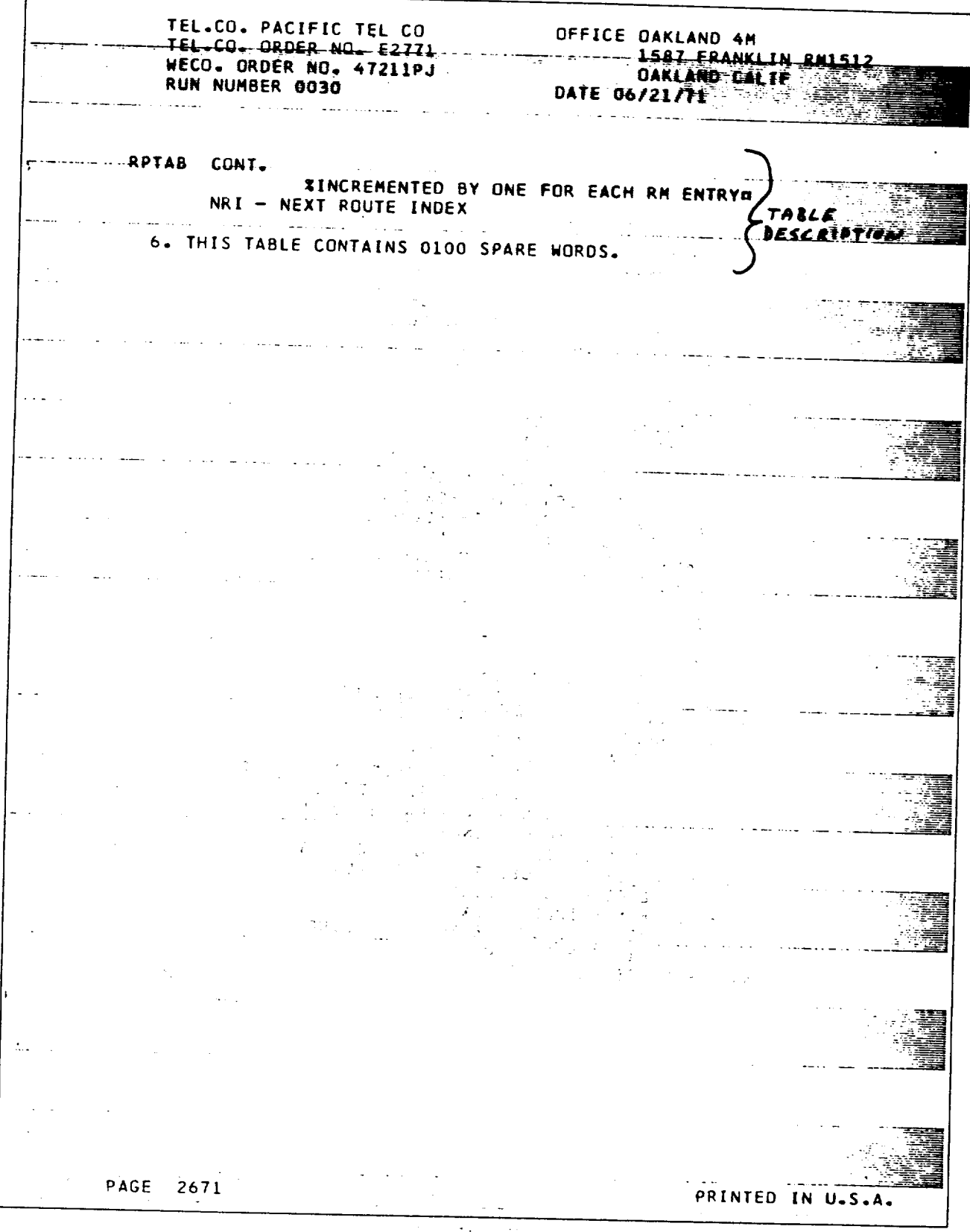

**EXHIBIT 29C** 

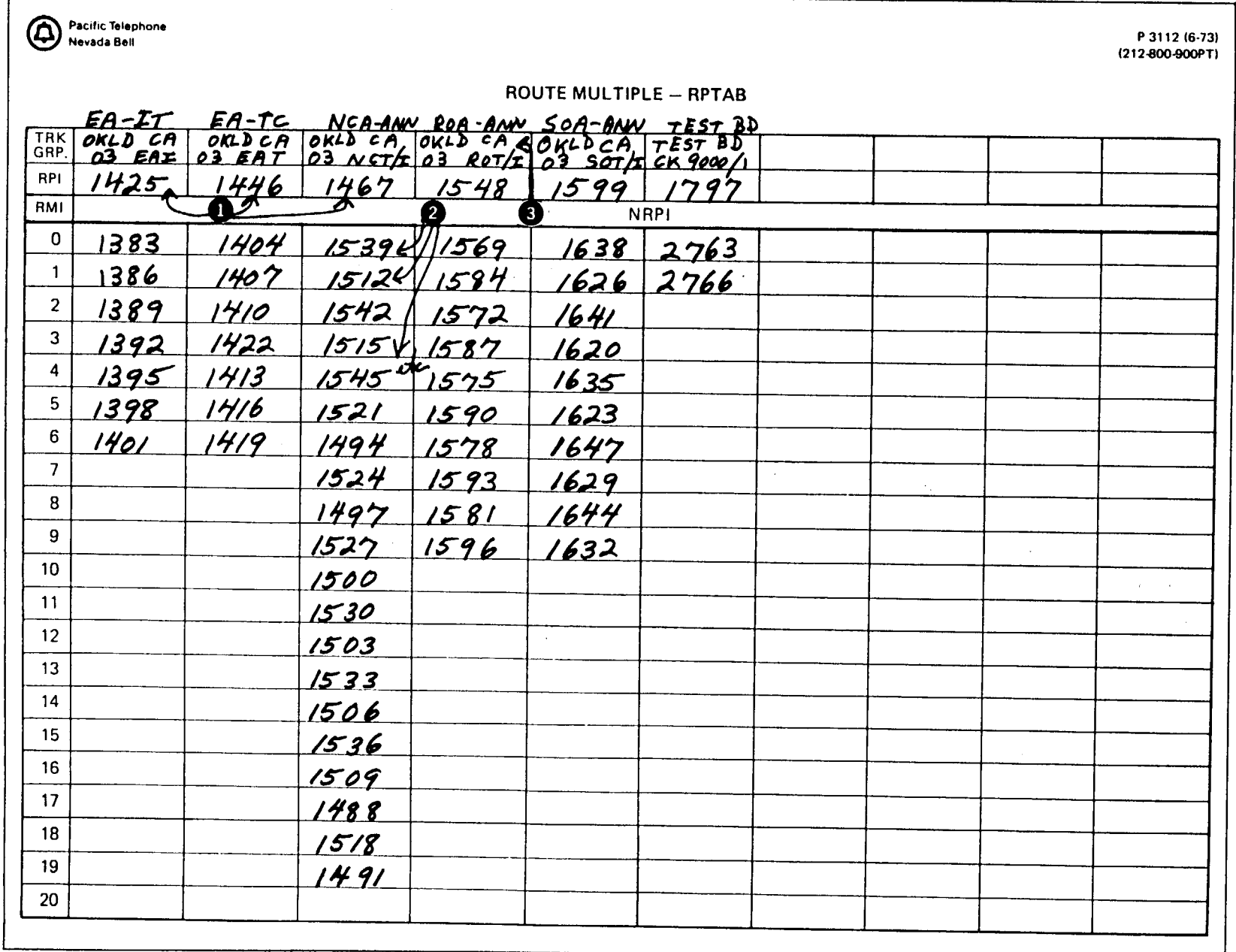

EXHIBIT 30

Page 57

L.

 $\epsilon$ 

## **SECTION 212-800-900PT**

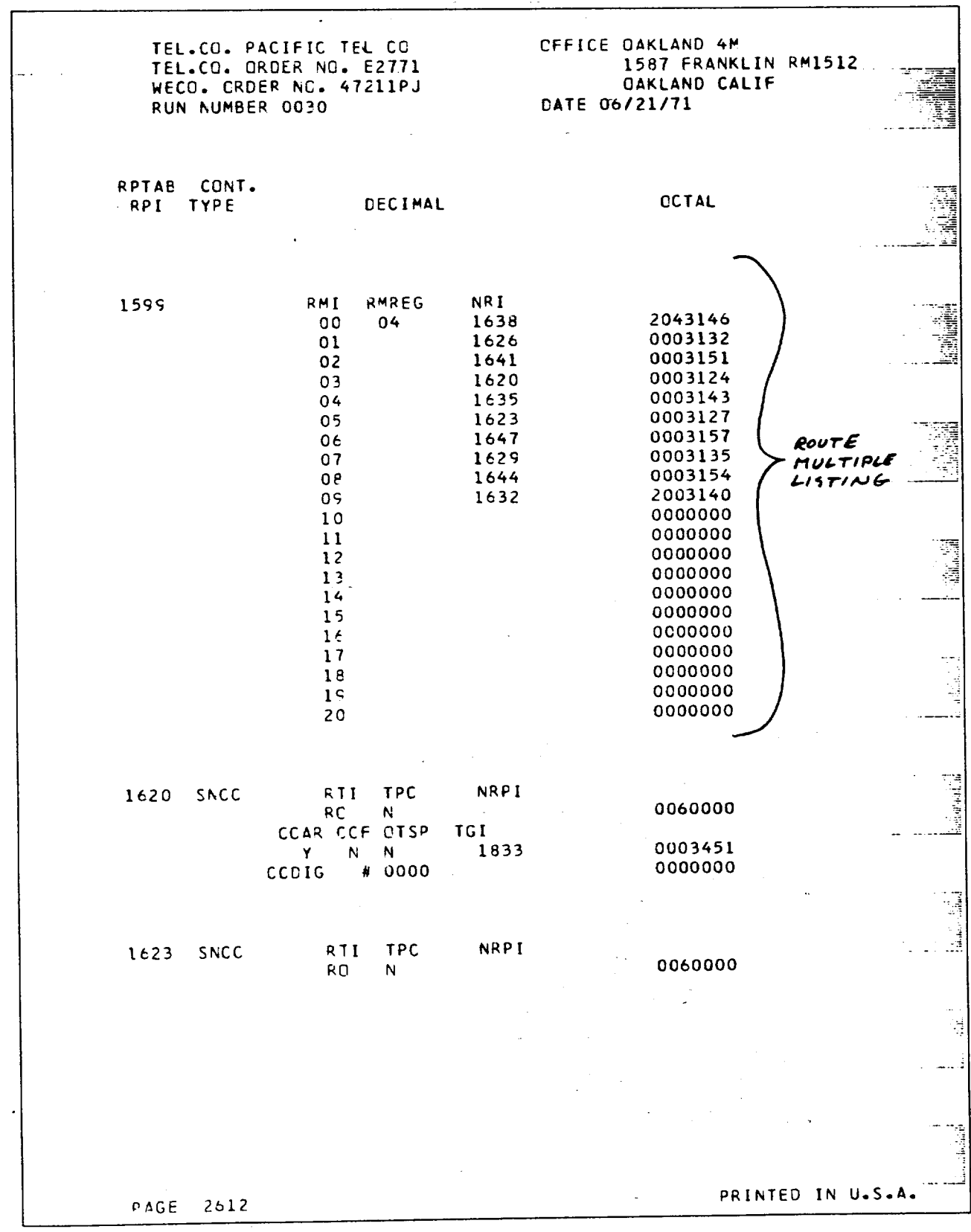

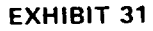

## Iss. A, SECTION 212-800-900PT

TEL.CO. PACIFIC TEL CO OFFICE DAKLAND 4M TEL.CO. ORDER NO. E2771 1587 FRANKLIN RM1512 WECO. ORDER NO. 47211PJ OAKLAND CALIF RUN NUMBER 0030 DATE 06/21/71 TABLE OF OUTGOING TRUNK GROUP-ROUTE INDICES THAT SPECIFIES THE FOLLOWING INFORMATION FOR EACH \*RPI - ROUTE PATTERN TABLE ADDRESS **TABLE** \*TGI - TRUNK GROUP TABLE ADDRESS DESCRIPTION \*TRI - TRAFFIC REGISTER INDEX \*PCOV - PEG COUNT OVERFLOW REGISTER  $\sim$   $\sim$  $\sim$  $\ddot{\phantom{a}}$ PAGE 0005 PRINTED IN U.S.A.

**EXHIBIT 32A** 

 $\mathcal{A}^{\text{max}}$  and  $\mathcal{A}^{\text{max}}$ 

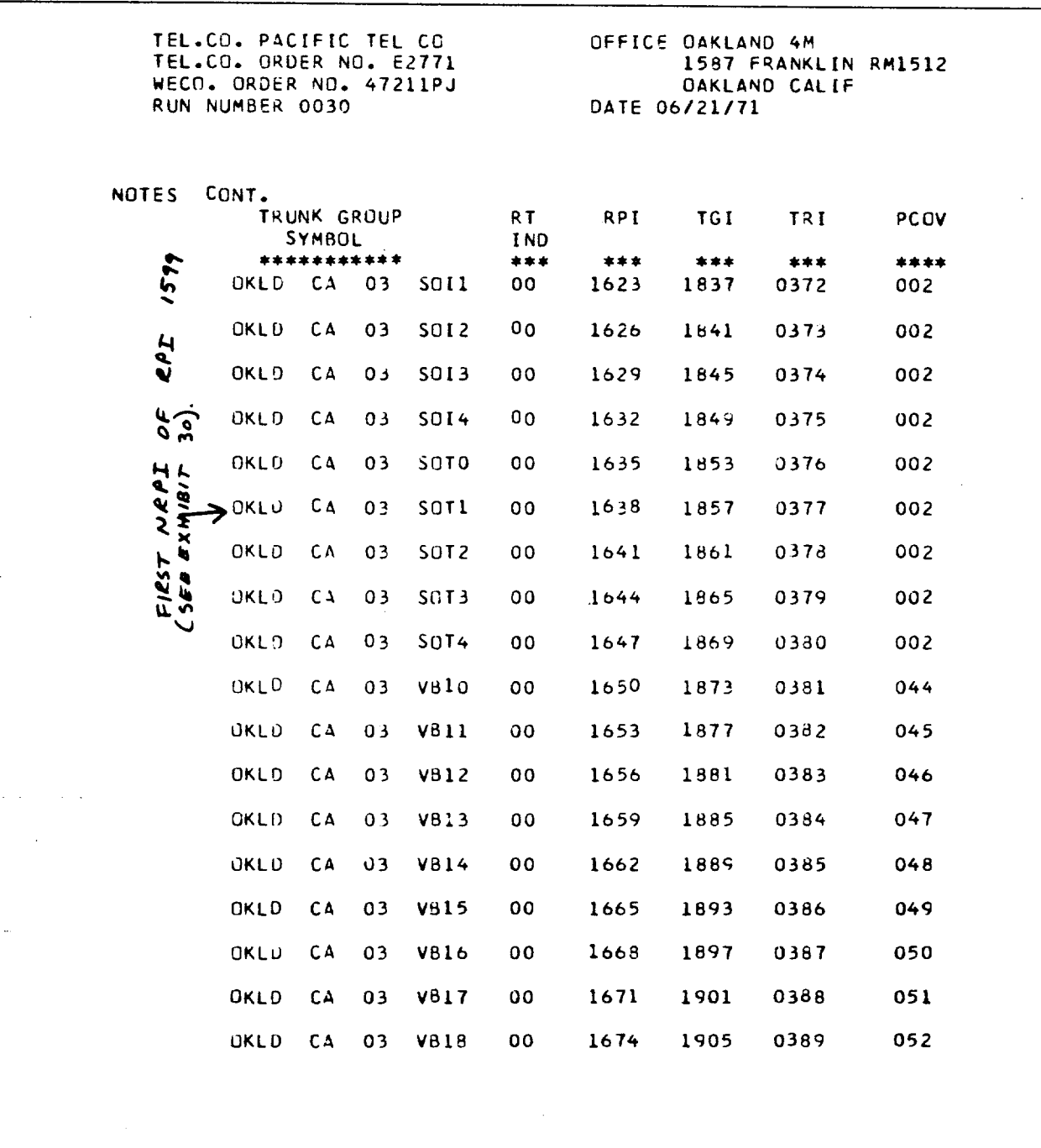

PAGE 0034

 $\sim 10^{-11}$ 

 $\sim 10^6$ 

 $\bar{\star}$ 

PRINTED IN U.S.A.

 $\sim$   $\sim$ 

 $\sim$ 

 $\hat{\mathcal{L}}$ 

**EXHIBIT 32B** 

 $\sim$   $\sim$ 

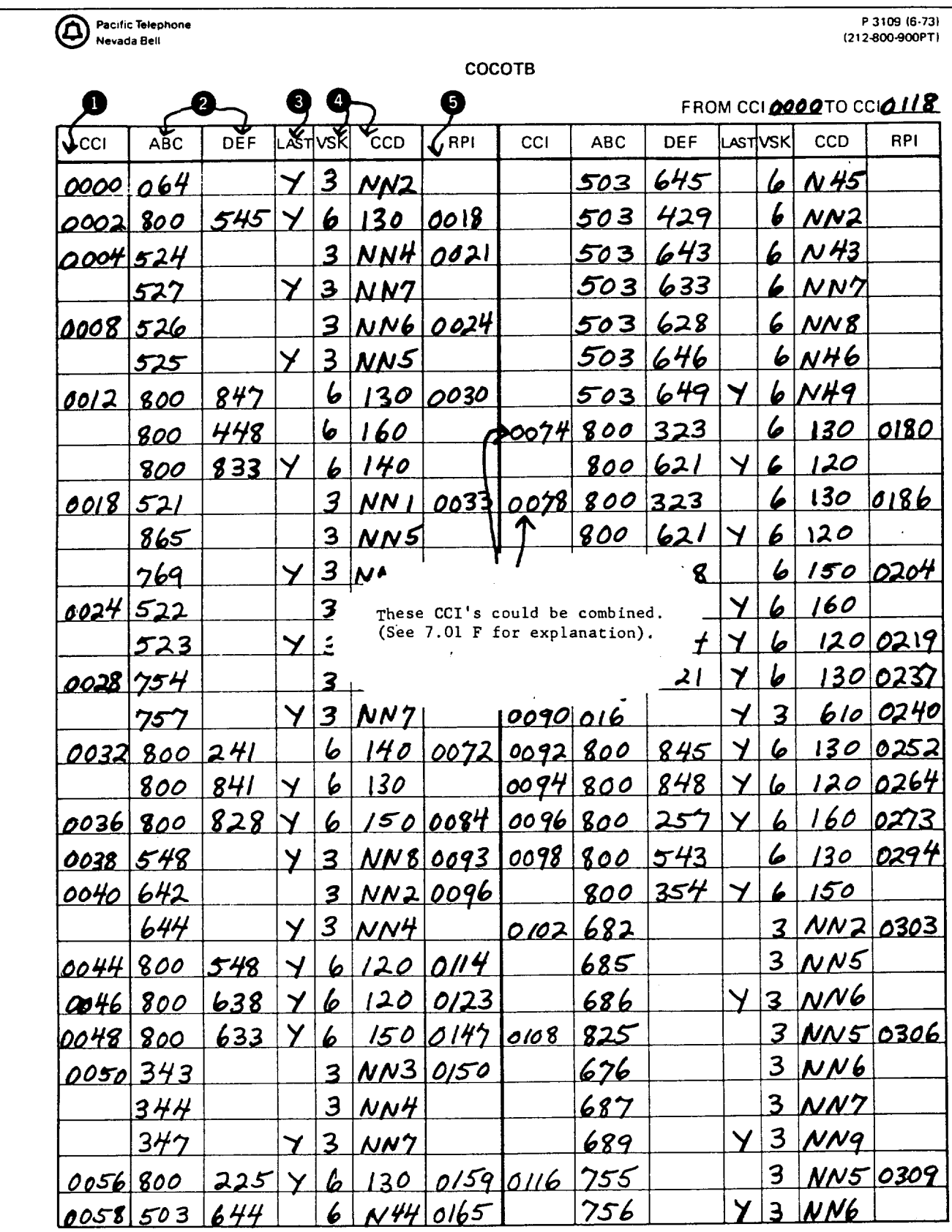

 $\mathcal{L}^{(1)}$  and  $\mathcal{L}^{(2)}$ 

EXHIBIT 33

 $\sim 100$ 

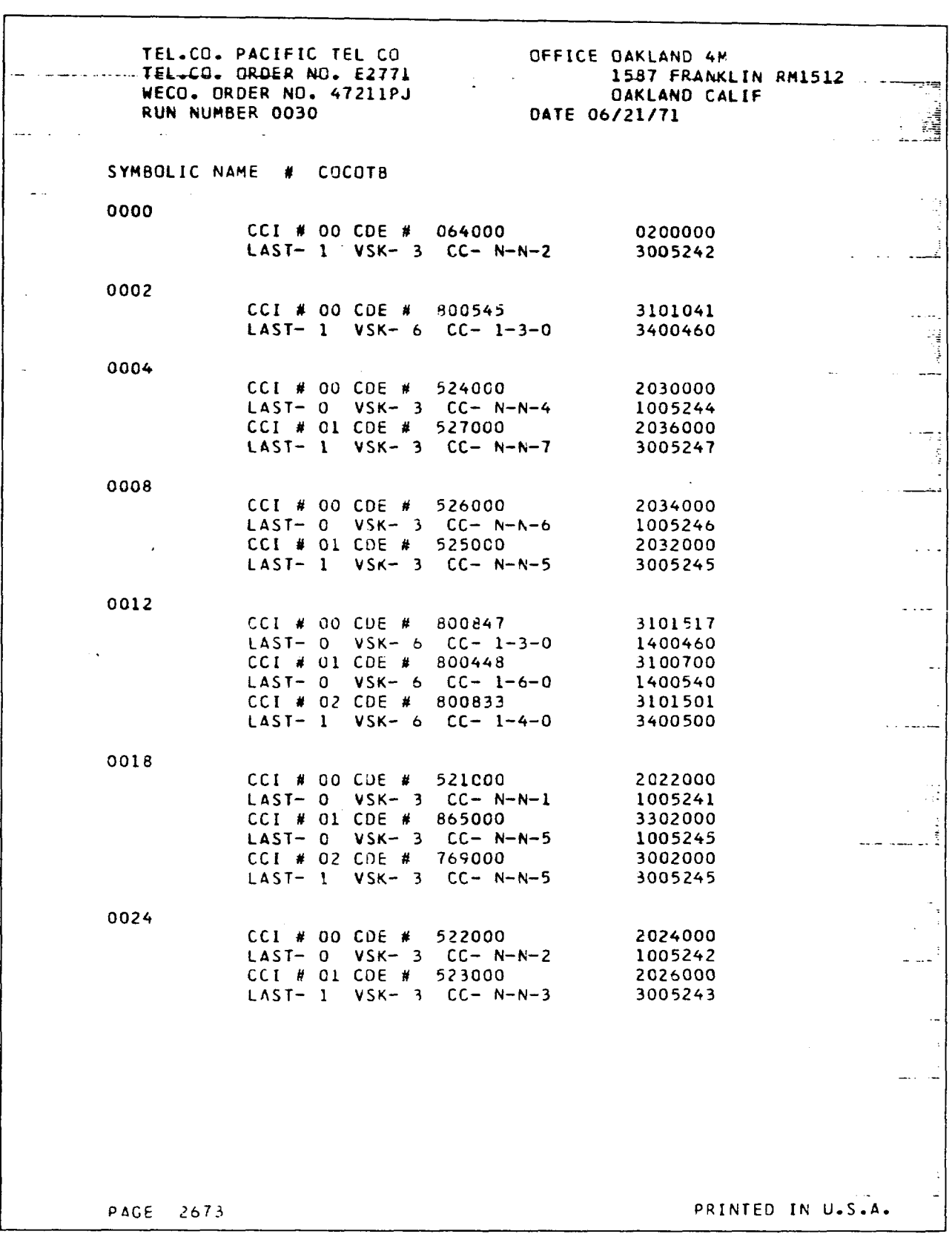

 $\label{eq:2} \frac{d\mathbf{y}}{d\mathbf{x}} = \frac{d\mathbf{y}}{d\mathbf{x}} \mathbf{y} + \frac{d\mathbf{y}}{d\mathbf{x}} \mathbf{y}$ 

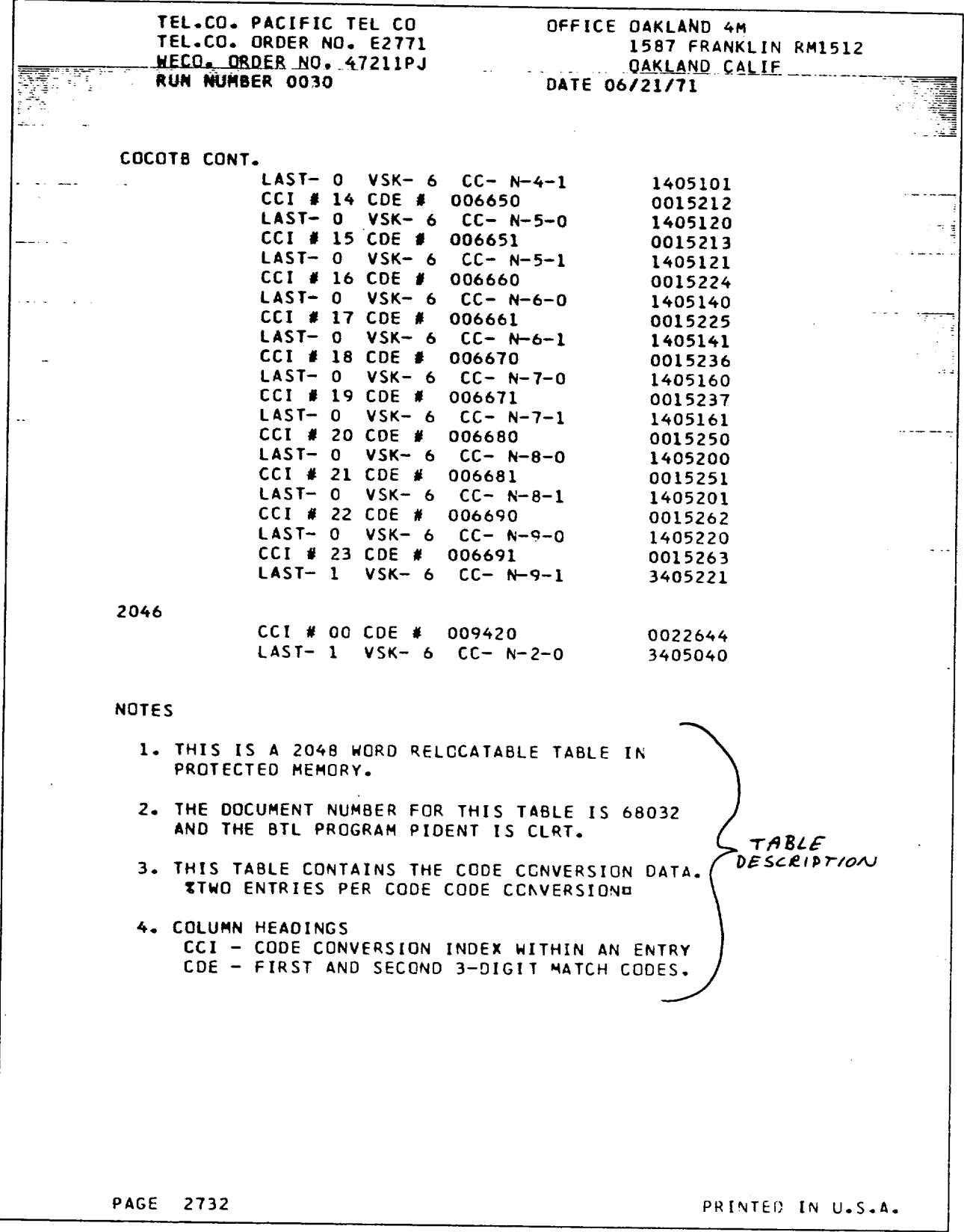

**EXHIBIT 35A**

 $\ddot{\phantom{0}}$ 

TEL.CO. PACIFIC TEL CO OFFICE DAKLAND 4M TEL.CO. ORDER NO. E2771 1587 FRANKLIN RM1512 WECD. ORDER NO. 47211PJ **OAKLAND CALIF** RUN NUMBER 0030 DATE 06/21/71 COCOTB CONT. LAST - LAST WORD INDICATOR 0 - NOT THE LAST WORD 1 - LAST WORD IN AN ENTRY VSK - SPILL INFORMATION 1 - OUTPULSE ALL DIGITS RECEIVED 2 - DELETE THE FIRST 3 DIGITS RECEIVED 3 - DELETE THE FIRST 6 CIGITS RECEIVED CC - CODE CONVERSION DIGITS TABLE %N - NO CODE CONVERSION SPECIFIED **DESCRIPTION** 5. THE ADDRESS TO THIS TABLE IS SPECIFIED IN TABLE CCHEAD. 6. THIS TABLE CONTAINS 0000 SPARE WORDS. **PAGE 2733** PRINTED IN U.S.A.

 $\sim$ 

 $\sim 100$ 

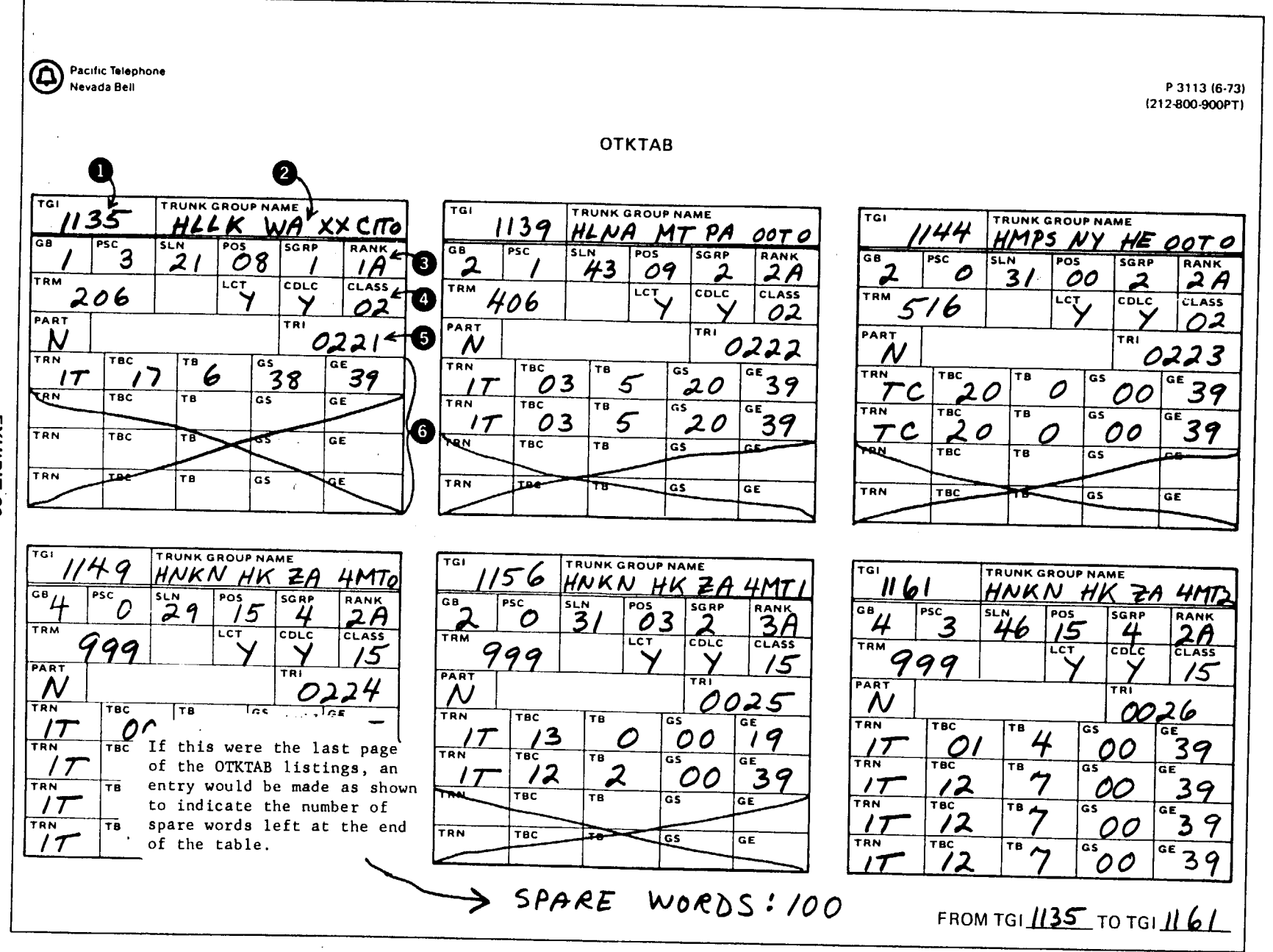

Iss. A, SECTION 212-800-900PT

EXHIBIT  $\mathbf{g}$ 

TEL.CO. PACIFIC TEL CO OFFICE DAKLAND 4M TEL.CO. ORDER NO. E2771 1587 FRANKLIN RM1512 WECO. ORDER NO. 47211PJ **OAKLAND CALIF** RUN NUMBER 0030 DATE 06/21/71 **OTKTAB CONT. TGI** DECIMAL **CCTAL** GB PSC SLN POS SGRP RANK 1135  $1 \quad 3$  $21 08 1$  $1A$ 1626010 TRM LCT CELC CLASS  $206$  Y Y.  $02$ 0634042 TRI # P2 # N 0221 0000335 **SUB TRAN** TBC TB ä GS GE  $\Omega$  $\bf{I}$  $17<sub>2</sub>$  $\epsilon$ 38  $35$ 3055163 GB PSC SLN POS SGRP RANK 1139  $2 \t1 \t42 \t09 \t2$  $2A$ 2355520 TRM LCT CDLC CLASS  $406 Y$ Y. 02 1454042 TRI # **P2**  $#N$ 0222 0000336 **SUB** TRAN TBC TB GS GE  $\mathbf{o}$  $\mathbf{I}$ 03 5 20 39 2152523  $\mathbf{1}$  $II$ 03  $5<sub>1</sub>$ 20 39 2152523 1144 GB PSC SLN POS SGRP RANK  $2 \t 0 \t 31 \t 00 \t 2$ 2A 2074120 TRM LCT CDLC CLASS  $516 Y$ Y.  $0<sup>2</sup>$ 2010042  $P<sub>2</sub>$  $# N$  $T \times I$  # 0223 0000337  $SUB$ TRAN TBC TB GS GE  $\mathbf{O}$ TC. 20  $\mathbf{0}$ 00 39 1200023  $\bf{1}$ **TC**  $20$ 39  $\mathbf 0$  $00$ 1200023 1149 GB PSC SLN POS SGRP RANK 4 0 29 15 4  $2A$ 3065720 TRM LCT CDLC CLASS 999 Y  $\mathbf{Y}$ **15** 3716057  $P<sub>2</sub>$  $N$ TRI 0224 0000340 -# TP.AN TBC TB **SUB** GS GE  $\mathbf O$  $11$ 00  $\overline{4}$  $00$ 25 2010014  $\mathbf{1}$  $I<sub>T</sub>$  $00$  $\pmb{\mathcal{L}}$ 00 25 2010014  $\overline{c}$  $I$  T  $00$  $\clubsuit$ 00 25 2010014  $\overline{\mathbf{3}}$  $17$ 00  $\overline{4}$  $00$ 25 2010014 1156 GB PSC SLN POS SGRP RANK  $2 \quad 0$  $31$  03 2 3A 2074530 PAGE 2392 PRINTED IN U.S.A.

 $\mathcal{L} \rightarrow$ 

**EXHIBIT 37A** 

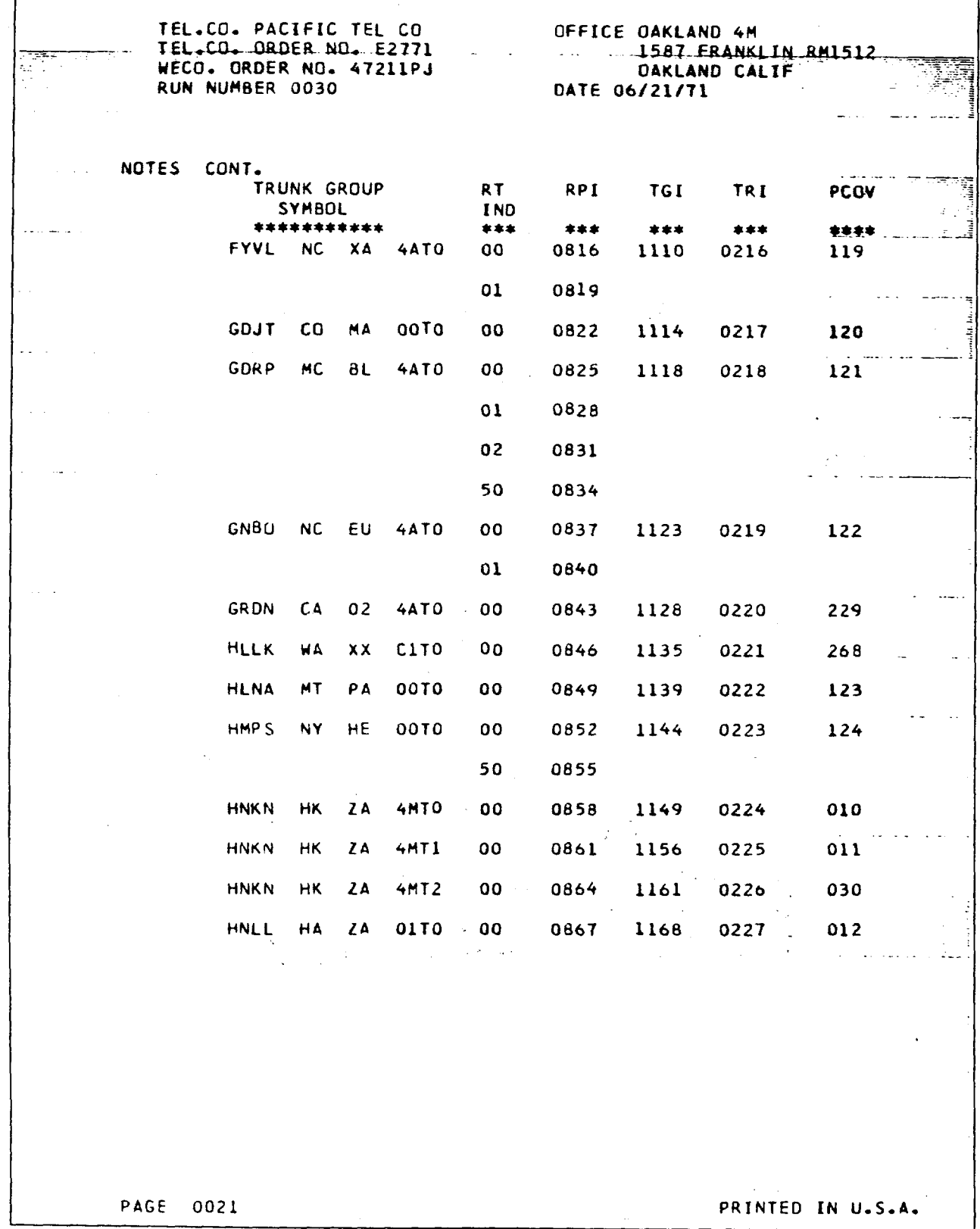

<u> Linda</u> (1999)

 $\mathcal{L}^{(1,2)}$  ,  $\mathcal{L}^{(1,2)}$ 

 $\sim$ 

 $\mathsf{r}$ 

**EXHIBIT 37B** 

an<br>Albanya

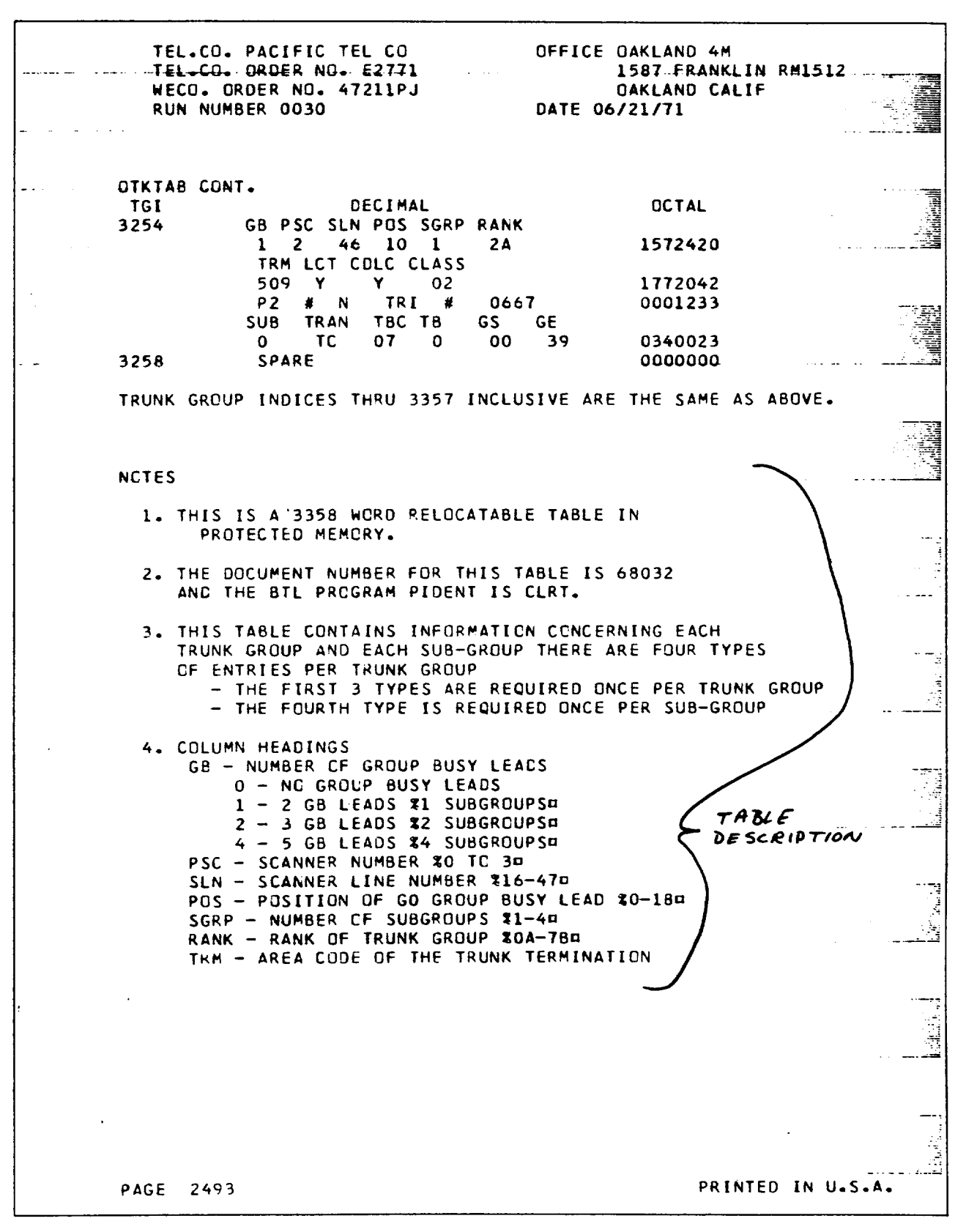

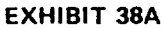

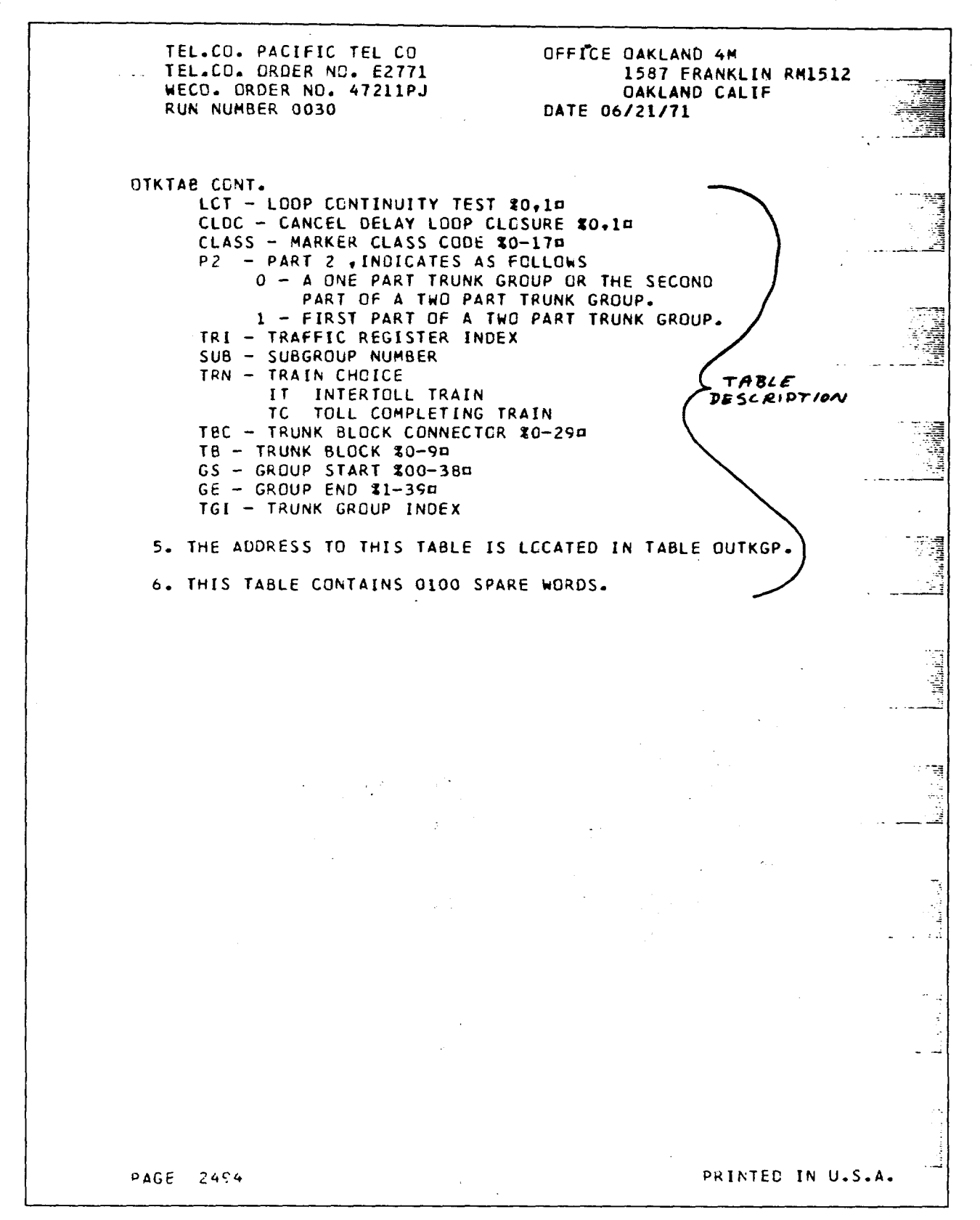

**EXHIBIT 38B** 

 $\sim$ 

ſ

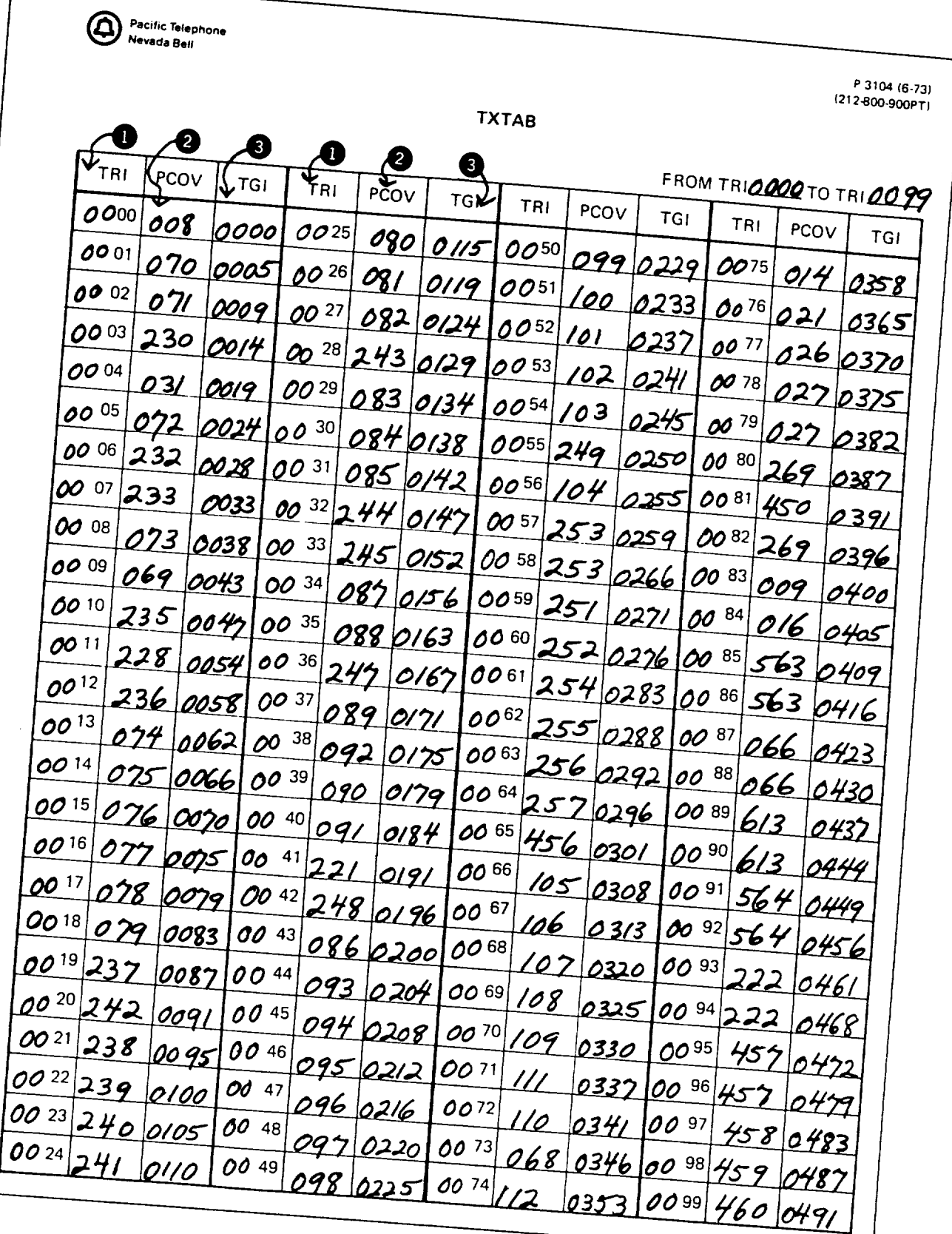

 $\sim$  $\ddot{\phantom{a}}$ 

EXHIBIT 39

 $\bar{z}$ 

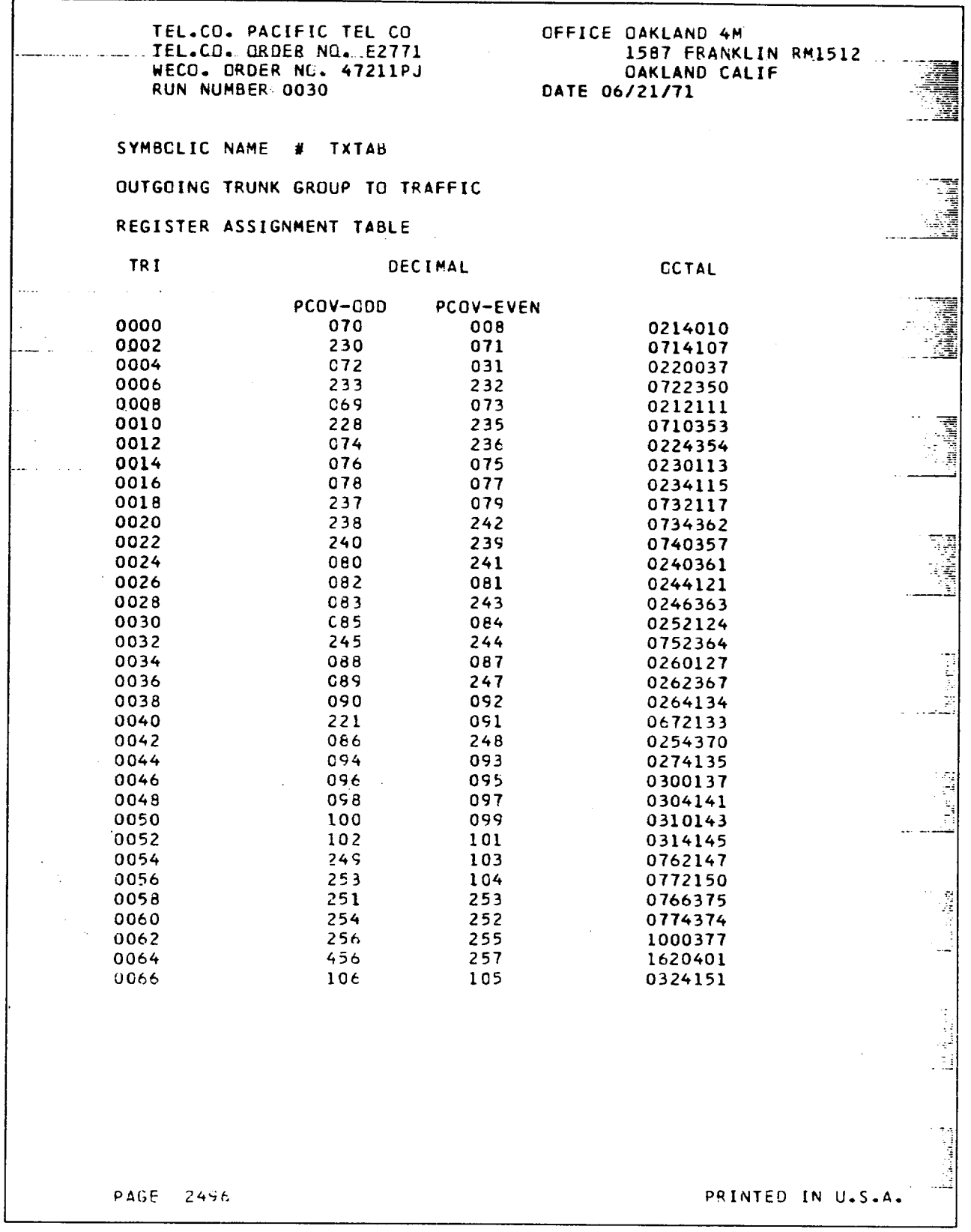

 $\mathbf{r}$ 

 $\bar{z}$ 

 $\sim$ 

 $\bar{\bar{z}}$ 

**EXHIBIT 40A** 

 $\overline{\phantom{a}}$ 

 $\bar{z}$ 

 $\sim$   $\sim$ 

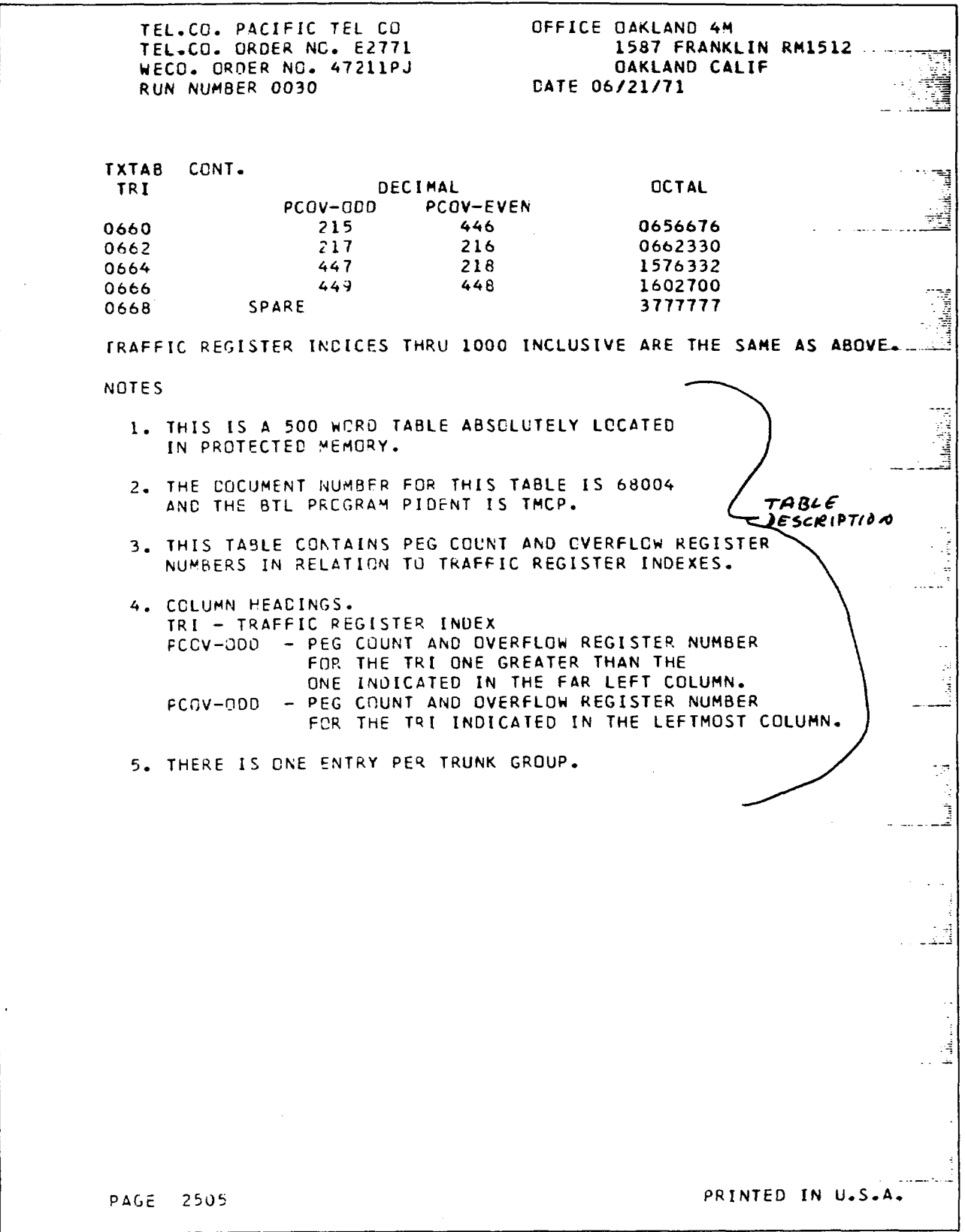

 $\mathcal{L}^{\text{max}}_{\text{max}}$ 

 $\bar{z}$ 

 $\bar{z}$ 

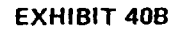

 $\sim$
### Iss. A, SECTION 212-800-900PT

 $\ddot{\phantom{a}}$ 

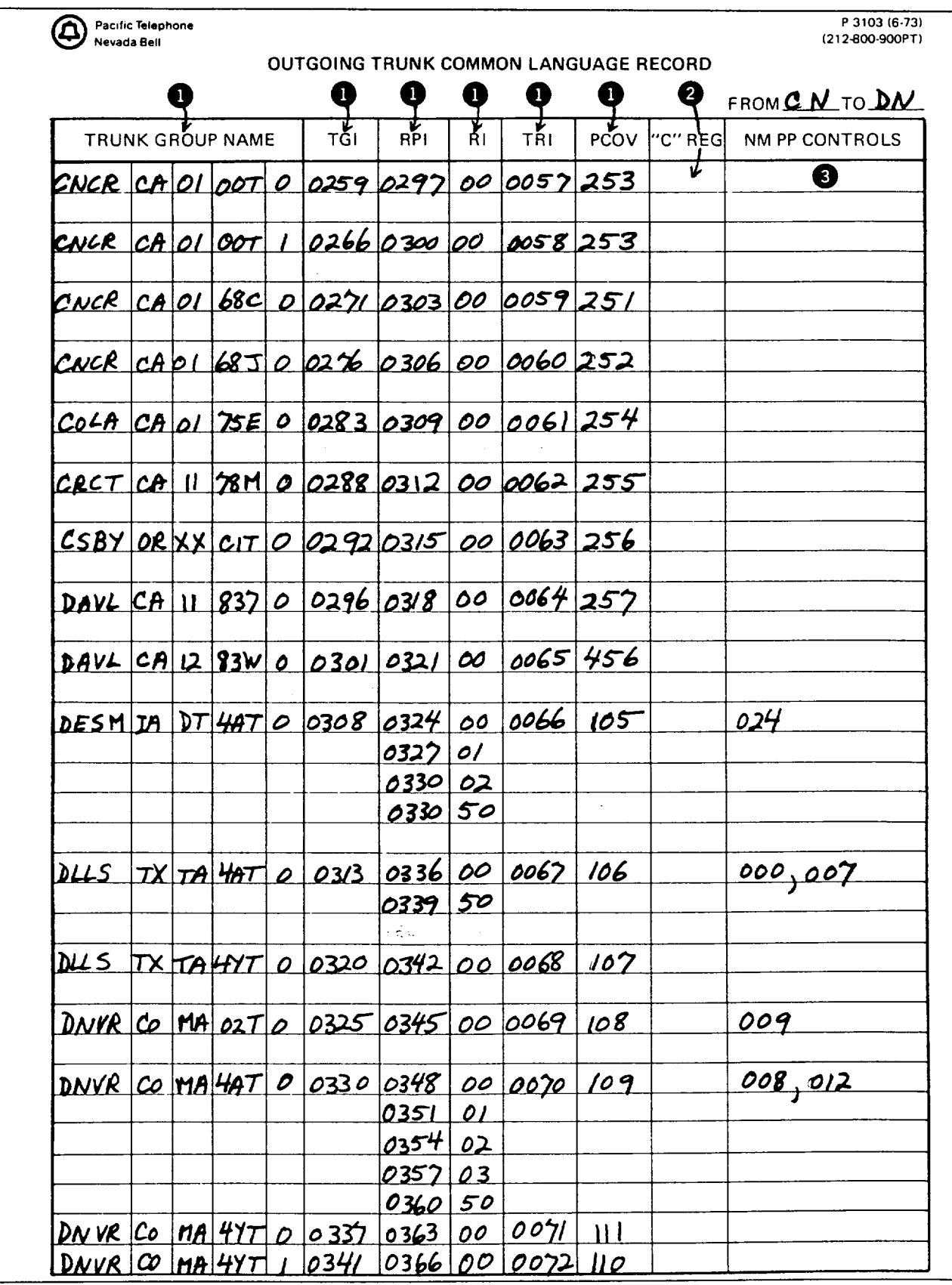

 $\sim$  $\ddot{\phantom{1}}$ 

 $\ddot{\phantom{a}}$ 

**EXHIBIT 41A** 

### **SECTION 212-800-900PT**

 $\ddot{\phantom{a}}$ 

÷,

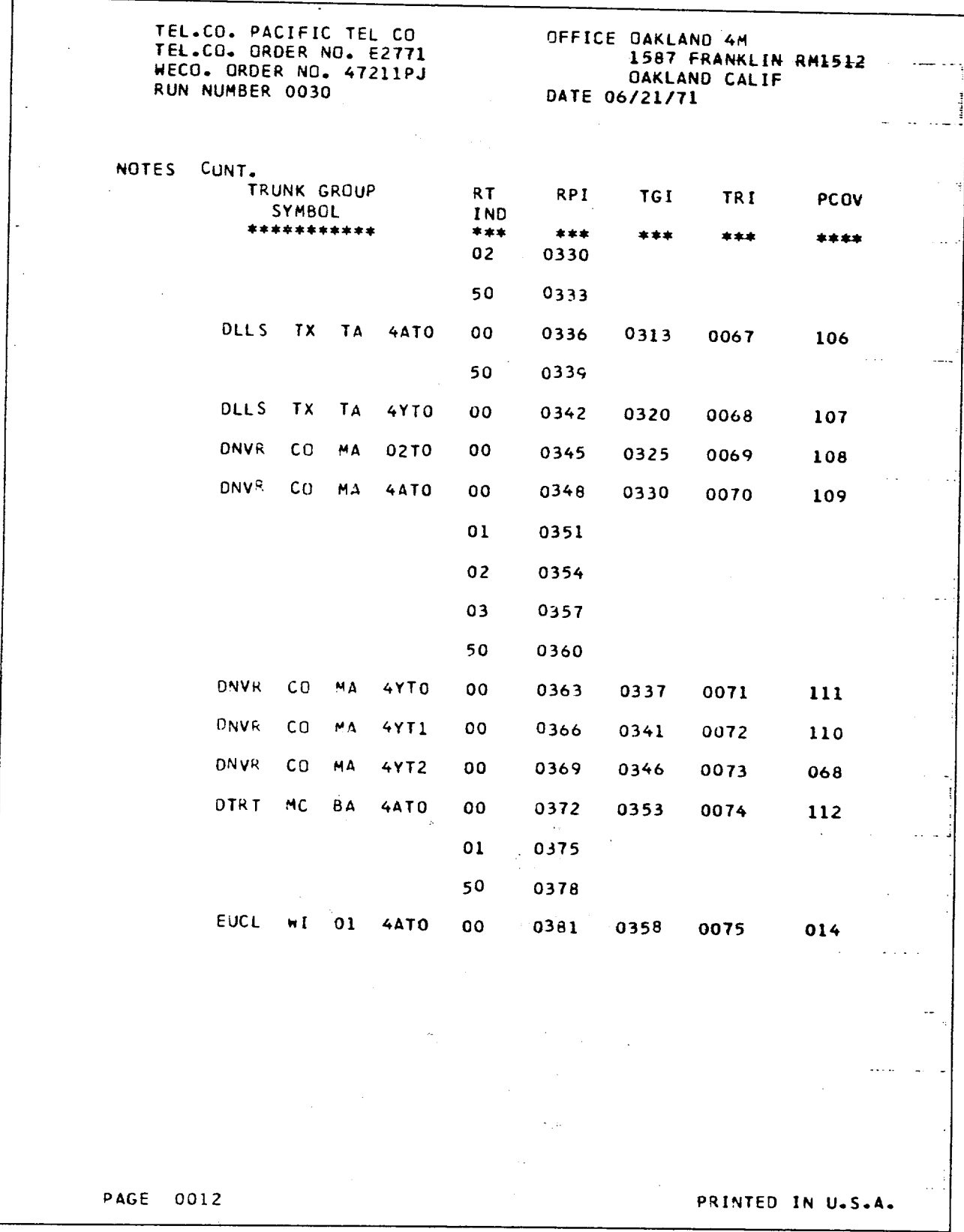

 $\Delta$ 

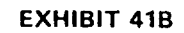

l,

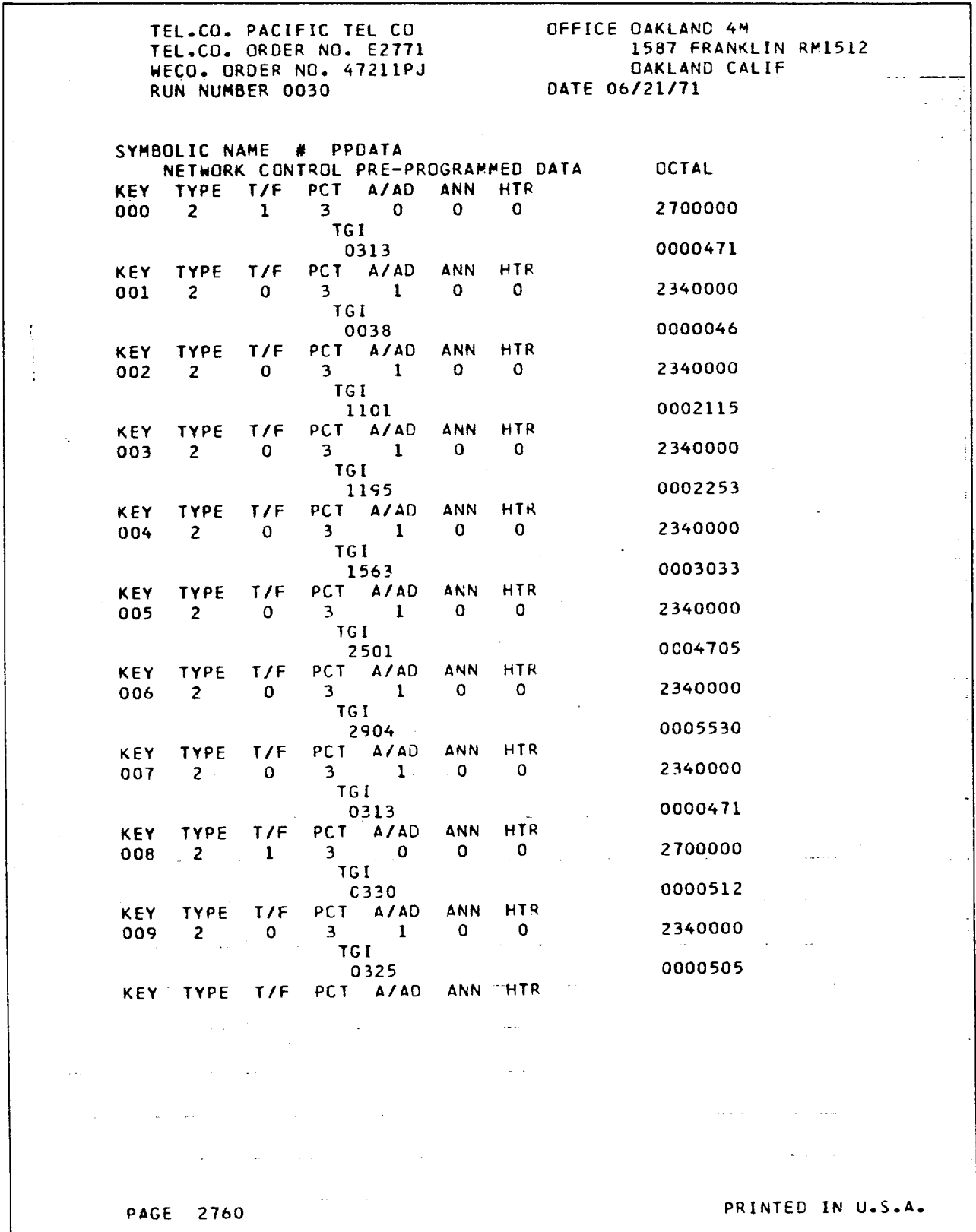

 $\bar{a}$ 

 $\sim$   $\sim$ 

 $\sim 10^{-1}$ 

 $\epsilon$ 

 $\mathbf{v}_i$ 

**EXHIBIT 42** 

 $\bar{z}$ 

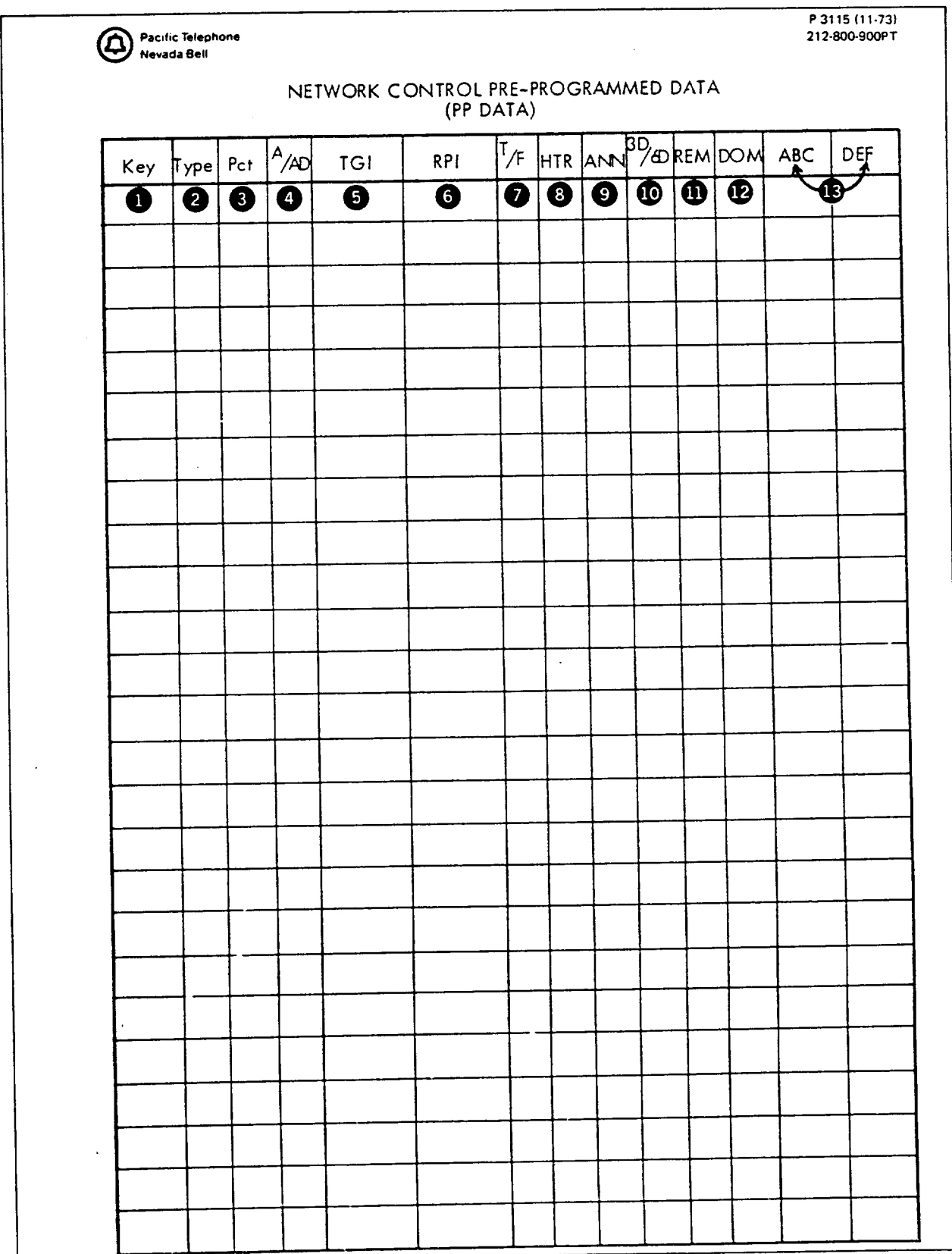

 $\ddot{\phantom{a}}$ 

ä,

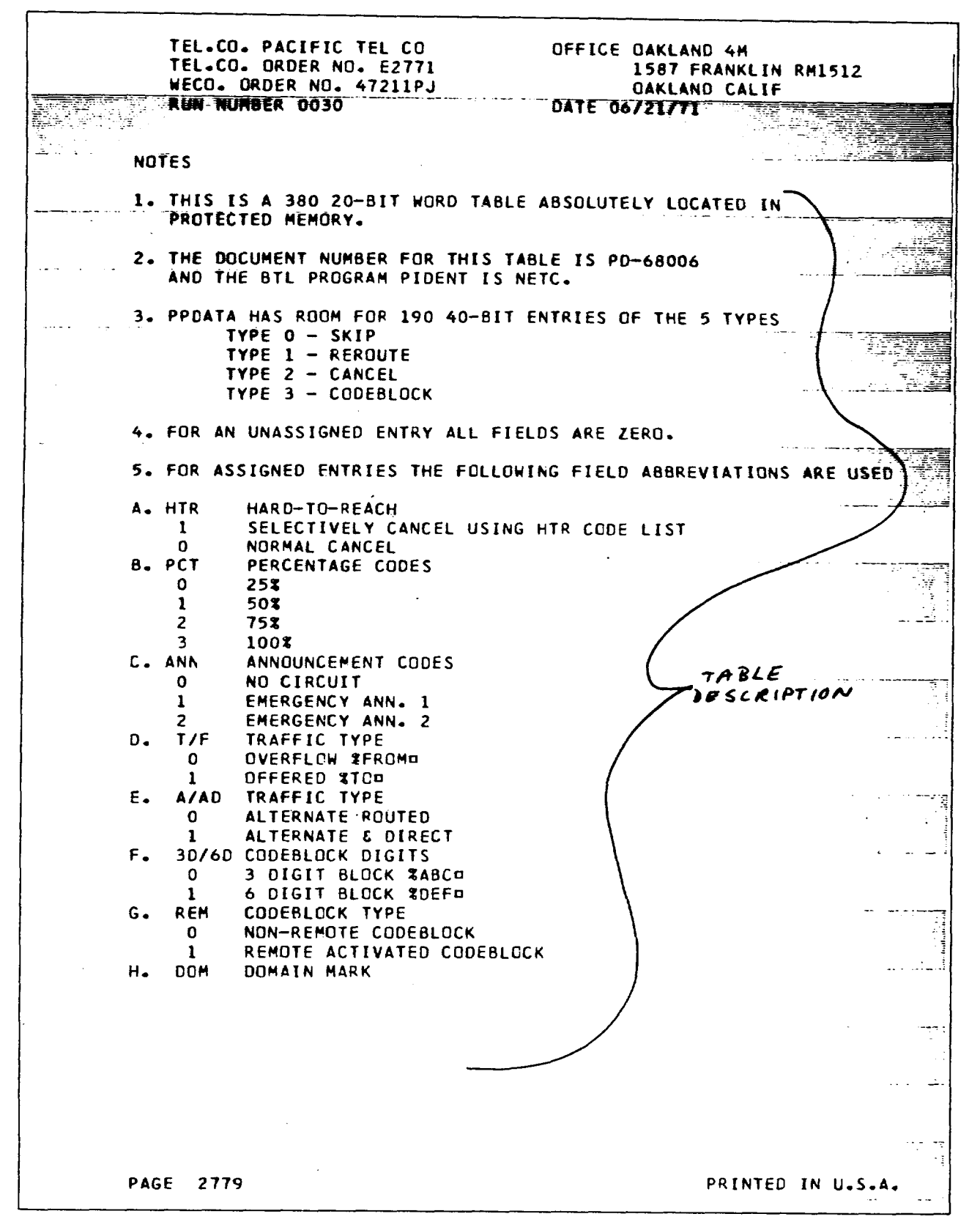

**EXHIBIT 44A** 

 $\mathcal{A}^{\pm}$ 

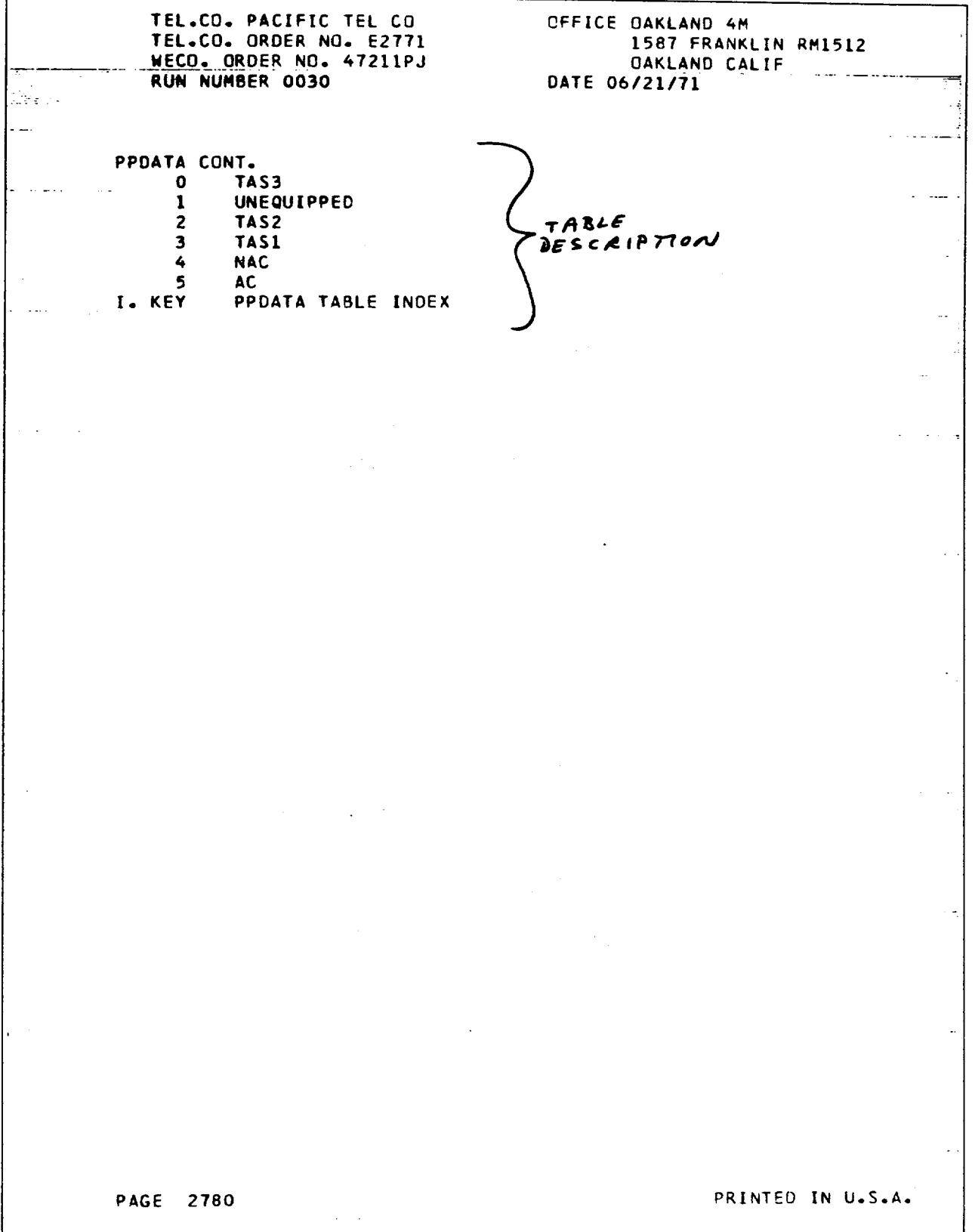

 $\frac{1}{2}$ 

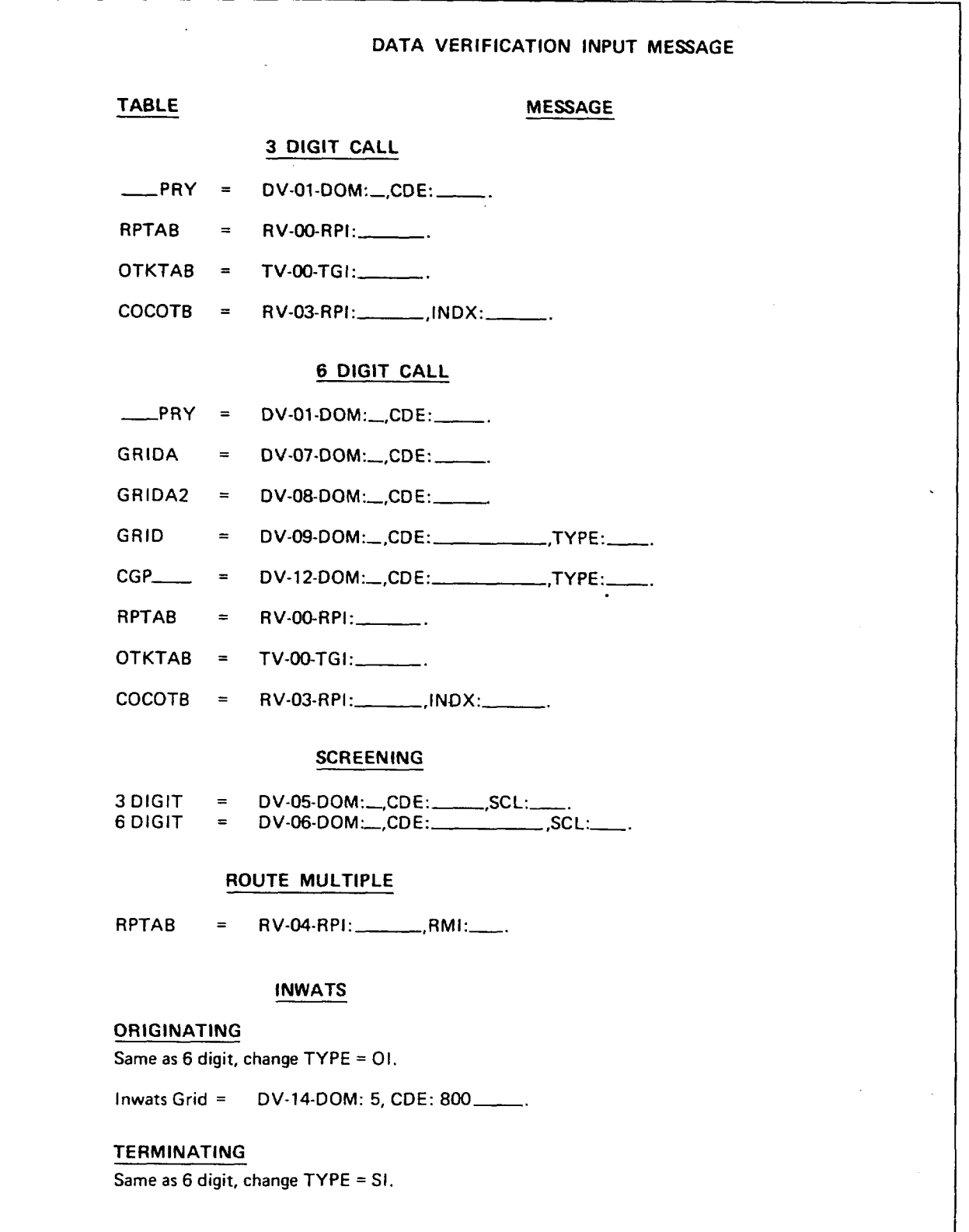

**EXHIBIT 45** 

Ţ

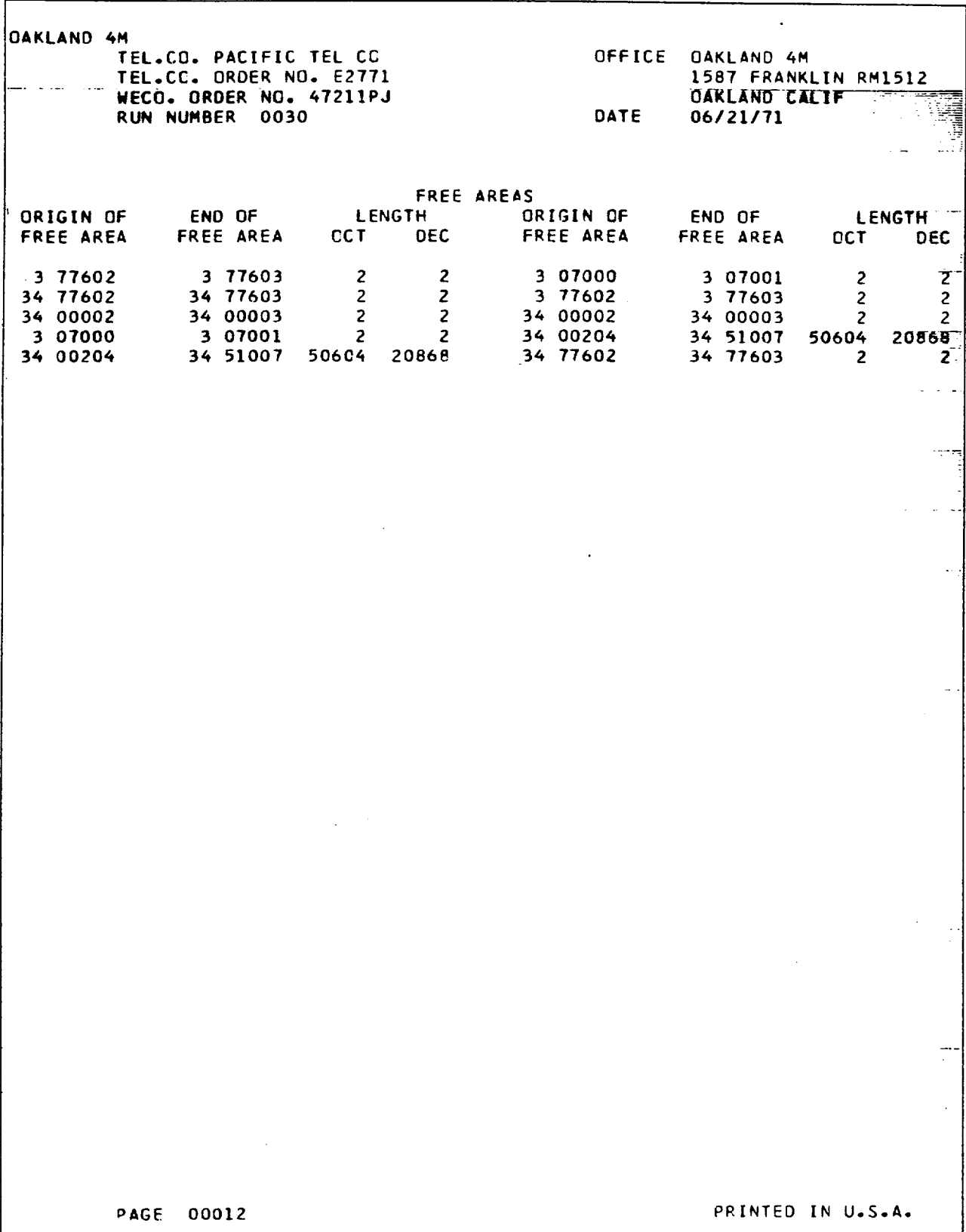

 $\ddot{\phantom{a}}$ 

.

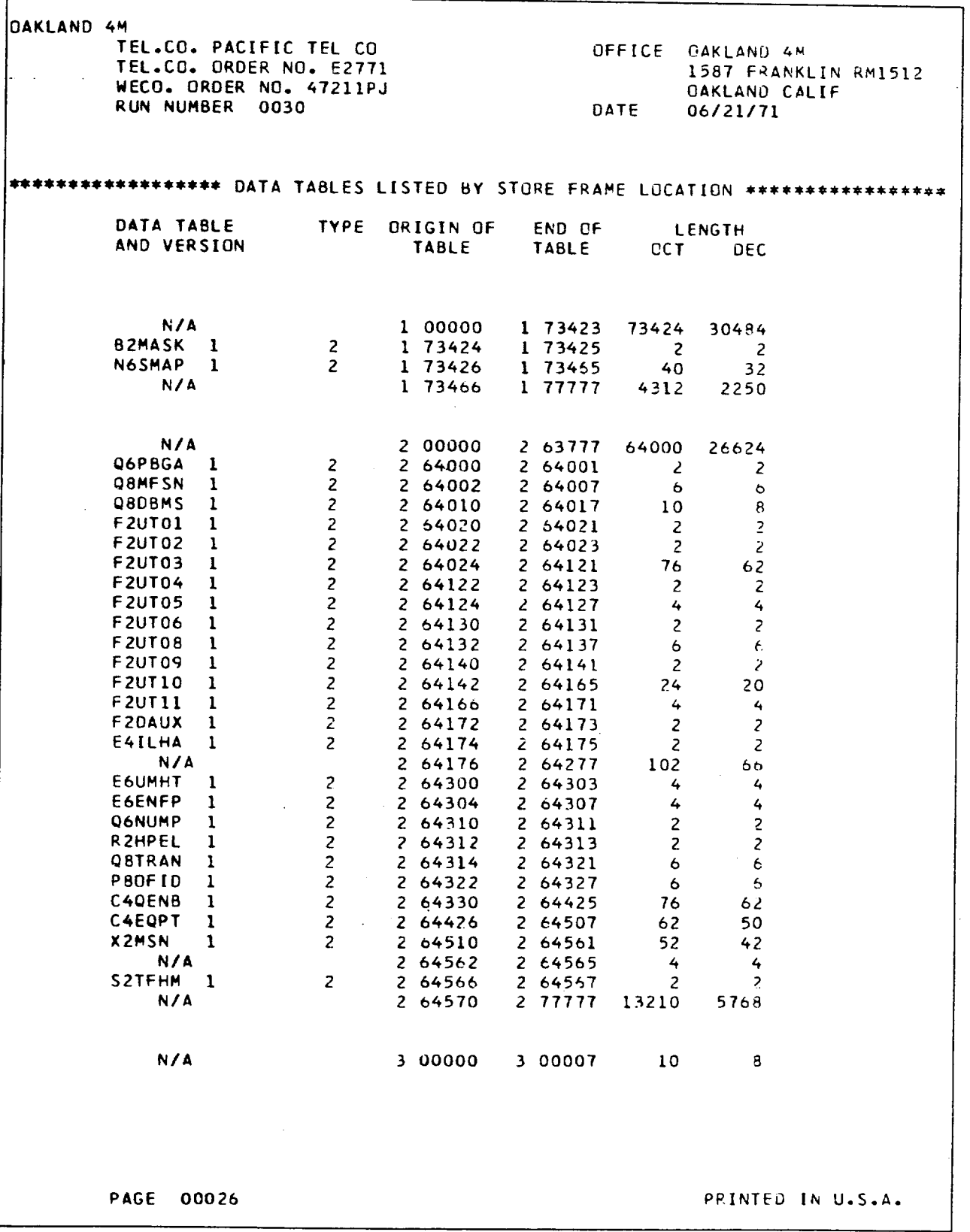

 $\mathbb{Z}$ 

 $\mathcal{L}^{(1,2)}$ 

 $\bar{z}$ 

 $\frac{1}{4}$ 

 $\left($ 

 $\ddot{\phantom{a}}$ 

**EXHIBIT46B**

### **SECTION 212-800-900PT**

 $\epsilon$ 

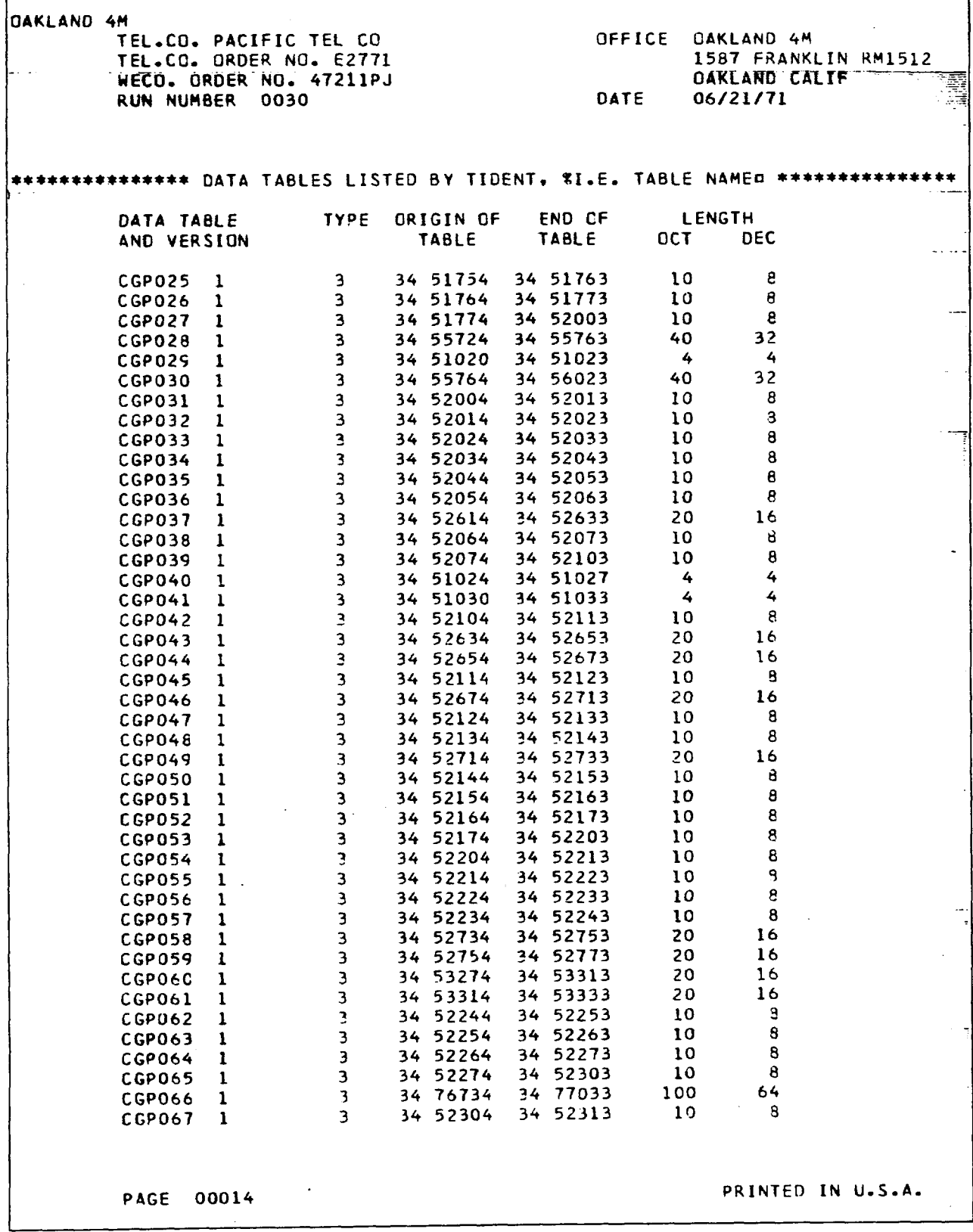

**EXHIB1T46C**

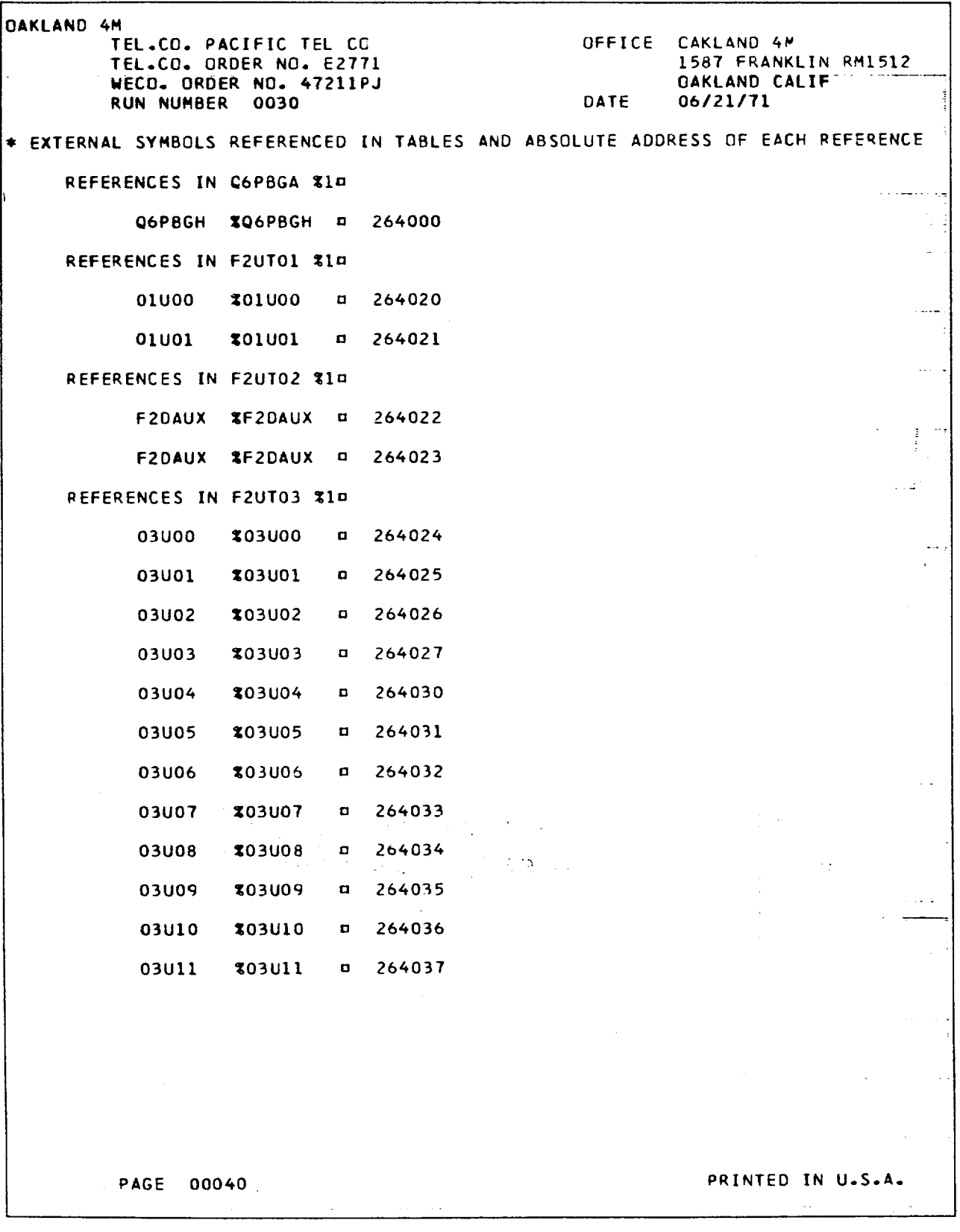

 $\mathcal{L}^{\text{max}}(\mathcal{L})$  .

 $\hat{\mathcal{L}}$ 

 $\bar{\chi}$ 

 $\lambda$ 

 $\mathcal{L}_{\rm{max}}$ 

 $\mathcal{L}_{\mathcal{A}}$ 

**EXHIBIT 46D** 

 $\epsilon^{\pm}$ 

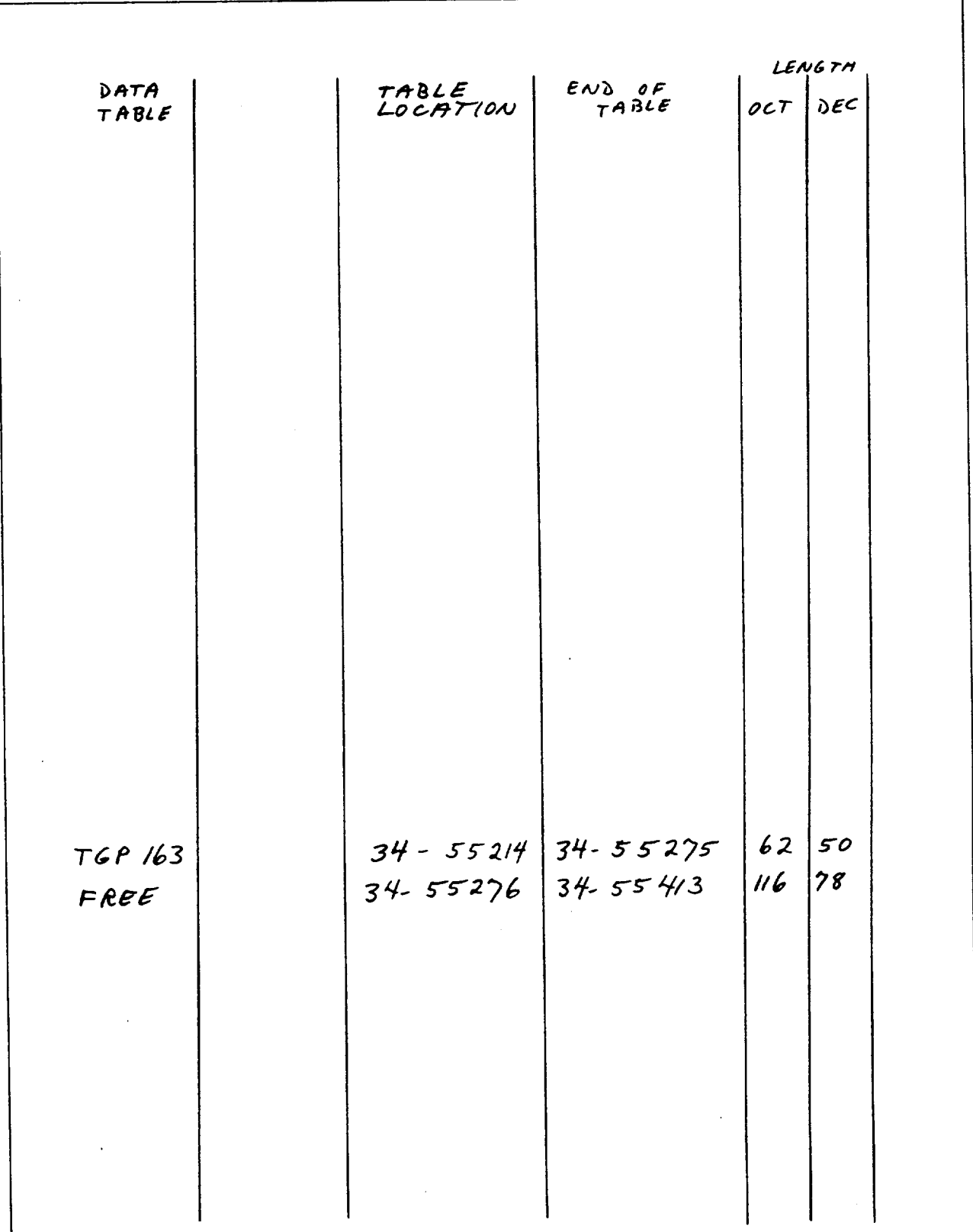

 $\hat{\gamma}$  $\ddot{\phantom{a}}$ 

÷.

V,

 $\hat{\mathcal{L}}$  $\epsilon$ 

> $\overline{1}$  $\frac{1}{2}$

 $\mathbf{v}$ 

**EXHIBIT 47A** 

 $\overline{\phantom{a}}$ 

l,

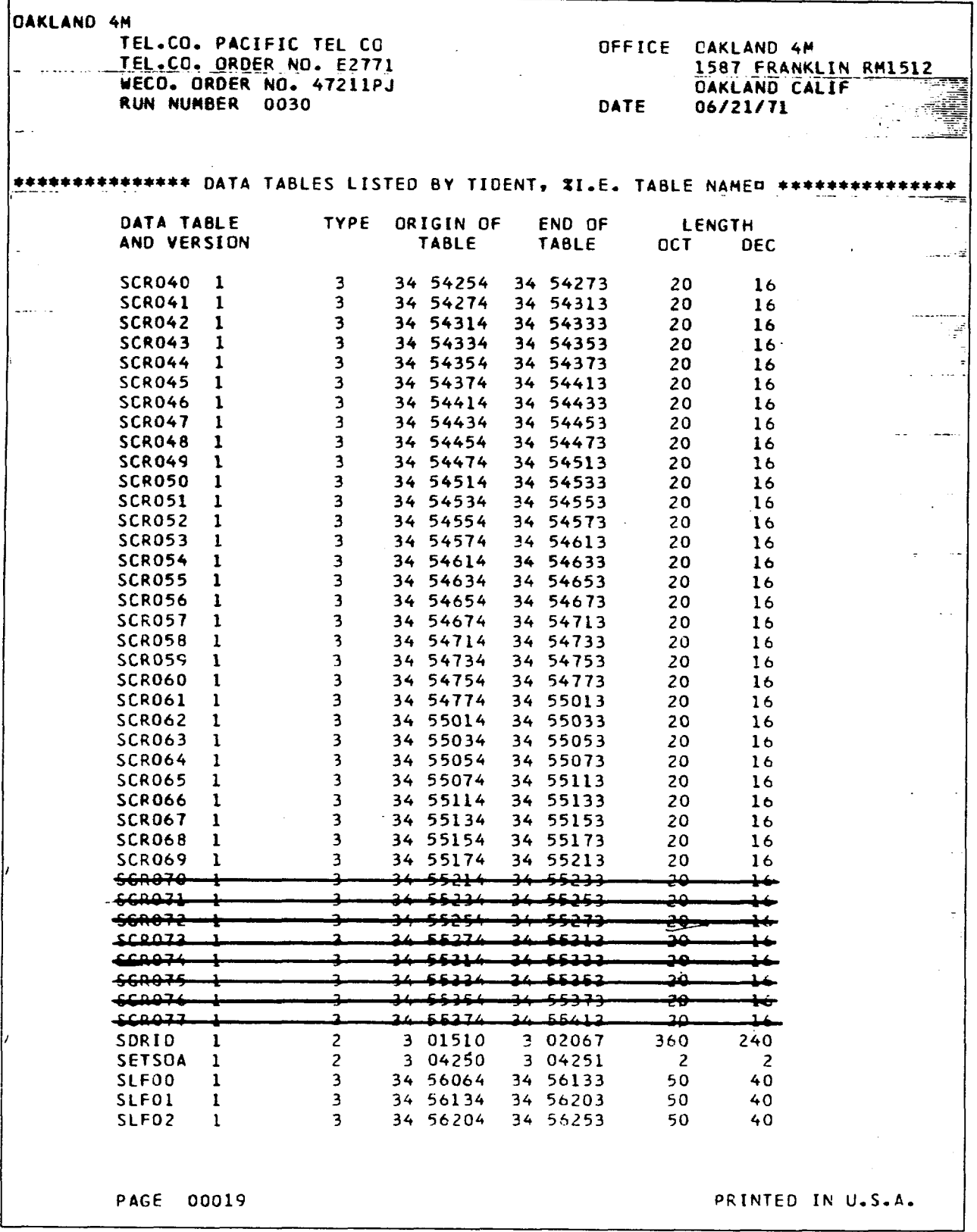

 $\sim$ 

 $\epsilon$  $\ddot{\phantom{0}}$ 

 $\ddot{\phantom{a}}$ 

 $\sim$ 

 $\sim$ 

 $\frac{1}{\Lambda}$ 

 $\sim 5\%$ 

r

EXHIBIT 47B

 $\epsilon$ 

 $ETS$  8075-T  $(2 - 69)$  $LSAN$  03  $HAT$ ETS RECENT CHANGE ORDER FOR  $\frac{1}{2}$  OFFICE ORDER TYPE <u>D.A.C</u> ORDER NO. 372 TYPE FORM CODES ATTACHED 01(2) 04( REPLACES ORDER NO. DUE DATE  $10 - 15 - 73$ COORDINATE WITH ORDER NOS. **G3722.** REPLACED BY ORDER NO. 583 PAGE<sub>1</sub>  $0<sup>F</sup>$ **DESCRIPTION OF CHANGE** 1. Disconnect 5 CLSP COOI 4AT Trunks from SLF location 2. Add 5 OLSP COOI 4AT trunks to new SLF location.<br>3. Change CLSP CO 01 4AT trunk block,  $ITGI:OO24$  $TGT: 1101$ TELETYPE CODE MESSAGE: 10-1-73: Only one FC 01 attached.<br>Contacted J. Doe, order resiter.<br>10-3-73: Received missing FC 01. ETS BASIC RECORDS **BY** DATE RECENT CHANGE ORDER **BY** DATE QUESTIONNAIRE FORM ROUTING TELETYPE CODING MB 9-288 CODE COMPLETED ASSIGNMENT INPUT TAPE CUT COMPILER LIST UP DATED LOADED AND TESTED QUEST. FORM CODE FILED ACTIVATED

**EXHIBIT 48A** 

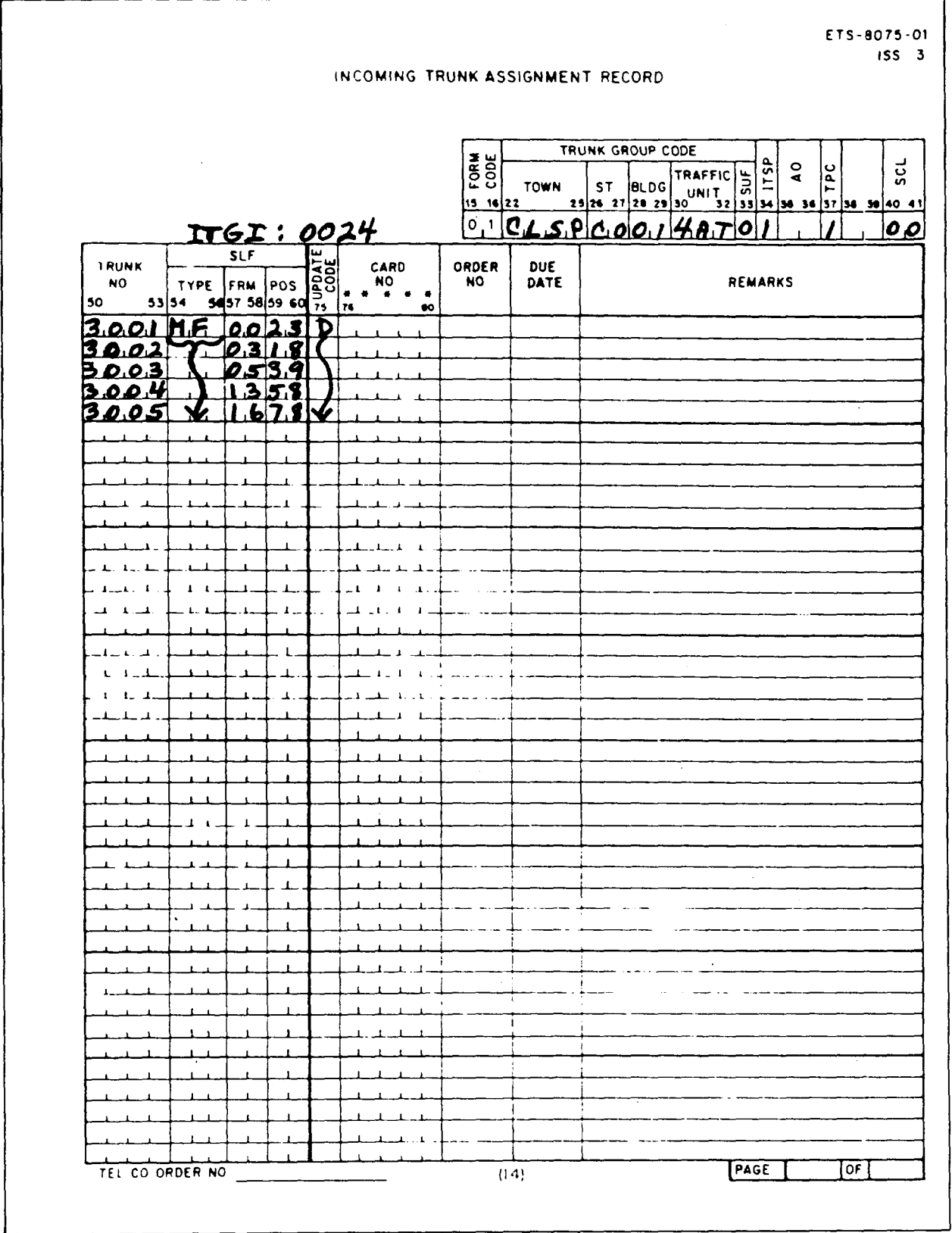

 $\lambda$ 

EXHIBIT 48B

 $\ddot{\phantom{a}}$ 

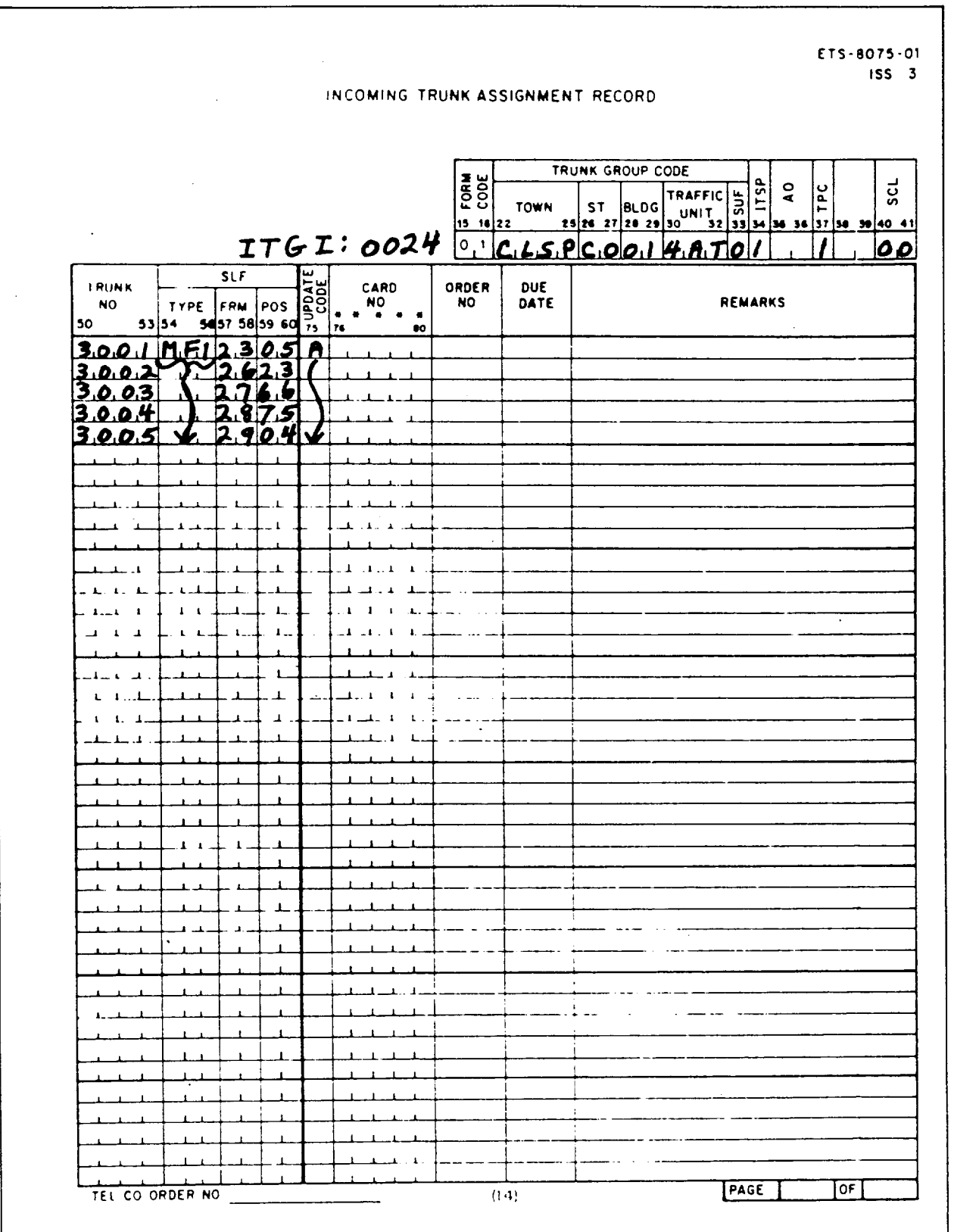

¥

 $\epsilon$ 

 $\mathcal{F}^{\pm}$ 

 $\bar{z}$ 

**EXHIBIT 48C**

OUTGOING TRUNK GROUP ASSIGNMENT RECORD ETS-8075-04  $155 - 3$ TRUNK GROUP TERM lform AREA cope) **TOWN** STATE BLDG TRAFFIC  $12$ **UNIT**  $\overline{14}$ ļıs.  $20|z|$  22 23 24 25 CLASS  $\overline{\mathbf{3}}$  $0.30$  $27$  $CLSPCOO$  $\blacktriangleleft$ **HAT GRP BUSY CKT** CLOSURE TRUNK BLOCK CONNECTOR TRK GRP PC AND<br>- REGISTER NUMBER CLASS  $\frac{11}{C}$ <br> $\frac{11}{C}$ <br> $\frac{11}{C}$ <br> $\frac{11}{C}$ <br> $\frac{11}{C}$ TRANS DELAY LUOP ន្ទ្រ ş TRUNK BLOCK GROUP START MARKER ( RTI GROUP END UPDATE CODE TRUNK GRP နိ CARD **SUBGROJP**  $\begin{array}{r} \n 1.516 \quad \text{CHGS} \\ \n 2.516 \quad \text{OKE} \\ \n 3.60 \text{KE} \\ \n 4.64 \text{KE} \\ \n 5.64 \text{KE} \\ \n \end{array}$ FRM ORDER OUE GRP EXHIBIT 48D NO **NO** DATE  $\sigma$ İ≆  $\frac{1}{2}$ 47 48 49 60  $A$   $\mathcal{T}$ ,  $\mathcal{C}$  $5203$  $\frac{1}{2}$   $\frac{1}{2}$   $1.461002300127$  $02$   $EST$   $028$  $|02|$  $\bullet$ Δ  $\mathfrak{L}% _{G}^{\alpha}(\mathbb{R}^{2})$  $\mathbf{B}$  $\overline{\mathbf{3}}$  $\bf{8}$ ु  $\mathbf{B}$  $\ddot{\mathbf{r}}$ **B** Ĩ. REMARKS د ا TEL.CO. ORDER NO. PAGE **OF** 

 $1$  ss.  $/$ SECTION 212-800-900P7

Page 89

# **RECENT CHANGE ORDER LOG**

 $\mathbf{S}^{(n)}$  and  $\mathbf{S}^{(n)}$  and  $\mathbf{S}^{(n)}$  and

,

 $\bar{\beta}$ 

 $\mathcal{A}^{\pm}$ 

 $\frac{1}{2}$ 

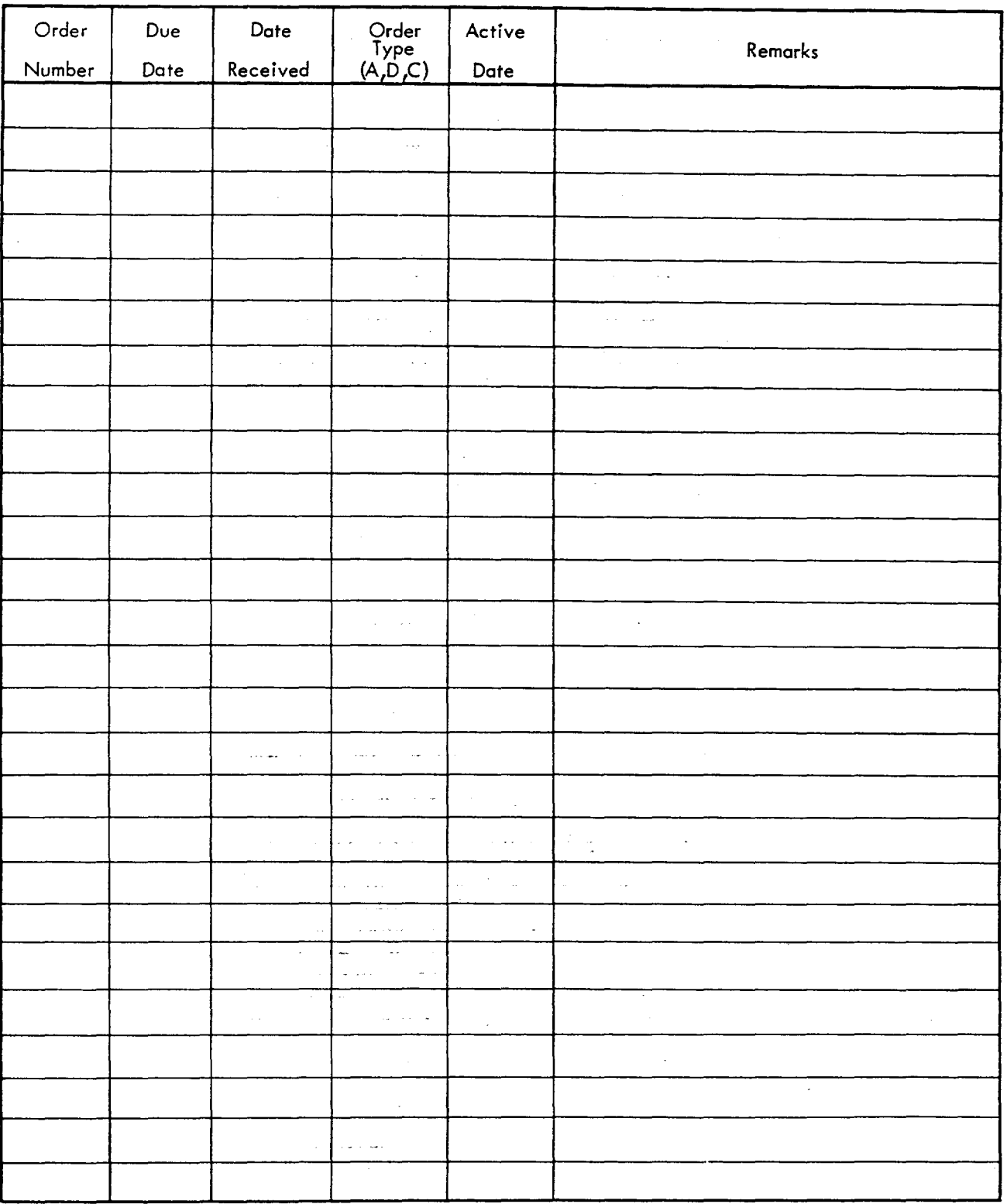

**EXHIBIT 49**

 $\sim$ 

 $\epsilon$ 

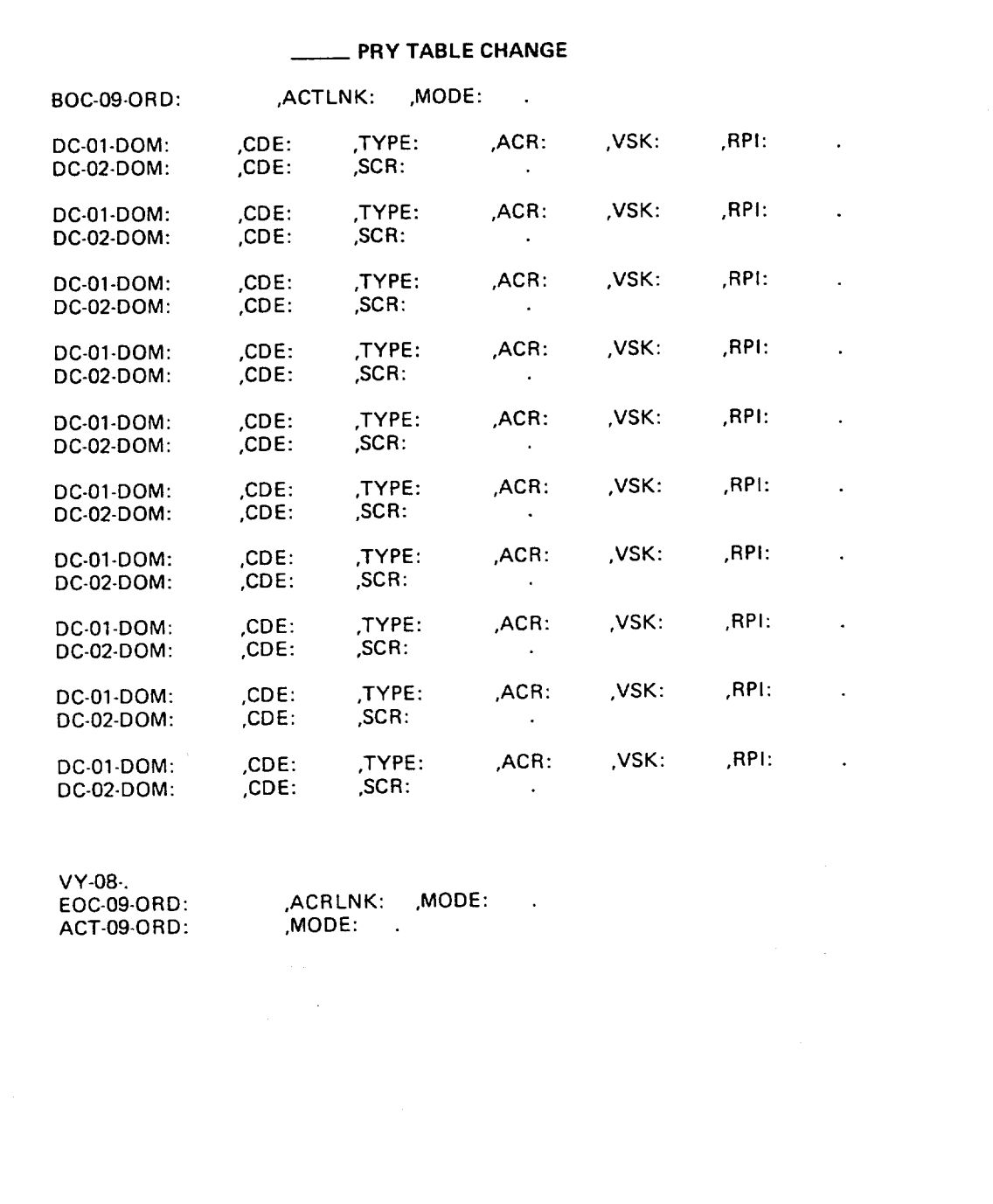

.

 $\hat{t}$ 

 $\sim 10^{11}$ 

 $\hat{\mathbf{t}}$ 

 $\epsilon$ 

**EXHIBIT 50**

 $\bar{z}$ 

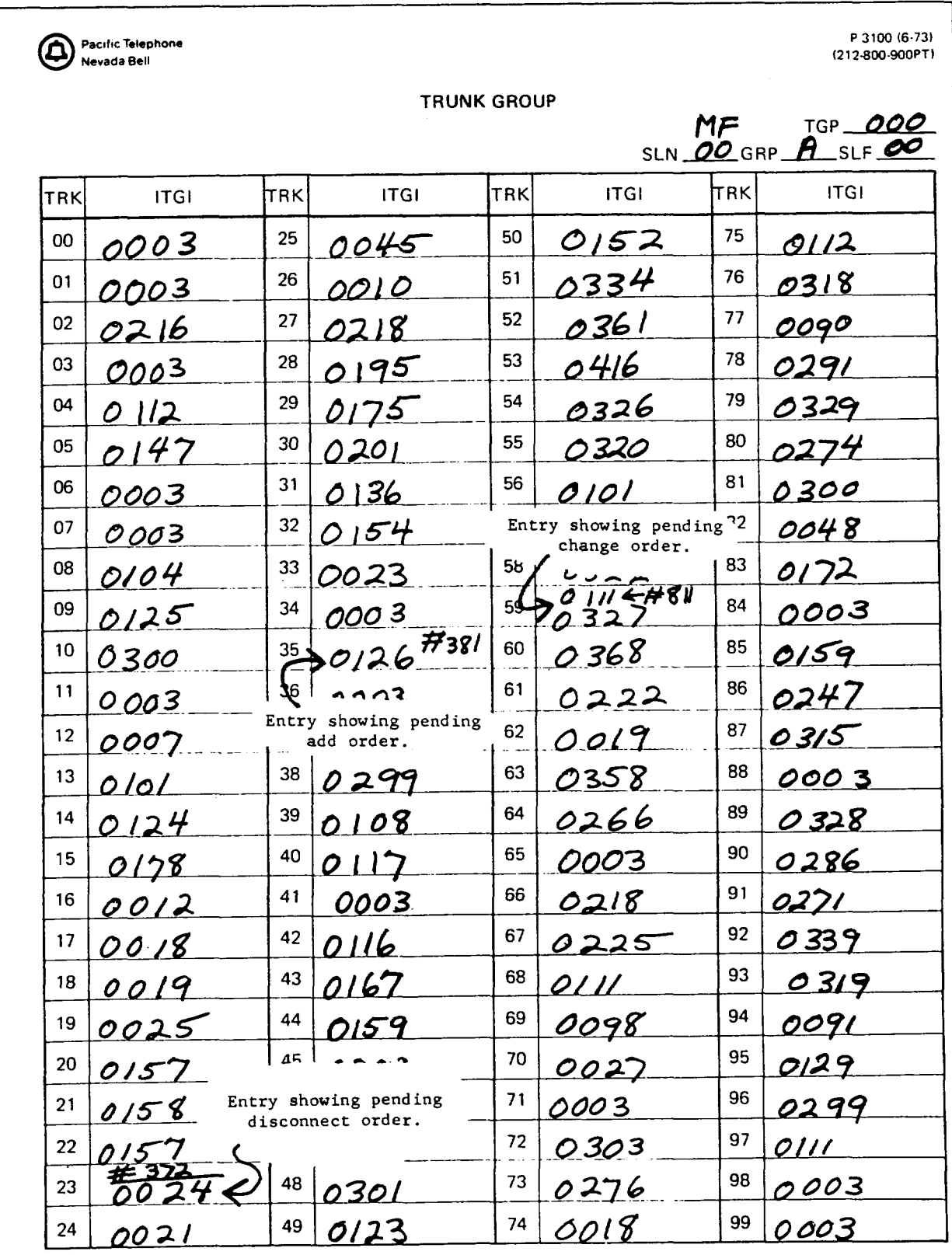

#### **EXHIBIT 51**

 $\bar{z}$ 

 $\sim$ 

Date

 $\sim$   $\sim$ 

 $\omega = \omega / \omega$ 

## MEMORY TABLE STATUS REPORT

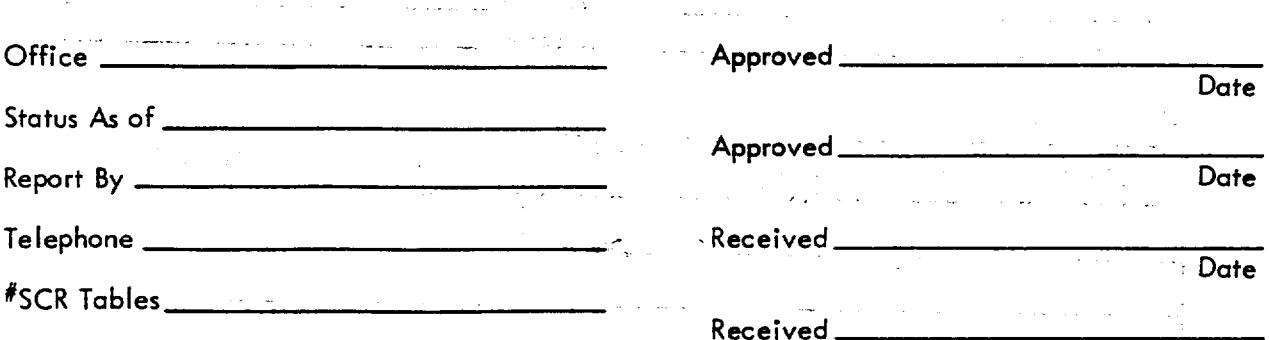

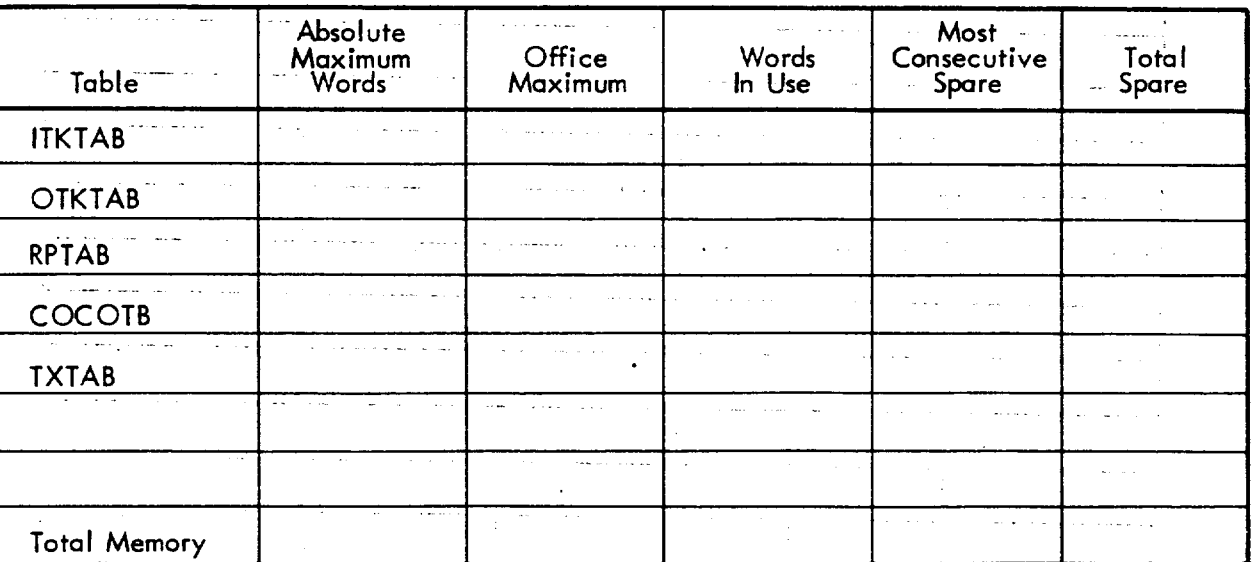

**ITKTAB:** One Word Per Trunk Group OTKTAB: Three Words Per Trunk Group Plus One Word Per Subgroup  $\sim$   $\sim$   $\sim$   $\sim$   $\sim$ Three Words Per RPI (Per Route Index) Twenty-One Words Per Route Multiple RPTAB: COCOTB: Two Words Per Code Conversion Entry (Each Line of Code Conversion On Form Code **EXAMPLE 20075-05** is One Code Conversion Entry) One Half Word Per Peg Count and Overflow Register Number TXTAB: SCR Tables: Sixteen Words Per Table and the members communication of the contract section of the contract of the contract of the contract of the contract of the contract of the contract of the contract of the contract of the contract of the contract of the c **NOTES:** الموالي والمتوارث والمستوين التعاويل المواطن **EXHIBIT 52** .<br>The component component of the second component of the component of the component of the component of the component of the component of the component of the component of the component of the component of the component of المن المستوفي المناسبة.<br>المناسبة المناسبة الأوال والمتعادي دی.<br>در این این این این مسئولین و این این این این این این این استفاده استفاده به  $\Delta\sim 10^{-11}$ الموارد التوقي الموارد والموارد الموارد الموارد المواطن الموارد الموارد الموارد الموارد الموارد الموارد الموارد ال<br>1960 - المستخدم المستخدم المستخدم المستخدم المستخدم المستخدم المستخدم المستخدم المستخدم المستخدم المستخدم المس

2. 红斑

المستوفي والمستحيل والمستوفي والمستحقق والمستهدف ومصافي المستحيل والمستحقين والمستحق والمتحدة

 $\overline{\mathcal{L}}$  . Let  $\overline{\mathcal{L}}$ 

 $\mathcal{L}$ 

 $\bar{\mathcal{L}}$ 

# CGP STATUS REPORT

Office\_

Report By\_

فالمساد

 $\frac{1}{2}$  .

 $\epsilon$ ÷. Ŷ.  $\frac{8}{3}$ ý.

 $\ddot{\phantom{a}}$  $\frac{1}{2}$ 

 $\log\widehat{\mathbb{C}}$ 

Telephone.  $\hat{\rho}_{\rm{max}}$ المقارب المرأيات

 $\mathbb{Z}^{\mathbb{Z}}$ 

المارين

One CGP Treatment = One Word of Memory

i.

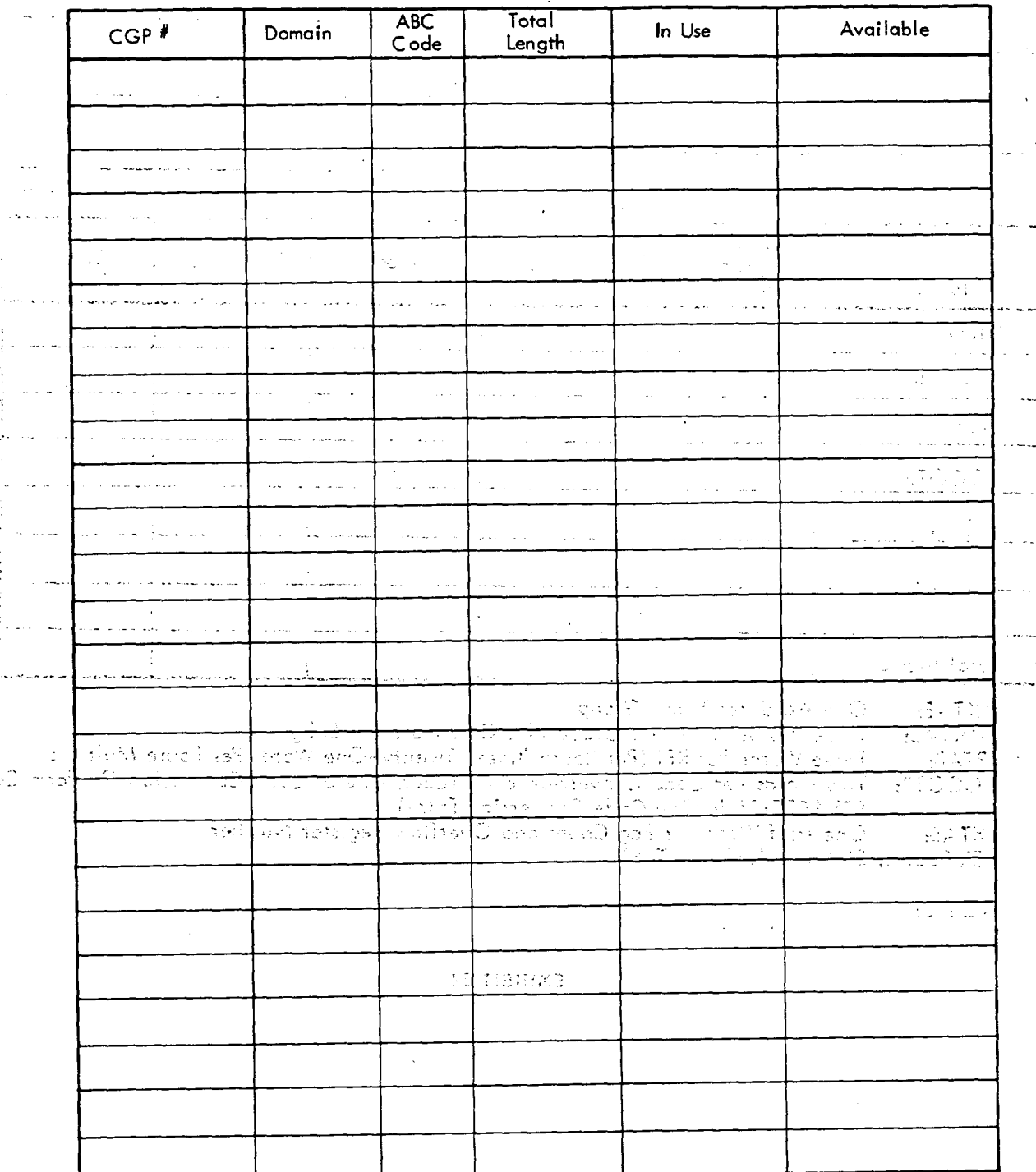

**EXHIBIT 53** 

Page 94 84 Pages